### *2nd Penn State Bioinorganic Workshop May/June 2012*

## Quantum Chemistry at Work

(1) Introduction, General discussion, Methods, Benchmarking

Frank Neese

Max-Planck Institut für Bioanorganische Chemie Stiftstr. 34-36 D-45470 Mülheim an der Ruhr **Germany** 

[Frank.Neese@mpi-mail.mpg.de](mailto:Frank.Neese@mpi-mail.mpg.de)

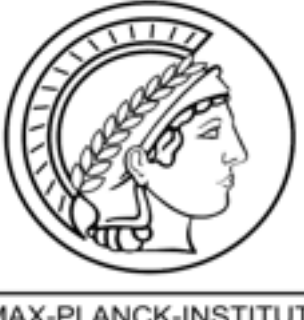

MAX-PLANCK-INSTITUT FÜR BIOANORGANISCHE CHEMIE

### Mechanisms-Intermediates-Spectra-Calculations

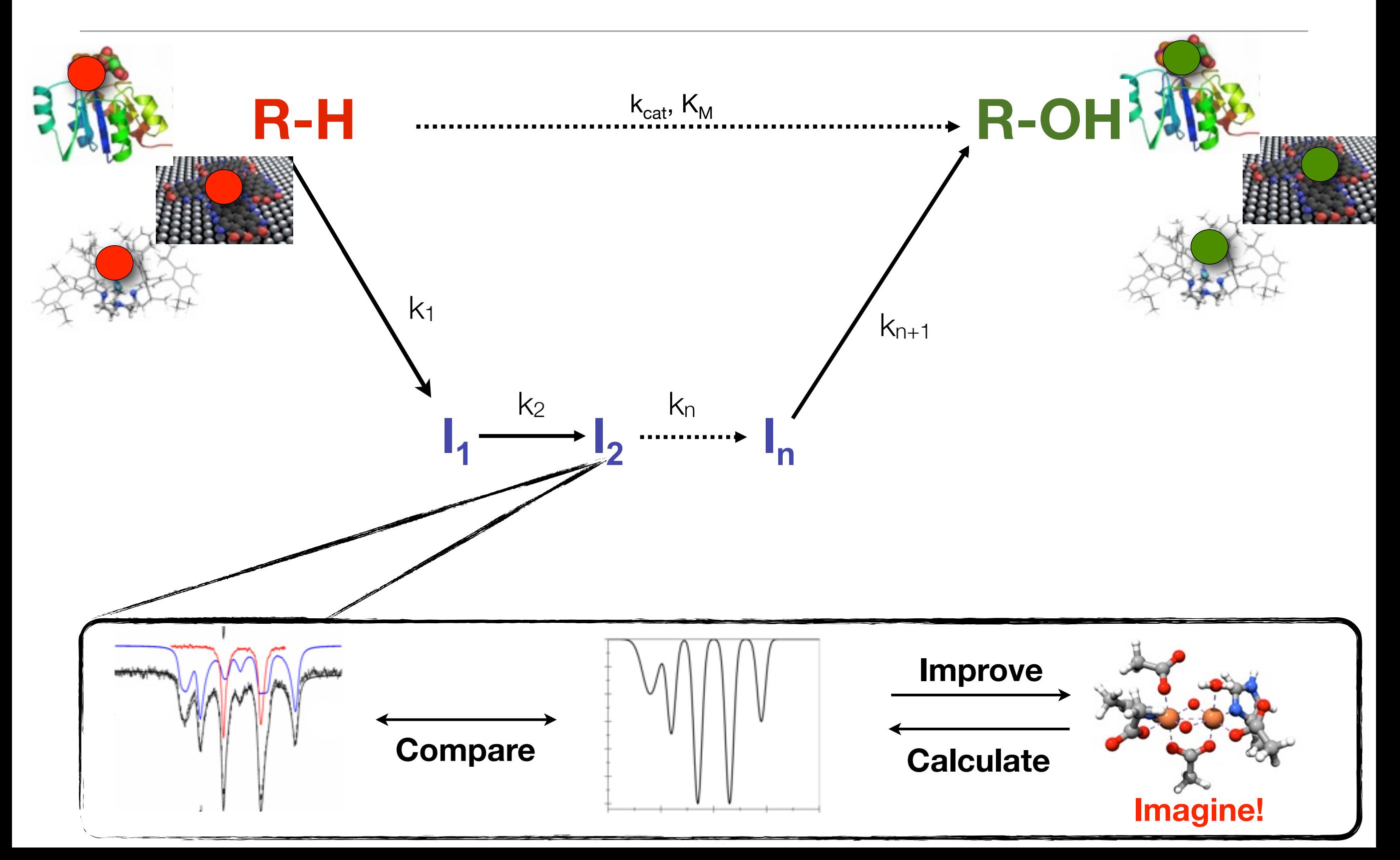

## The **ORCA** Project

RHF,UHF,ROHF,CASSCF Direct, Semidirect, Conventional, RI-Approx., Newton-Raphson

#### Electron Correlation

MP2/RI-MP2 CCSD(T),QCISD(T),CEPA,CPF (all with and without RI, Local) MR-MP2, MR-MP3, MR-MP4(SD) MR-CI, MR-ACPF, MR-AQCC

#### Relativistic Methods

1<sup>st</sup>-5<sup>th</sup> Order Douglas-Kroll-Hess Zero'th Order Regular Approximation (ZORA) Infinite Order Regular Approximation (IORA) Picture Change Effects, All electron basis sets, (Effective core potentials)

INDO/S,MNDO,AM1,PM3,NDDO/1

*Join ~10,000 users FREE Download* **[http://www.thch.](http://www.thch) uni-bonn.de /tc/orca**

### Hartree-Fock Semiempirical Density Functional

LDA, GGA, Hybrid Functionals Double hybrid functionals, RI-Approx., Newton-Raphson RKS,UKS,ROKS

#### Excited States

TD-DFT/CIS+gradients MR-CI/DDCI/SORCI

#### Molecular Properties

Analytical Gradients(HF,DFT,MP2) + Geometries + Trans. States Polarizabilities, Magnetizabilities (Coupled-Perturbed HF/KS) COSMO Solvation Model Throughout IR, Raman and Resonance Spectra (Numerical Frequencies) EPR-Parameters (g,A,D,J,Q) Mössbauer-Parameters (δ, Δ $E_0$ ) ABS,CD,MCD Spectra Population Analysis, NBOs, Localization, Multipole Moments,...

## Advanced Theoretical Spectroscopy with ORCA

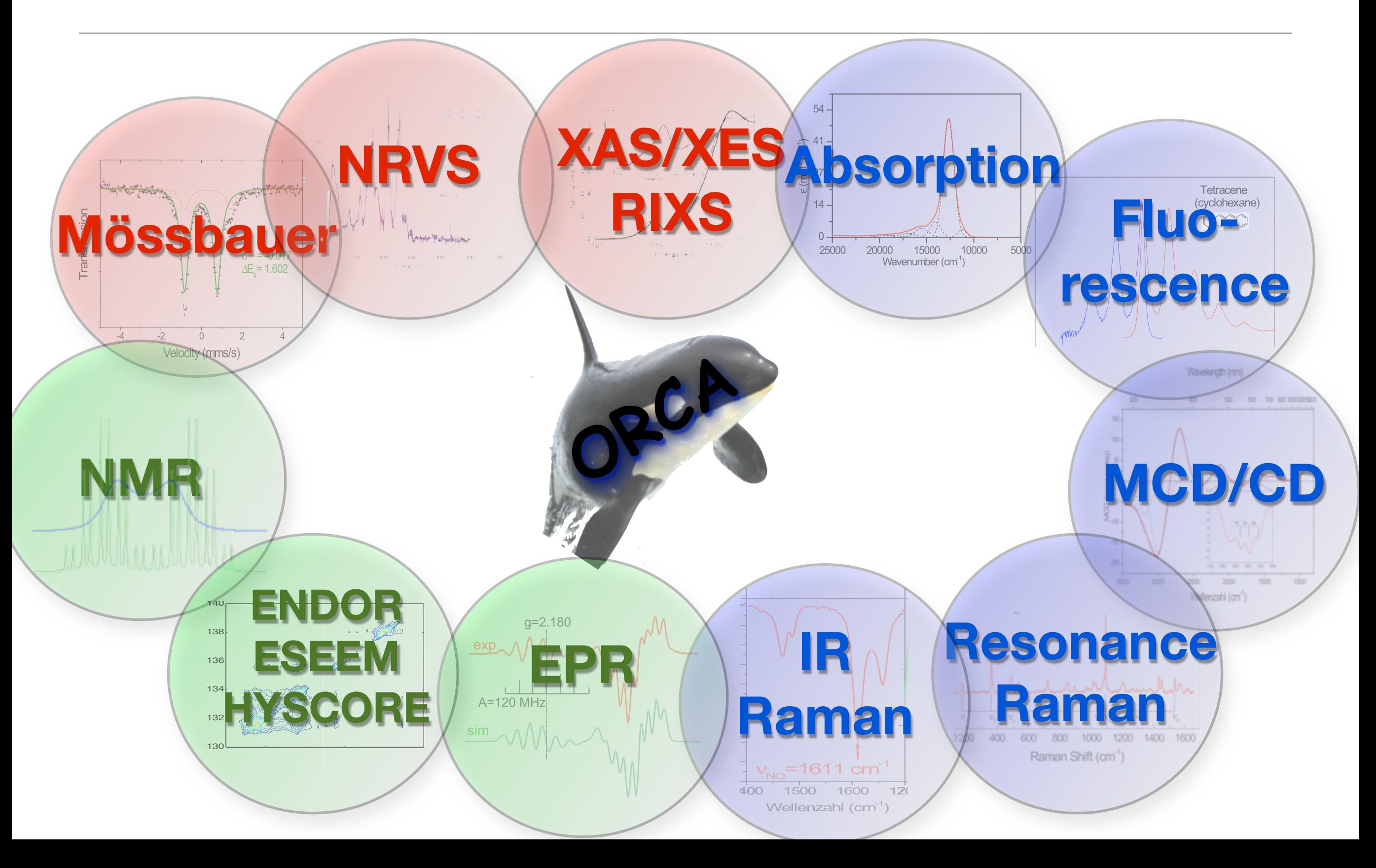

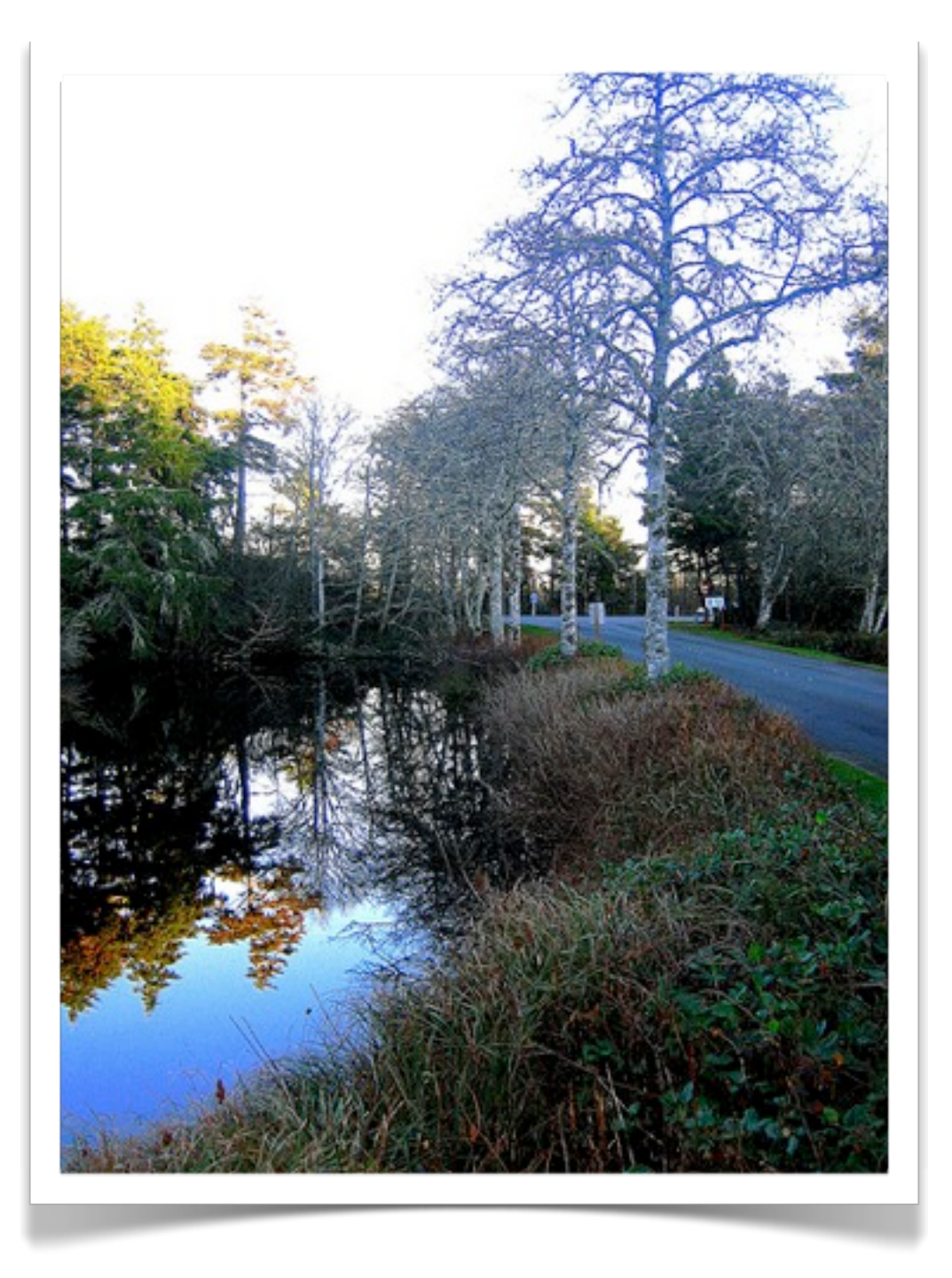

Many pathways to happiness ...

... Very little (if any) generally agreedupon wisdom ...

... Some things to think about ...

#### **(1) Have a well defined question!**

◆ Are you doing a collaboration with an experimental group?

- ‣ *What do they know?*
- ‣ *What do they want to know?*
- ‣ *Can you provide this information?*
- ◆ Are you doing a collaboration with another theoretical group?
	- ‣ *Are you using compatible methods?*
	- ‣ *Are you exchanging data?*
	- ‣ *Do you agree on file and data formats?*
- ◆ Are you benchmarking theoretical methods?
	- ‣ *What is your reference data?*
	- ‣ *Experiment?*
	- ‣ *Higher level calculations?*
- ◆ Are you aiming at reproducing experiments or predicting the outcome
	- of possible experiments?
- ◆ Are you puzzled by seemingly conflicting observations?
- ◆ Are you trying to bring order and meaning to a series of observations?
- ✓... there is an infinite number of good reasons to do a computational chemistry study6

#### **(2) Be aware of the experimental and theoretical literature**

- ◆ What is known for sure experimentally?
- ◆ Are there error bars on experimental numbers?
- ✓What has been speculated upon and is not known for sure?

*... it is neither forbidden nor a bad idea to talk to experimentalists of all flavors*

◆ Are there other experiments outside your field of specialty that shine more light on the subject?

*... even when your are trying to answer an NMR question, there might be useful insights from, e.g. PES or IR or ....*

✓What theoretical work has been published prior to your study?

*... Theoretical work is not automatically good if a big computer has worked for a long time and not automatically bad if it is performed at a (seemingly) lower level of theory.*

#### **(3) What is the timescale for your project?**

- $\sqrt{\ }$  Very important question when working with experimentalists. They want to have an answer soon and not in one or two years!
- ◆ Very important question when you want to get out of gradschool!

#### **(4) How accurate does your result have to be to be useful?**

- ✓ Ideally we would always solve the relativistic many particle Schrödinger equation combined with quantum dynamics for a the entire system including its environment at finite temperature and inclusion of radiative corrections ...
	- .... but we cannot do that
	- .... neither do we *need* to do that to answer many useful chemical questions

#### **(5) Choose the right tools to approach the problem**

- ✓Choose a theoretical method:
	- ▶ Density functional theory?
	- $\blacktriangleright$  MP2?
	- ‣ More accurate *ab initio*?
	- ‣ Are benchmark data available for the kind of problem you are studying?
- ◆ Are relativistic effects important?
- ◆ Are dynamics important?
- ◆ Are solvent effects important?
- ◆ Make a concious choice of basis set

#### **(6) Choose the right software**

- ◆ Which programs do the things best that you want to do?
- $\sqrt{\text{Are they available?}}$
- ◆ Are they user friendly enough?
- ◆ What do they cost?

.... investing a little time to learn something new may save you a lot of time later if you don't just stick to what you have done all the time

#### **(7) Talk chemistry to chemists**

- ◆ Try to go beyond tabulating numbers!
- $\sqrt{\ }$ Be interested in the electronic structure of the systems that you are studying
	- ‣ Analyze orbitals, densities, states, populations
	- ▶ If you feel comfortable explore NBOs, AIM, ELF, ....

#### **‣ BUT**

- $\sqrt{\ }$  Try to interpret the results in terms of a language familiar to the chemists working in your branch of chemistry (e.g. Hückel theory, ligand field theory, ...)
- $\sqrt{r}$  Try to understand what is characteristic for the specific molecule you are studying vs the class of compounds that are under investigation

"... the best calculations are those that, after the fact, I realize I wouldn't have needed"

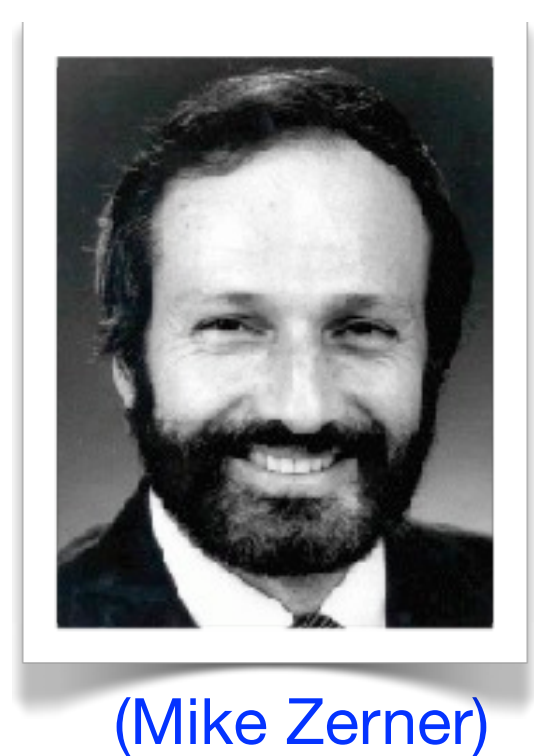

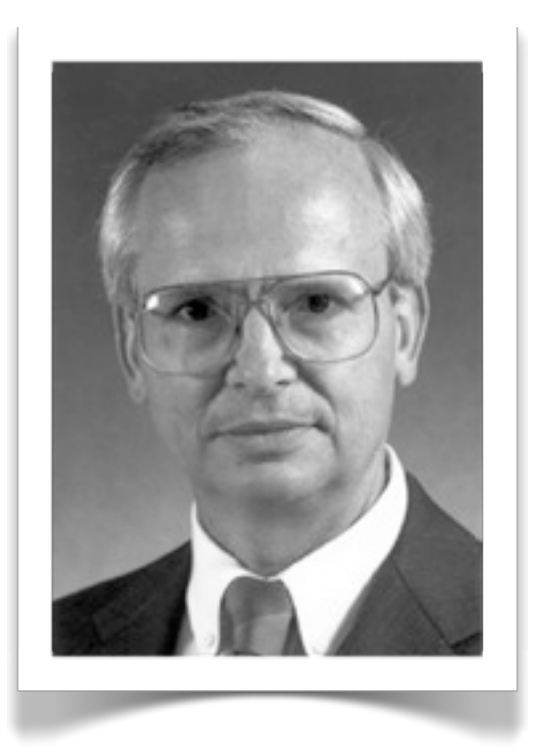

"... Computers don't solve problems - people do!"

Ernest R Davidson

#### **(8) Separate fact from fiction**

- ◆ Be clear on what is an experimental observable and what is not.
	- ‣ Observables have unambigous values and can be measured (e.g. spectroscopic transition energies and intensities, thermondynamic or kinetic quantities)
	- ▶ The total energy is, in principle, an observable. In practice it hardly is.
- ◆ Non-observable properties are "interpretation aids" that help us understand and be creative. They have no unambigous definition
	- ▶ Partial charges, spin populations, ....
- ✓Quite typically experimentally working colleagues are more interested in the nonobservable properties. Be careful in explaining the difference.

*Disgression: If you choose to do so, you can engage in vicious fights about non-observable properties (e.g. the*  interpretation of the rotational barrier in the ethane molecule). However, be aware that neither of you is "more right" - it is useless to argue whether red or green is more beautiful. It subjective! At the end of day it matters *what helps us designing new experiments, new molecules, new methods. Different people are inspired by*  different pictures. These pictures are good, they are necessary for chemistry - but there is no objective truth in *them.* <sup>12</sup>

#### **(9) Seek feedback from experiment**

- ◆ Calculations are becoming more accurate and reliable. Yet, there is every reason to *not* just hit the enter button and believe everything the computer tells you.
	- ▶ Your theoretical method may be dead wrong (happens!)
	- ‣ Your system setup might be inadequate
	- ▶ You might have converged to a wrong electronic state
	- ▶ You might have converged to a wrong minimum on the PES
	- ▶ You might have missed alternative reaction pathways
	- ‣ ...
- ◆ In all these situations comparing theory and experiment is a highly useful way to strengthen everybodies (e.g. yourself, advisor, experimental collaborator, referee, competitor) faith in your results by comparing as many observables to experiment as possible. This may include:
	- ‣ Geometries
	- ‣ Thermodynamic data (reaction energies, isomerization energies, ...)
	- ‣ Kinetic data (rates, isotope effects)
	- ‣ Spectroscopic properties of all kind
	- ‣ ...

... we will come back to this in lecture  $3^{13}$ ...

#### **(10) Avoid "buffet theory"**

- ✓"*this looks good so I will put it on the plate, this looks bad so I will leave it on the table*"
	- a well worked out negative result might be as useful as a fantastic positive result.

Remember ....

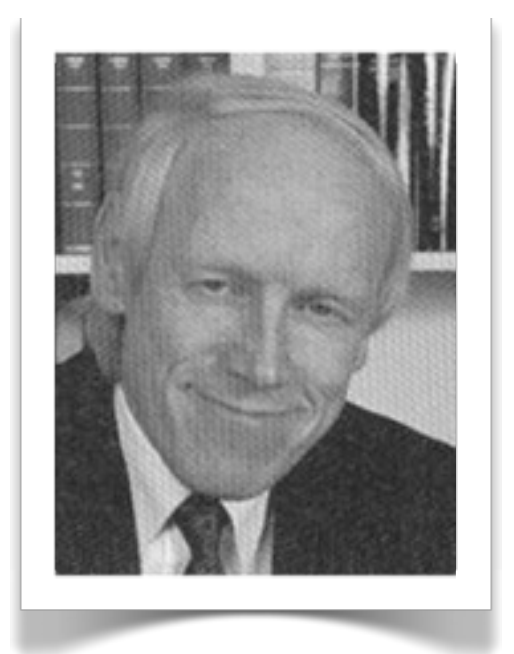

(Günther Wächsterhäuser)

"Experimentalists are working for eternity - their measurements must remain true forever. Theoreticians are working for tomorrow - the interpretation of the facts may (and likely will) change over time"

, The only source of knowledge is experiment. The rest is poetry, imagination"

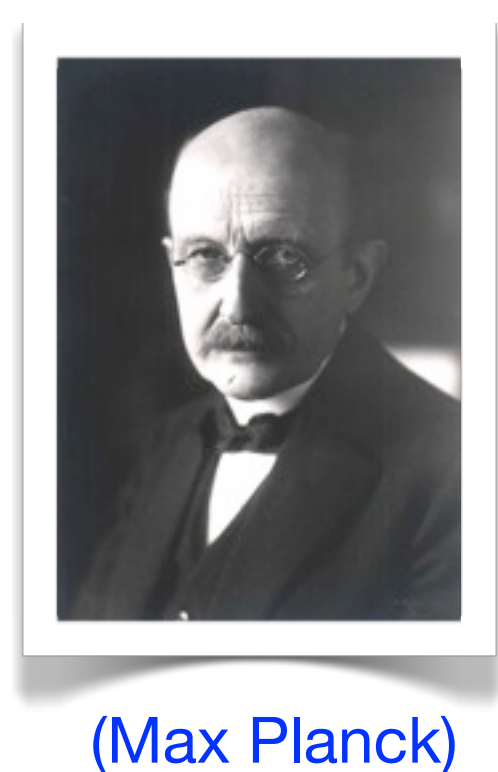

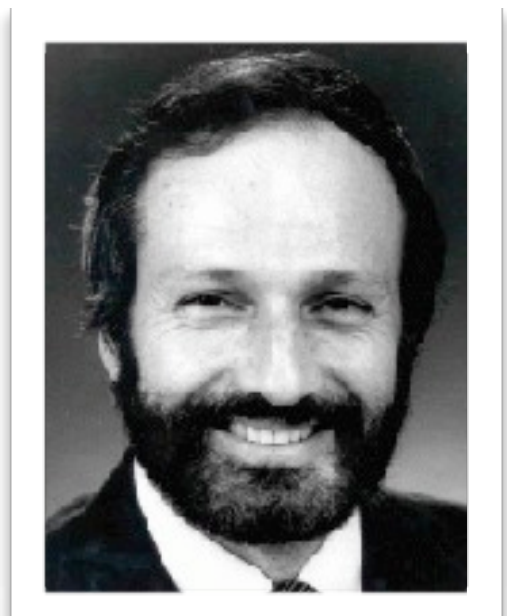

(Mike Zerner) <sup>15</sup>

"Let's face it - somebody will do a better calculation tomorrow."

## Practical Aspects of Working with ORCA

## The Computational Environment

In order to run calculations with ORCA, three things are necessary:

1.Installation of the ORCA program

2.Using a text-editor to specify the calculation details, i. e. the *input file*

3.Running the ORCA program (in a cluster environment possibly controlled by a batch system)

NOTE: ORCA is available for all popular platforms:

- ★ Windows,
- ★ MacOS,
- ★ Linux

## The Computational Environment

★ ORCA is available for the popular Windows, Mac OS X, and Linux platforms.

★ ORCA is distributed as an *archive* for all platforms. In this archive resides a **directory** with all **executables**. There are plenty of programs for extracting files from archives on all platforms (gzip, tar, zip/unzip,...).

★ On the follwing slides it will be shown how to run a calculation on Windows Vista, Mac OS X, and Linux.

★ It is assumed, that the orca executables reside in a directory '**orca**'

## Tasks to be Performed

- Calculation of single point energies
	- Hartree-Fock calculations: RHF, UHF and ROHF
	- Density functional calculations
- Optimization of molecular structures
	- Equilibrium geometries
	- Transition states and reaction rates
- Calculation of vibrational frequencies
	- Characterization of stationary points
	- Thermodynamic properties
	- Vibrational spectra
- Calculation of ground state properties
	- Looking at charge distributions and orbitals
	- IR+Raman spectra
	- NMR spectra
	- EPR spectra and exchange couplings
	- Mössbauer spectra
- Calculation of excited states and their properties
	- DFT calculation of absorption and CD spectra
	- *Ab initio* calculation of absorption and CD spectra
	- Advanced: Resonance-Raman, X-Ray absorption, forbidden transitions, MCD, Excited state geometry optimizations, ...

# Philosophy of the ORCA Project

General goal: Create a powerful tool to allow connection between theory and experiment. → Observables! (Spectra, Structures, Energies)

Design principles:

- 1. The program should be as flexible as possible
- 2. The program should be as efficient as possible (parallel, efficient algorithms, BLAS libraries)
- 3. The program should be as comprehensive as possible
- 4. The program should be as user friendly as possible
- 5. The program should be easily extendable (highly modular)
- 6. The source code should be as clean and well structured as possible (C ++ rather than Fortran).
- 7. The program should be platform independent

# The ORCA Project

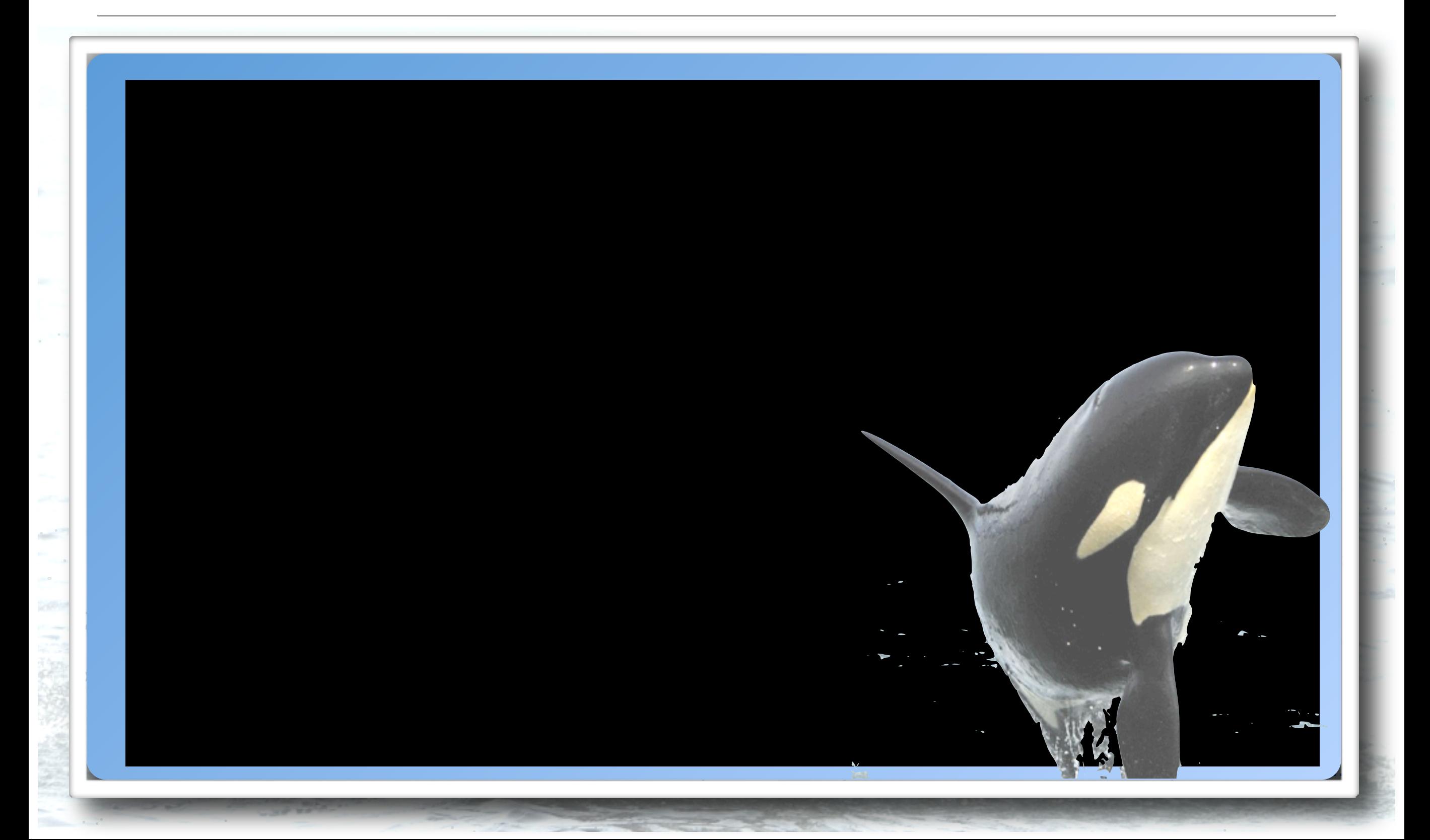

## A First ORCA Job

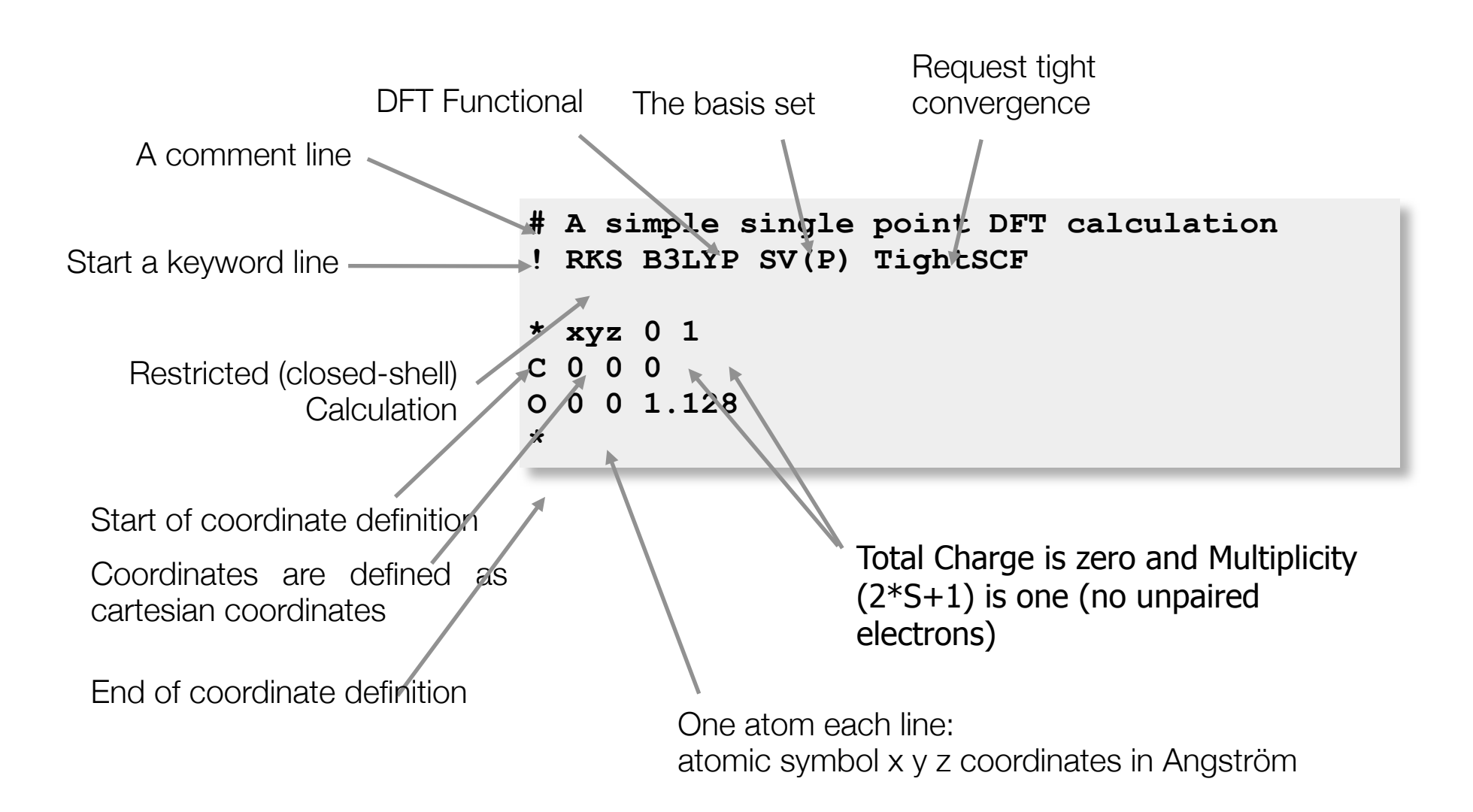

## Output of Single Points

We first echo the input file and some references to the basis sets used. Then you get information on the job-type, the input coordinates in various formats and the basis set

#### **\*\*\*\*\*\*\*\*\*\*\*\*\*\*\*\*\*\*\*\*\*\*\*\*\*\*\*\* \* Single Point Calculation \* \*\*\*\*\*\*\*\*\*\*\*\*\*\*\*\*\*\*\*\*\*\*\*\*\*\*\*\***

**---------------------------------**

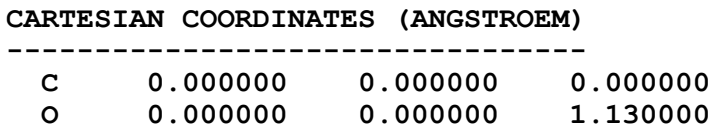

**---------------------**

**BASIS SET INFORMATION ---------------------**

#### **There are 2 groups of distinct atoms**

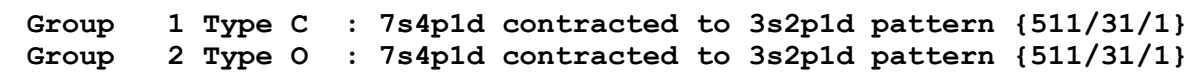

Next the one-electron integrals are calculated (and perhaps also the twoelectron integrals if **conv** if requested for "conventional SCF")

**------------------------------------------------------------------------ ORCA GTO INTEGRAL CALCULATION**

**------------------------------------------------------------------------**

#### **BASIS SET STATISTICS AND STARTUP INFO**

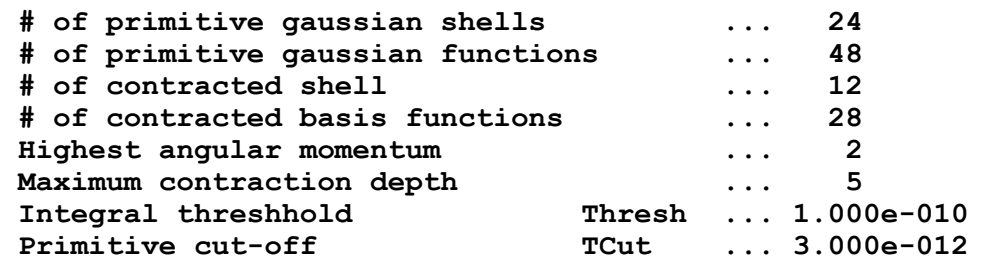

Next the SCF program is taking over and commences with giving all details about the SCF settings

**------------**

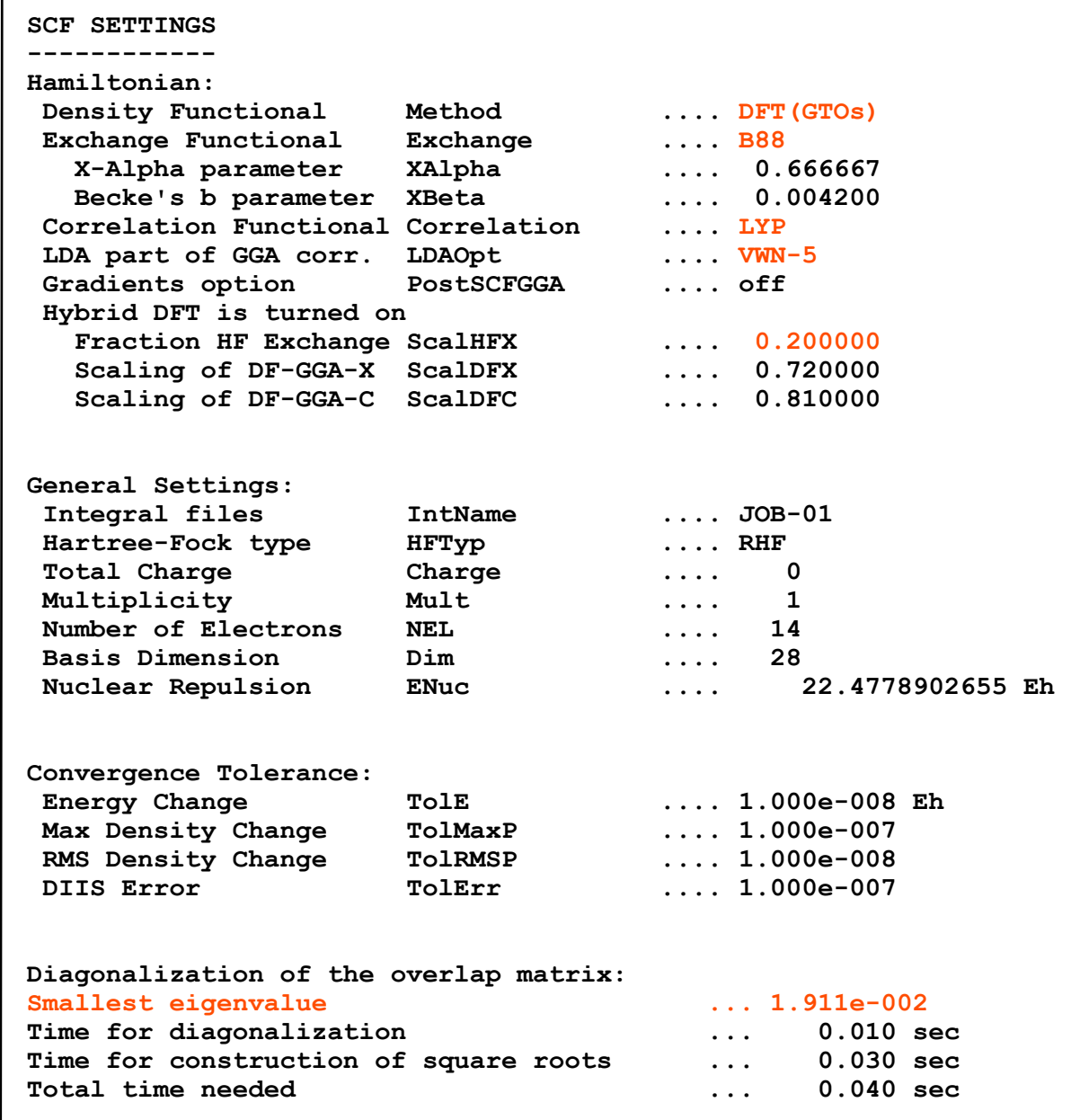

#### The integration grid is produced and the initial guess performed

#### **-------------------**

**DFT GRID GENERATION -------------------**

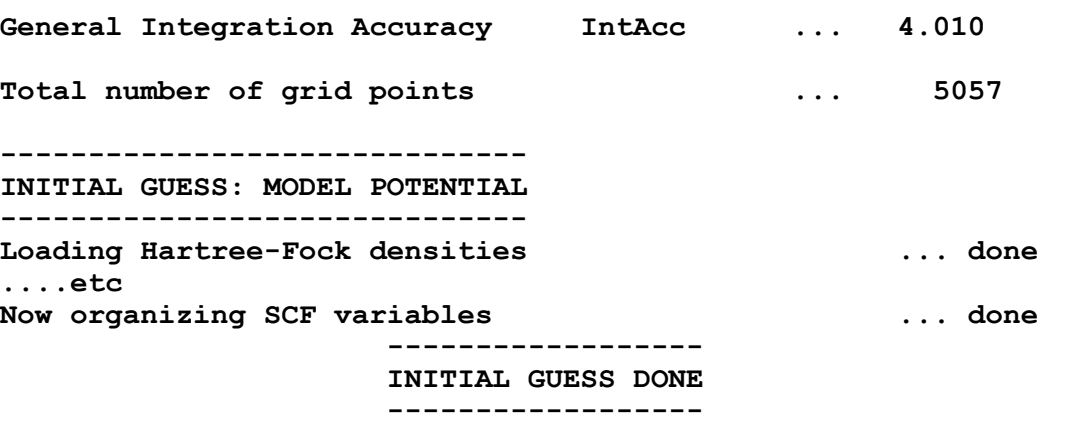

#### Now we are ready to start the SCF iterations

**--------------**

#### **SCF ITERATIONS --------------**

 **\*\*\* Starting incremental Fock matrix formation \*\*\* \*\*\*Turning on DIIS\*\*\***

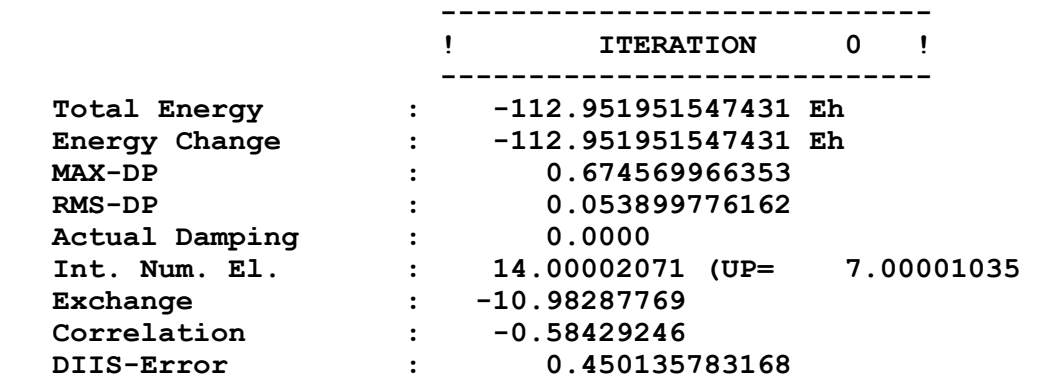

Which hopefully eventually converge and:

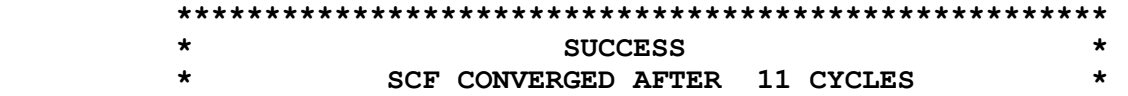

#### **\*\*\*\*\*\*\*\*\*\*\*\*\*\*\*\*\*\*\*\*\*\*\*\*\*\*\*\*\*\*\*\*\*\*\*\*\*\*\*\*\*\*\*\*\*\*\*\*\*\*\*\*\***

#### The total energy and its components are printed

**----------------**

**TOTAL SCF ENERGY ----------------**

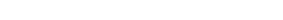

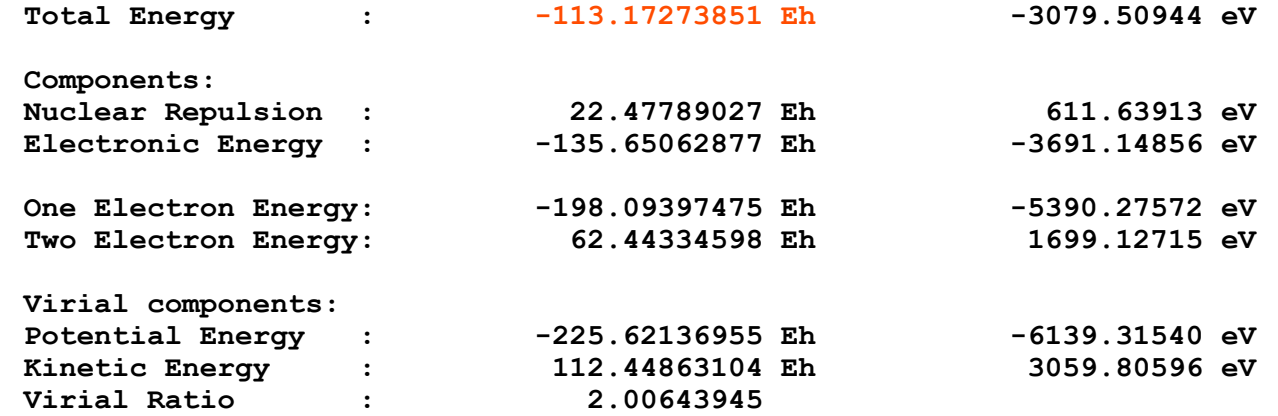

#### Next you get the orbital energies printed:

**----------------**

**ORBITAL ENERGIES ----------------**

**...**

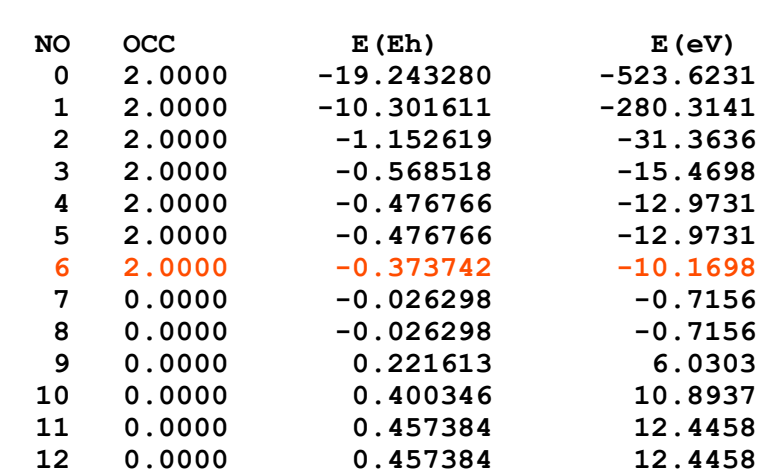

Now comes the "soft science" (e.g. population analysis of the SCF density matrix

#### **\*\*\*\*\*\*\*\*\*\*\*\*\*\*\*\*\*\*\*\*\*\*\*\*\*\*\*\*\*\*\*\* \* MULLIKEN POPULATION ANALYSIS \* \*\*\*\*\*\*\*\*\*\*\*\*\*\*\*\*\*\*\*\*\*\*\*\*\*\*\*\*\*\*\*\***

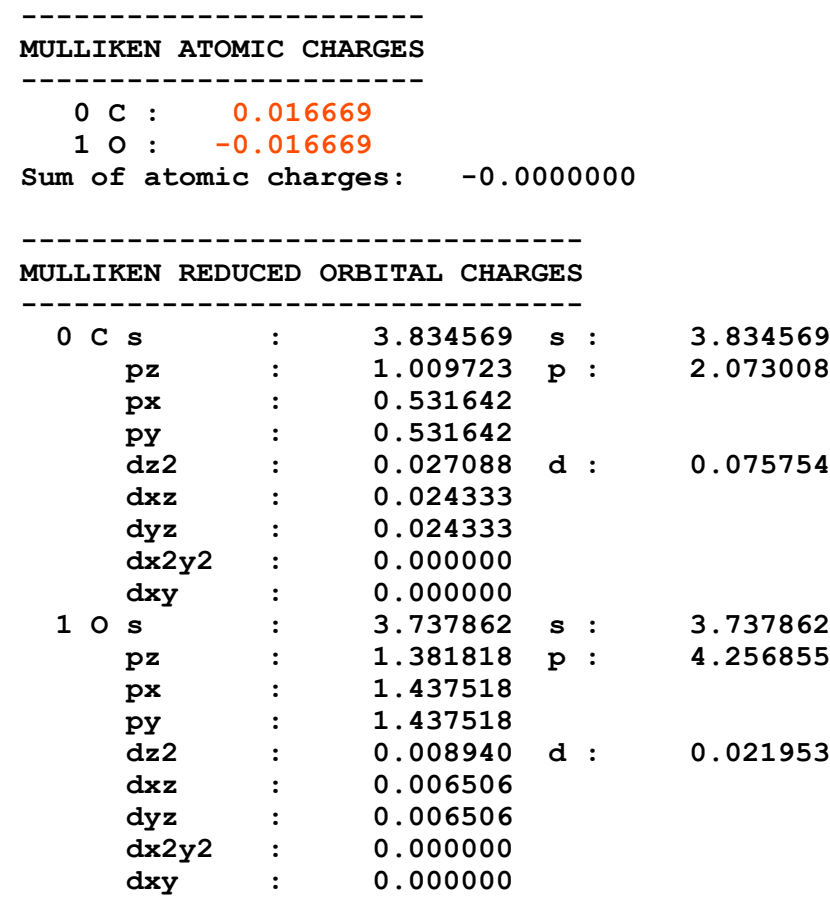

**------------------------**

**MULLIKEN OVERLAP CHARGES**

**------------------------ B( 0-C , 1-O ) : 1.3340**  The Löwdin analysis contains a detailed breakdown of the MOs in terms of angular momentum components of each atom. This helps a lot when you select the orbitals for plotting.

#### **\*\*\*\*\*\*\*\*\*\*\*\*\*\*\*\*\*\*\*\*\*\*\*\*\*\*\*\*\*\*\* \* LOEWDIN POPULATION ANALYSIS \* \*\*\*\*\*\*\*\*\*\*\*\*\*\*\*\*\*\*\*\*\*\*\*\*\*\*\*\*\*\*\***

#### **---------------------- LOEWDIN ATOMIC CHARGES**

**----------------------**

 **0 C : -0.050462 1 O : 0.050462**

 **etc.** 

**------------------------------------------**

**LOEWDIN REDUCED ORBITAL POPULATIONS PER MO -------------------------------------------**

**THRESHOLD FOR PRINTING IS 0.1%**

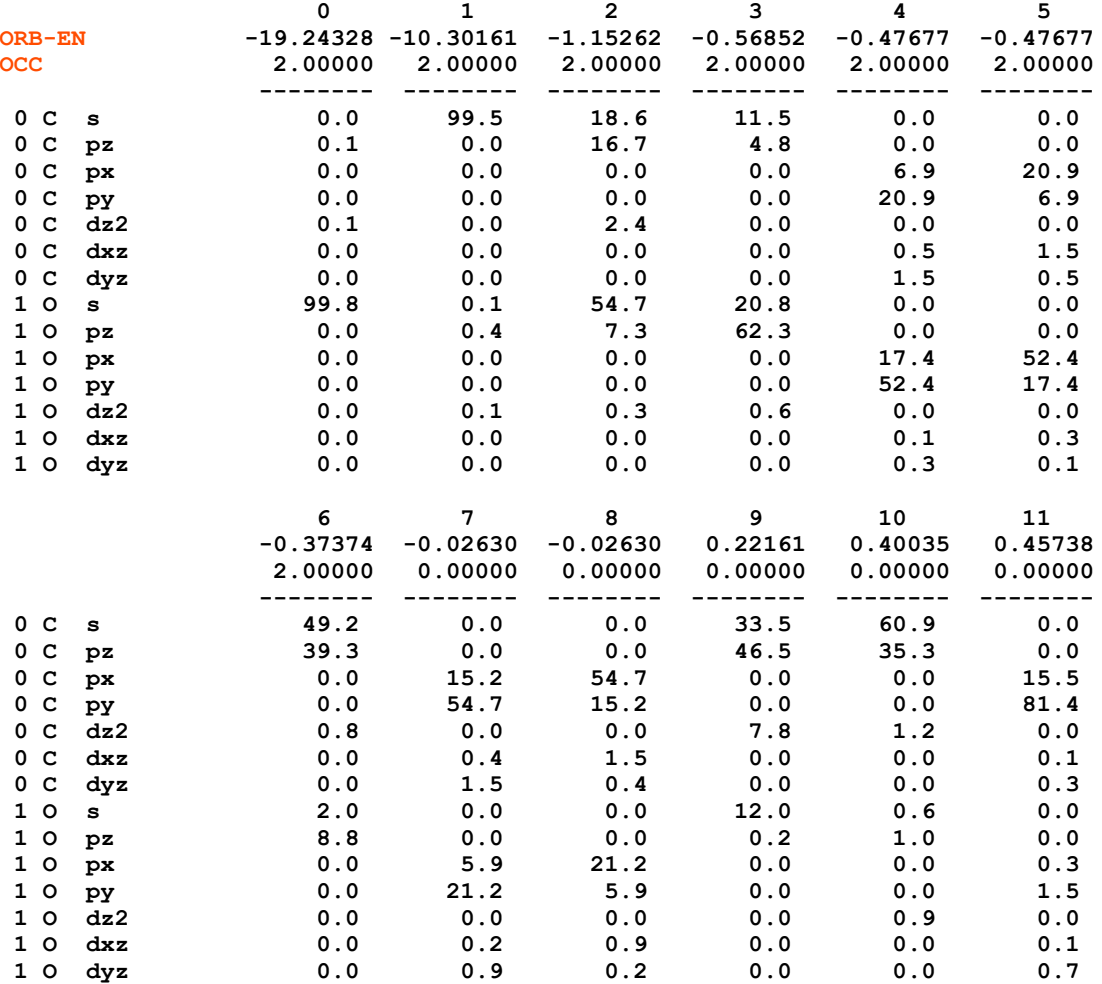

## Looking at Orbitals

There is a utility program orca plot which lets you generate graphics information. The information about the MOs, the geometry and the basis set is stored in the so called gbw-File (, geometry-basis-wavefunction').

To generate the plot information interactively use:

**orca\_plot myjob.gw -i**

You will get a "stone-age" menu which you can use to generate the necessary files.

- **1. Press 5 ENTER to choose the output formation. (press 7 ENTER for gaussian cube, the preferred format)**
- **2. Press 4 ENTER to choose the number of grid intervals. Something like 40 will be o.k. For high resolution on larger molecules choose 65-75.**
- **3. To plot an orbital from a closed shell calculation press 3 ENTER and choose 0 ENTER. For spin-up from UHF/UKS the same. For spin down from UHF/UKS choose 1 ENTER.**
- **4. Press 2 ENTER and enter the number of the MO that you want to plot. NOTE THAT COUNTING STARTS WITH 0!!!**
- **5. Press 10 ENTER to generate the output file.**
- **6. Repeat steps 4 and 5 until all desired files are produced**

The orca plot program automatically produces an **,xyz' file** which contains the molecular coordinates.

We presently like the *Chimera* program for vizualization. There are many free alternatives such as *Molekel, gOpenMol, Molden*,... any program that reads .xyz and .cube files

#### With **Chimera**, do the following:

- 1. Start Chimera
- 2. Choose "**File Open**" and navigate to open the .xyz file of interest
- 3. Choose "**Presets → Publication 1**"
- 4. Choose "**Actions → Atoms&Bonds → ball & stick**"
- 5. Choose "**Actions → Color → By element**"
- 6. Choose "**Tools → Volume Data → Volume Viewer**"
- 7. Choose "**File → Open Map**" and **Gaussian Cube format** and open the cube file of interest
- 8. Enter in "Level" 0.03 and press ENTER. Then click on **Color** and choose red (or whatever you like)
- 9. Hold the Ctrl-key and click on the negative part of the contours. Enter in "**Level**" -0.03 and press ENTER, then go to **color** and choose yellow (or whatever you like)
- 10. Orient the contour in the way you like and go to "**File → Save Image**". Choose PovRay "true" and go ahead.

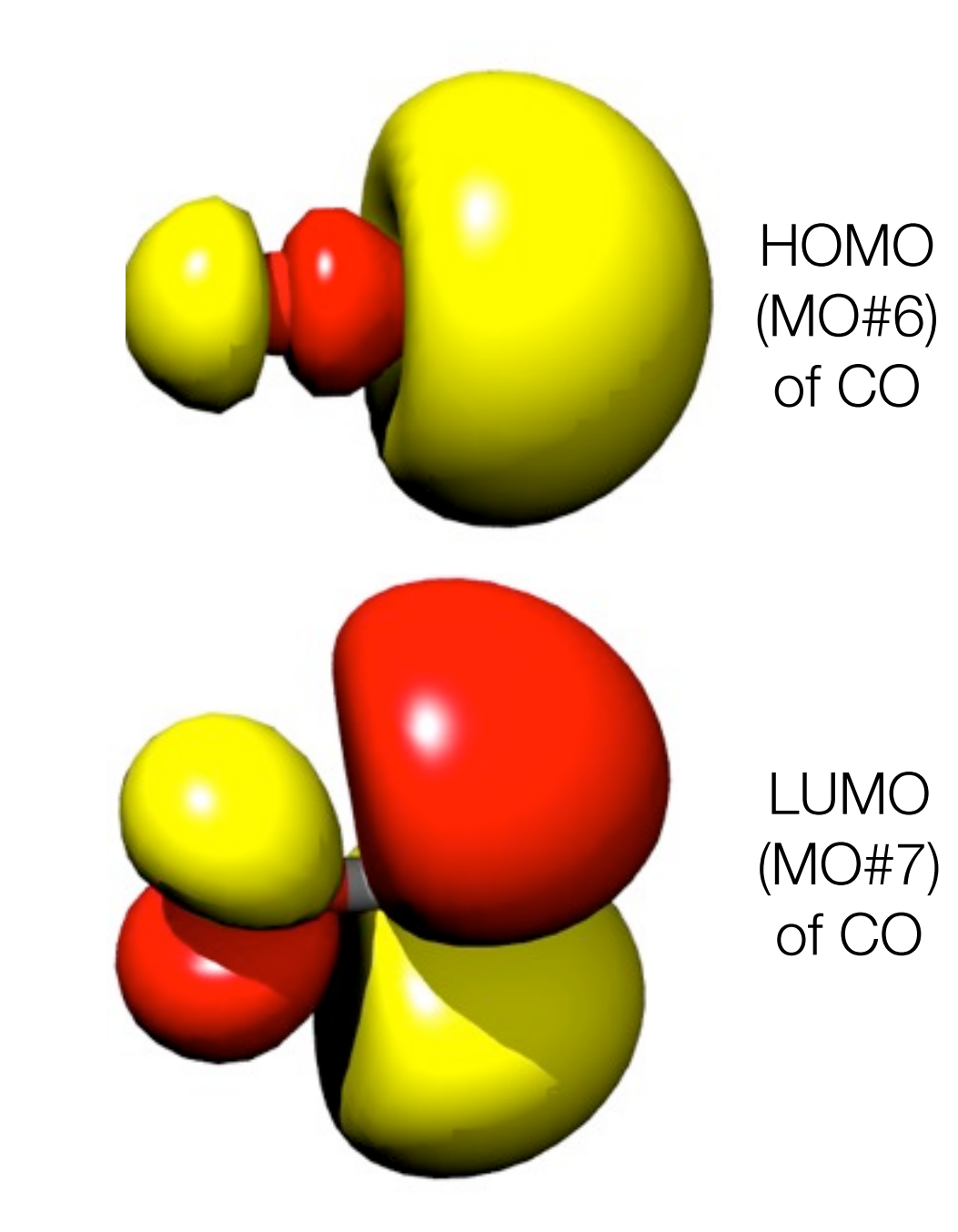

## Efficient DFT: The RI Approximation

As long as there is NO Hartree-Fock exchange present (no hybrid functionals), a very efficient approximation can be used to speed up (factor 10-100) DFT calculations: the **RI approximation** (also called **density fitting** method)

In this method the electron density is fit to an auxiliary basis set which must be provided by the user. The effect of the approximation on structures and frequencies is barely visible. Absolute energies are affected to a few kcal/mol, relative energies much less.

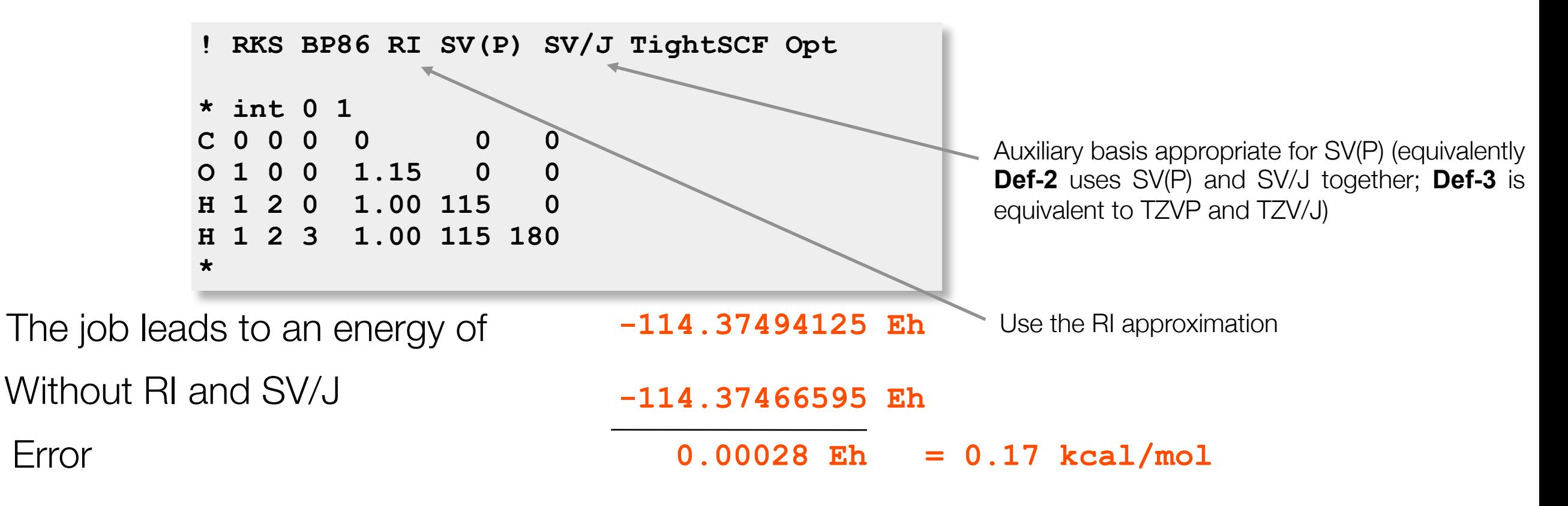

**TIP**: For geometry and frequency calculations the BP86 and PBE functionals together with the RI approximation is recommended. Basis sets of TZVP quality are appropriate for good accuracy! SV(P) is already good enough for a first orientation. Use keywords **QuickOpt, NormalOpt or GoodOpt**! For energy calculations I recommend the B3LPY or PBE0 functionals and larger basis sets (TZVPP if possible or even aug-TZVPP). Use Keyword **DFTEnergy**

# Efficient HF and Hybrid DFT: RIJCOSX

Unfortunately, RI does not smoothly carry over to Hartree-Fock and hybrid DFT calculations. One attempt to do so is the **RI-JK** approximation that needs to be invoked together with ,JK' fitting bases. RI-JK cannot be used for optimizations

**! B3LYP RI-JK def2-SVP def2-SVP/JK TightSCF** 

A more efficient approximation that leads to large speedups is the **RIJCOSX**  approximation. it uses **RI-J** for the Coulomb part and a special approximation ,**COSX**' for the exchange part. It is available throughout the program and leads to large speedups at very little loss in accuracy

**! B3LYP RIJCOSX def2-SVP def2-SVP/J TightSCF** 

If combined with **RI-MP2** you need to give two auxiliary basis sets for optimal speed and accuracy:

```
! RI-MP2 RIJCOSX def2-SVP def2-SVP/J def2-SVP/C TightSCF
```
Neese, F.; Wennmohs, F.; Hansen, A.; Becker, U. (**2009**) *Chem. Phys*., 356, 98–109

### Speedup through Parallelization

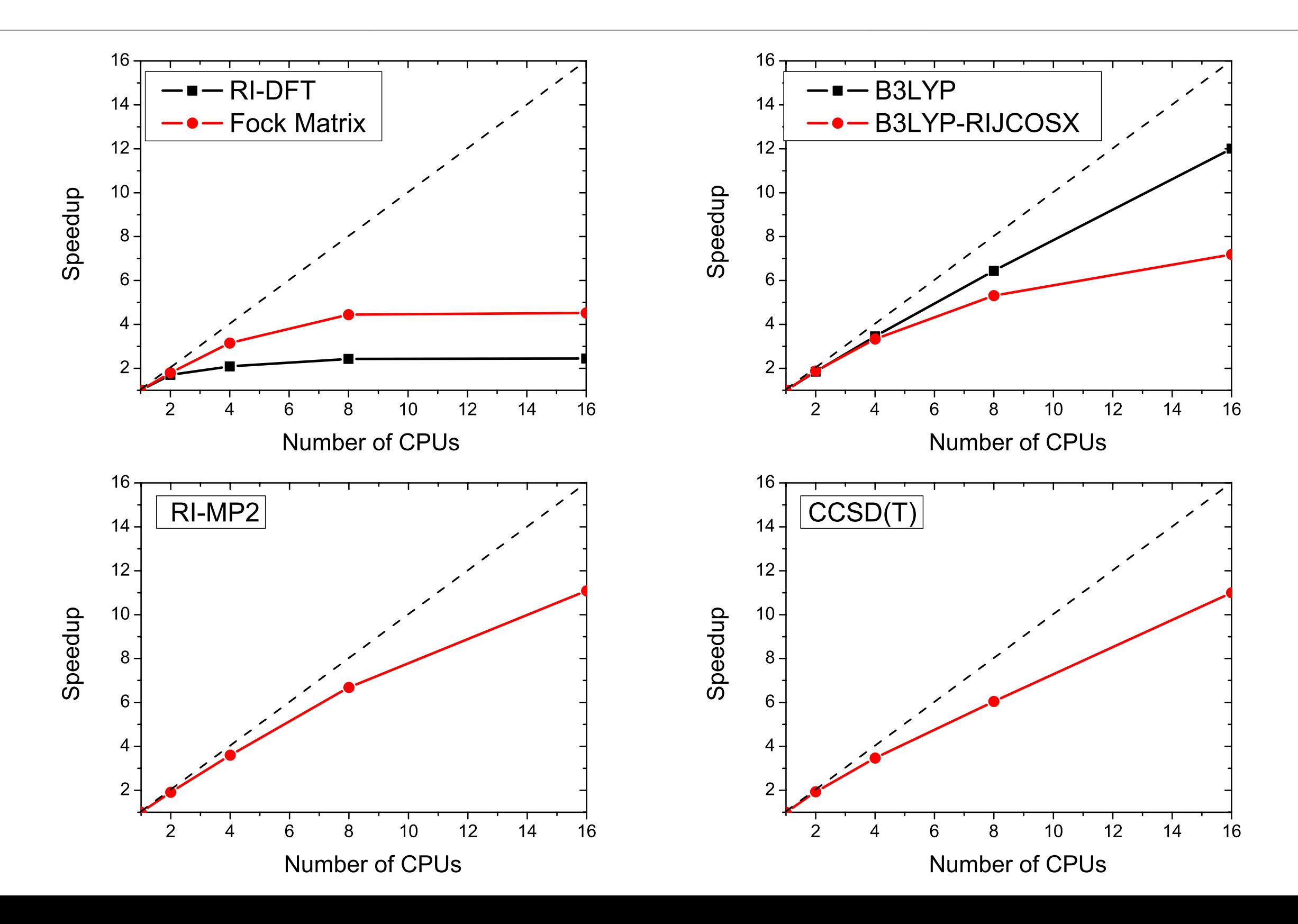

## Transition Metal Calculations

For open-shell transition metals convergence of the SCF is often a problem. There are a few ways in ORCA to help this process:

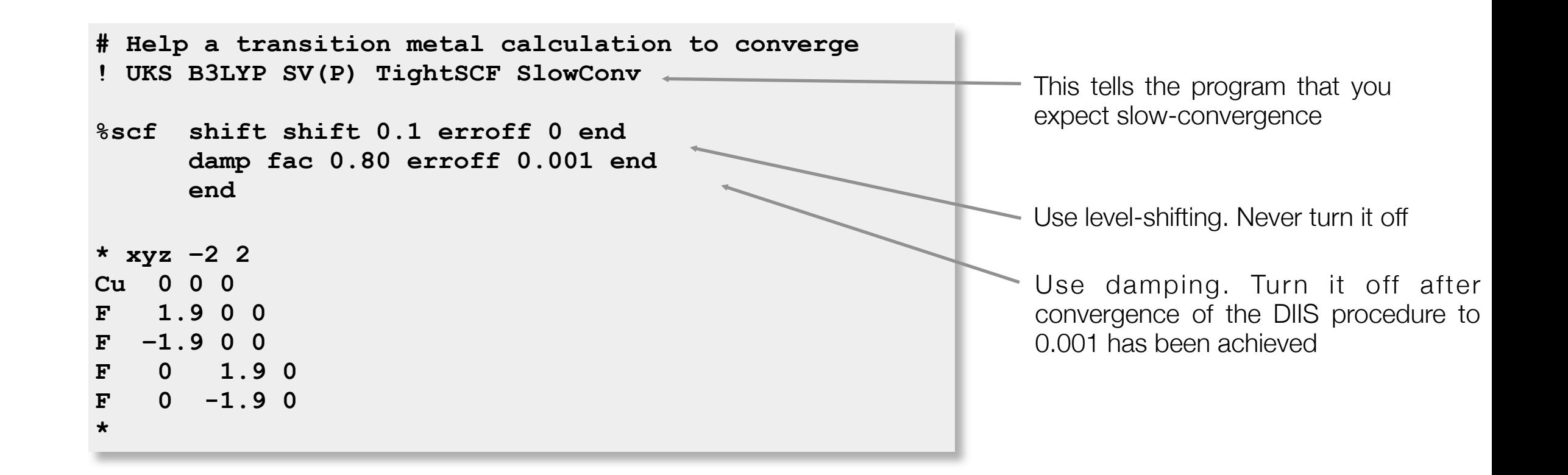

... Actually, this particular job converges without any damping or shifting. However, in many situations, the damping and shifting is necessary as you will undoubtedly find out yourself once you start calculations in the "real world".

In the present example the convergence "aids" acctually strongly slow down convergence. It is quite uniform since the energy is always decreasing. Thus, these "helpers" more or less "babysit" the job to a converged solution.

## Restarting Calculations

In many cases it is a very good idea to start from the convergence MOs of a previous job.

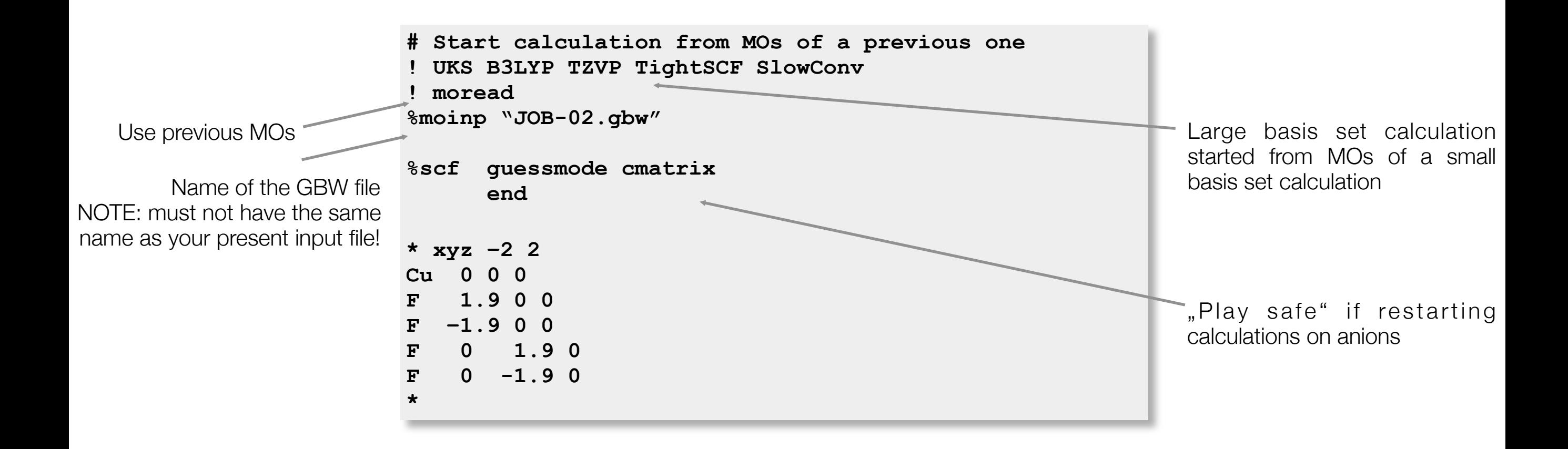

Note that the calculation can be started from a gbw file which is from a nearby geometry, uses a different basis set of theoretical method or HFType (UHF,RHF or ROHF). The program will take care to translate the orbitals to the present situation.

### Multiple Job Steps

You can also run the two jobs from one input file.

```
# Run a two-step job. The first one is "cheap" and provides
# input orbitals for the second one.Note that we also re-
# read the geometry in the second job-step
! UKS SV(P) B3LYP TightSCF SlowConv XYZFile
%base "JOB_a"
%scf shift shift 0.1 erroff 0 end
      damp damp 0.8 erroff 0.001 end
      end
* xyz -2 2
Cu 0 0 0
F 1.9 0 0
F -1.9 0 0
F 0 1.9 0
F 0 -1.9 0
*
$new_job
# Now this job should converge rather well. Turn off all 
# damping and shifting
! UKS TZVP B3LYP TightSCF NoDamp NoLShift
! moread
%moinp "JOB_a.gbw"
%base "JOB_b"
%scf guessmode cmatrix
      end
* xyzfile -2 2 JOB_a.xyz
```
## Calculating EPR Parameters

**\***

The calculation of EPR parameters is controlled via the EPRNMR block:

```
# A simple EPR job
! UKS EPR-II B3LYP TightSCF SlowConv 
* xyz 0 3
N 0 0 0
H 0 0 1.0
%eprnmr dtensor SSandSO # request calculation of the ZFS tensor
                          # using both Spin-Spin (SS) and Spin-Orbit
                          # (SO) contribvutions
         dsoc cp # linear response treatment of SO contrib.
                          # alternative is PK (Pederson-Khanna)
         dss uno # us the spin-restricted density for SS part
                         # alternative is "direct"
         gtensor true # calculate the g-tensor using linear response
         # nuclear properties. Note that aorb is expensive and should
         # only be applied to heavier nuclei like metals. For ligand
         # nuclei aorb is small. The other properties are simple
         # expectation values 
         nuclei = all H { aiso, adip, aorb, fgrad, rho}
         nuclei = all N { iaos, adip, aorb, fgrad, rho}
         # printlevel 3 provides a detailed analysis of all properties 
         # the default is to print only a minimum amount of information.
         printlevel 3 
         end
```
## Geometry Optimization

To optimize the geometry of the molecule, simply include the keyword Opt

```
! RKS SV(P) B3LYP TightSCF Opt
* int 0 1
C 0 0 0 0 0 0
O 1 0 0 1.15 0 0
H 1 2 0 1.00 115 0
H 1 2 3 1.00 115 180
*
```
The program will first produce a set of "redundant internal coordinates" which are used in the calculation.

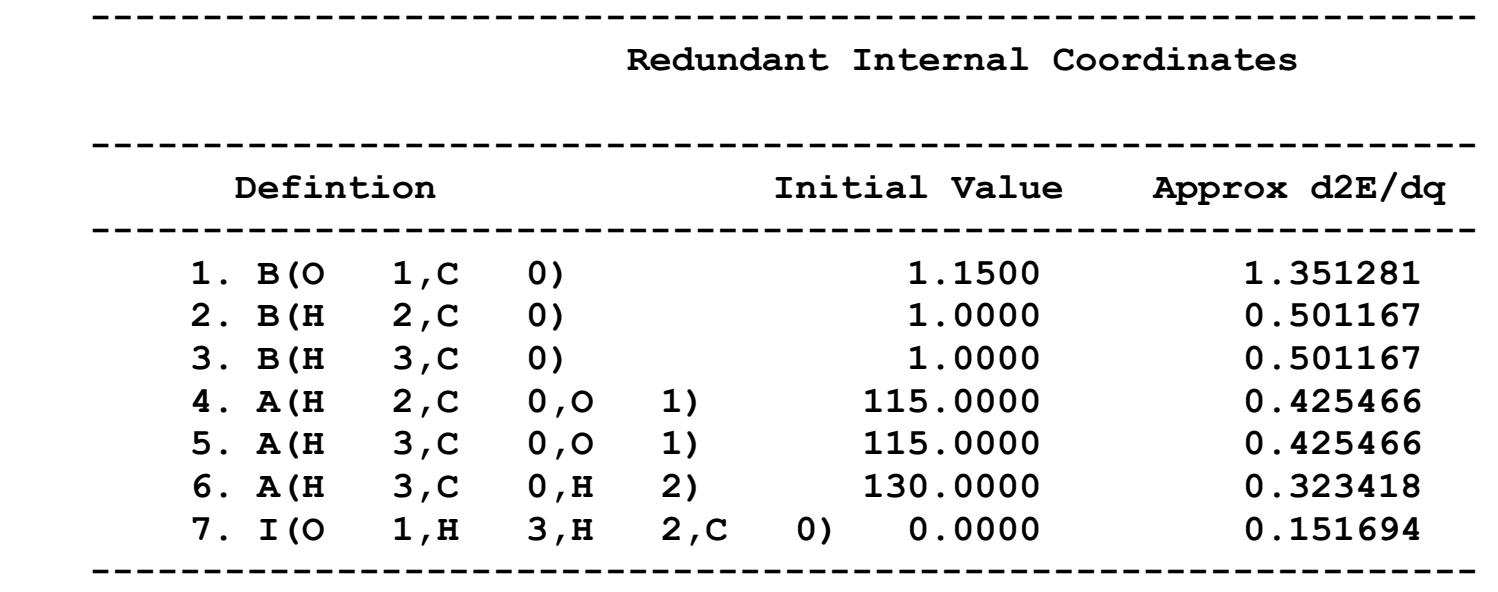

**TIP**: Always use **TightSCF** or **VeryTightSCF** in geometry optimizations. Otherwise the gradients are somewhat noisy.

#### After calculating the SCF energy and the gradient of the energy, a relaxation is step is carried out: And a new geometry is proposed:  **------------------------------------------------------------------------**

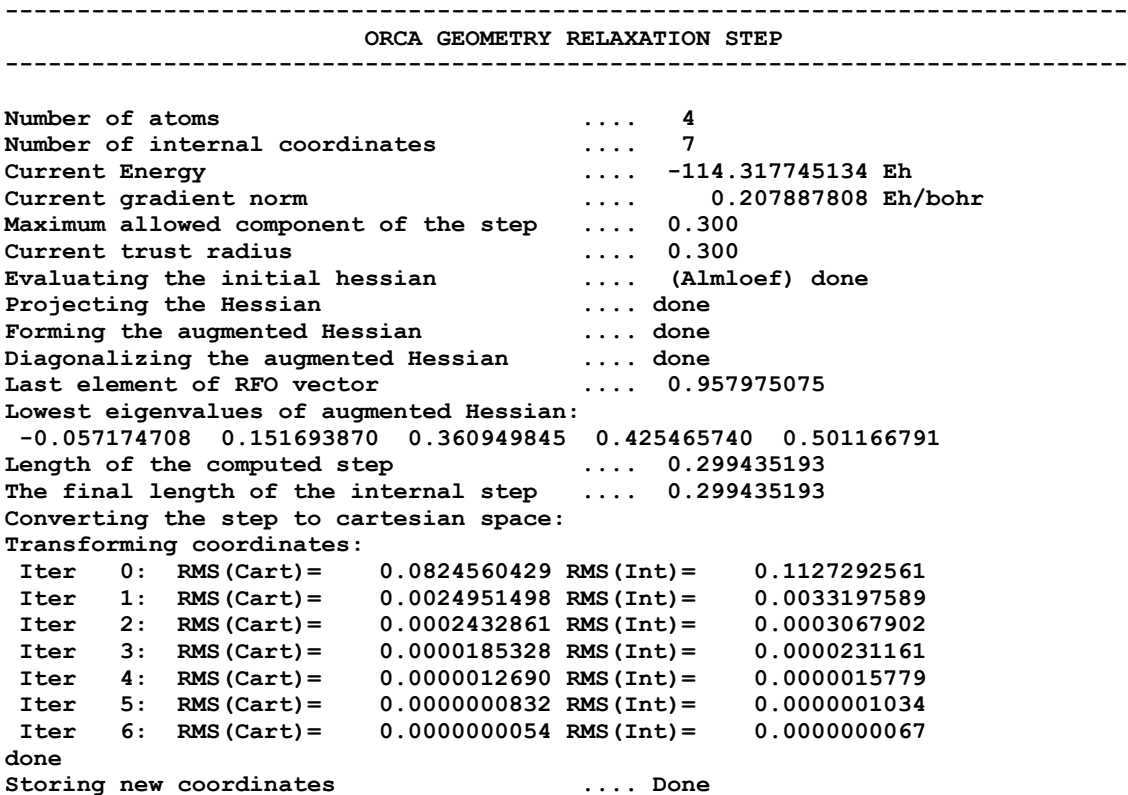

#### The status of the geometry convergence is printed:

. — примерати в сервисом пример, на сервисом с сервисом с сервисом с сервисом с сервисом с сервисом с сервисом<br>В сервисом с сервисом с сервисом с сервисом с сервисом с сервисом с сервисом с сервисом с сервисом с сервисом

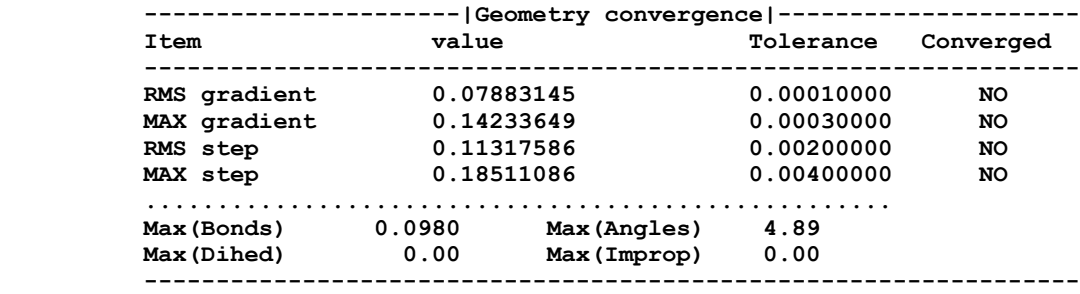

The optimization has not yet converged - more geometry cycles are needed

 **Redundant Internal Coordinates**

 **(Angstroem and degrees)**

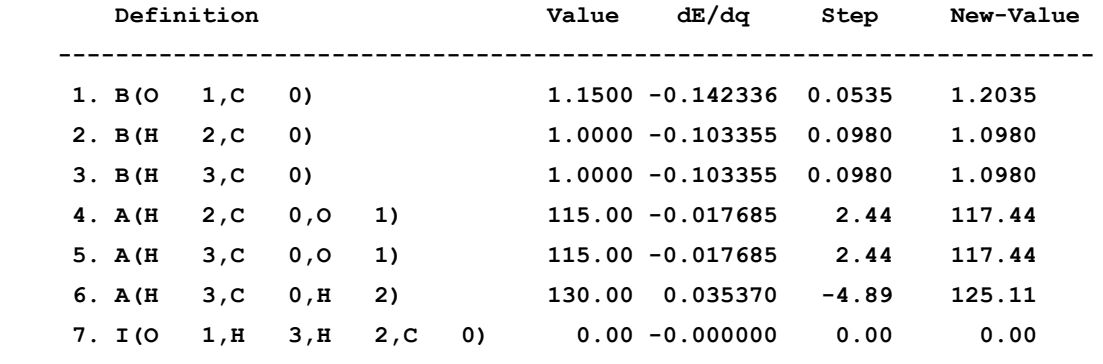

 **------------------------------------------------------------------------**

 **\*\*\*\*\*\*\*\*\*\*\*\*\*\*\*\*\*\*\*\*\*\*\*\*\*\*\*\*\*\*\*\*\*\*\*\*\*\*\*\*\*\*\*\*\*\*\*\*\*\*\*\*\*\*\*\*\*\*\*\*\***

**GEOMETRY OPTIMIZATION CYCLE** 2

 **\*\*\*\*\*\*\*\*\*\*\*\*\*\*\*\*\*\*\*\*\*\*\*\*\*\*\*\*\*\*\*\*\*\*\*\*\*\*\*\*\*\*\*\*\*\*\*\*\*\*\*\*\*\*\*\*\*\*\*\*\***

Then the next SCF is done and the next gradient calculated, a new geometry is proposed until (hopefully) finally:

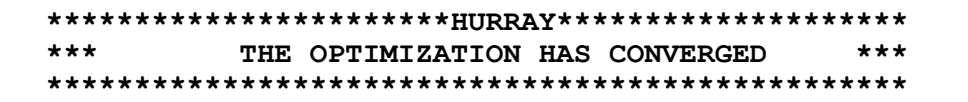

Following this statement one more energy calculation is performed in order to make sure that the energy and properties are really done at the stationary point of the PES.
#### Constraints and Relaxed Scans

You can "freeze" certain geometrical parameters in an optimization:

```
! RKS B3LYP/G SV(P) TightSCF Opt
%geom Constraints
         { B 0 1 1.25 C }
         { A 2 0 3 120.0 C }
         end
      end
* int 0 1
      C 0 0 0 0.0000 0.000 0.00
    O 1 0 0 1.2500 0.000 0.00
    H 1 2 0 1.1075 122.016 0.00
   H 1 2 3 1.1075 122.016
*
```
... Or freeze some and vary others (one frequently used possibility is to only optimize hydrogen positions **OptimizeHydrogens true**). Constrained surfaces are calculated as:

```
%geom Scan
         B 0 1 = 1.35, 1.10, 12 # C-O distance that will be scanned
         end
       end
```
#### Frequency Calculations

There are several good reasons for calculating the harmonic frequencies:

- 1. Characterize stationary points as minima (no negative frequencies), transition states (one negative frequency) or higher-order saddle point (more negative frequencies
- 2. Predict vibrational spectra (IR, Raman)
- 3. Calculate thermodynamic properties (zero-point energy, finite temperature correction)

ORCA presently calculates harmonic frequencies through (one- or two-sided) numeric differentiation of analytic frequencies

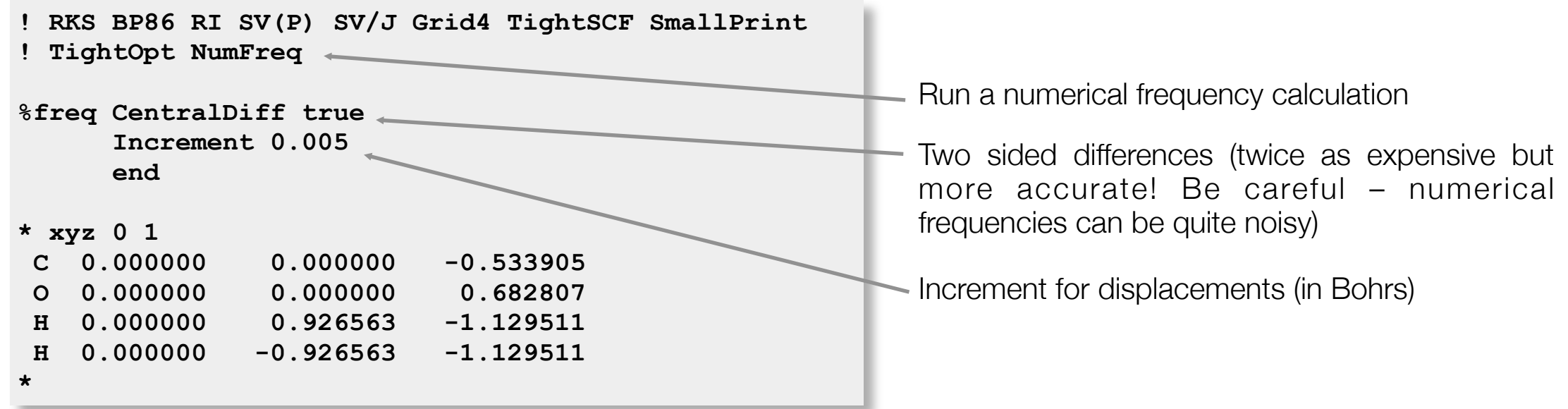

The first thing that is printed are the vibrational frequencies. The first six modes are translations and rotations and these are zero because they are projected out.

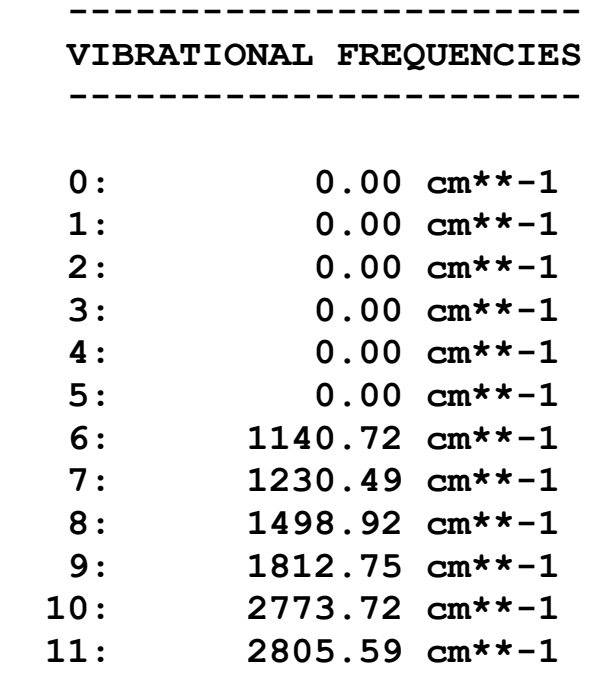

Then the program prints the normal modes. This is usually not very revealing. The program produces a **BaseName.hess** file which you can run through **orca\_vib** to get additional information.

XYZ files to be used for animation of vibrational modes are produces by the program **orca\_pltvib**.

Then you get the IR spectrum:

The IR spectrum can be plotted through the orca\_mapspc utility (**orca\_mapspc BaseName.out IR**)

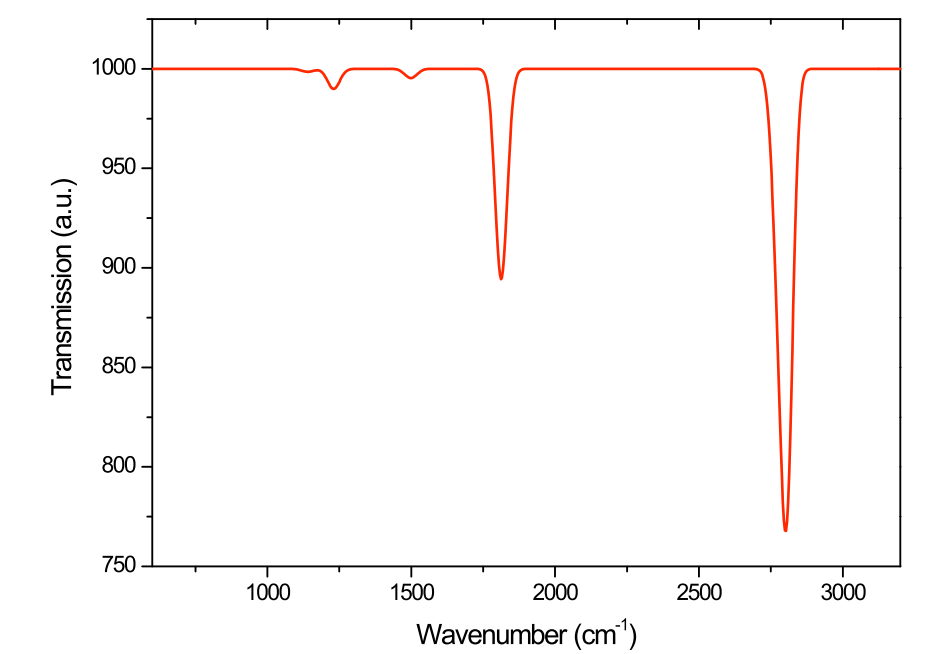

Finally, the thermodynamic properties at 298.15 K are printed (assuming ideal gas behaviour)

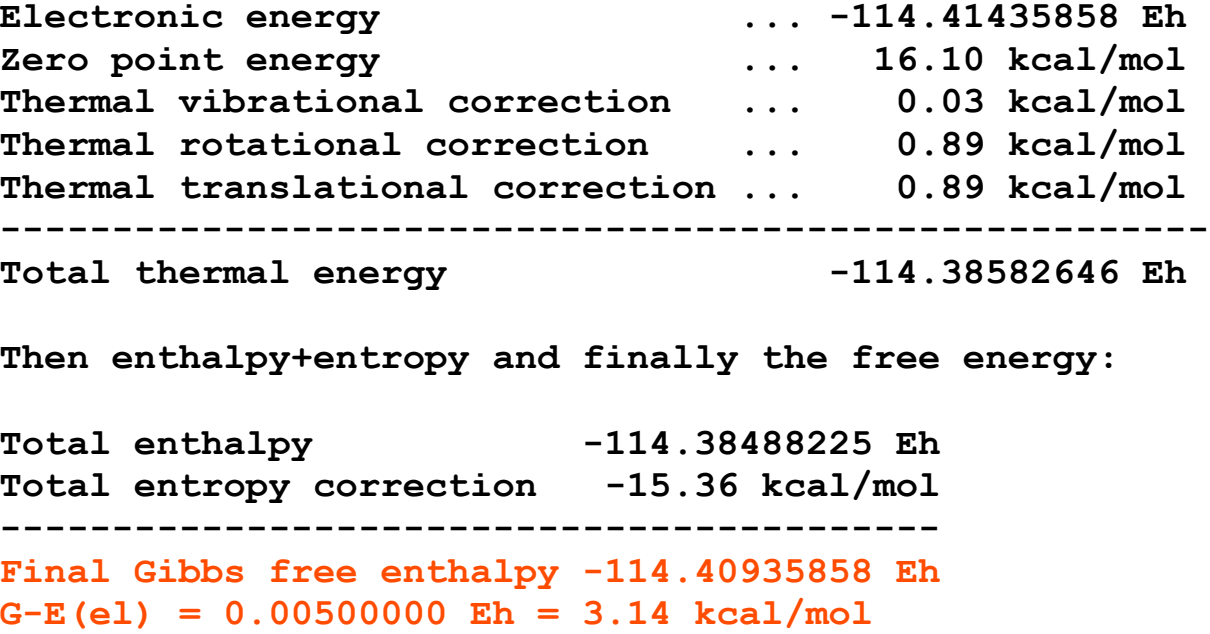

**----------- IR SPECTRUM**

**-----------**

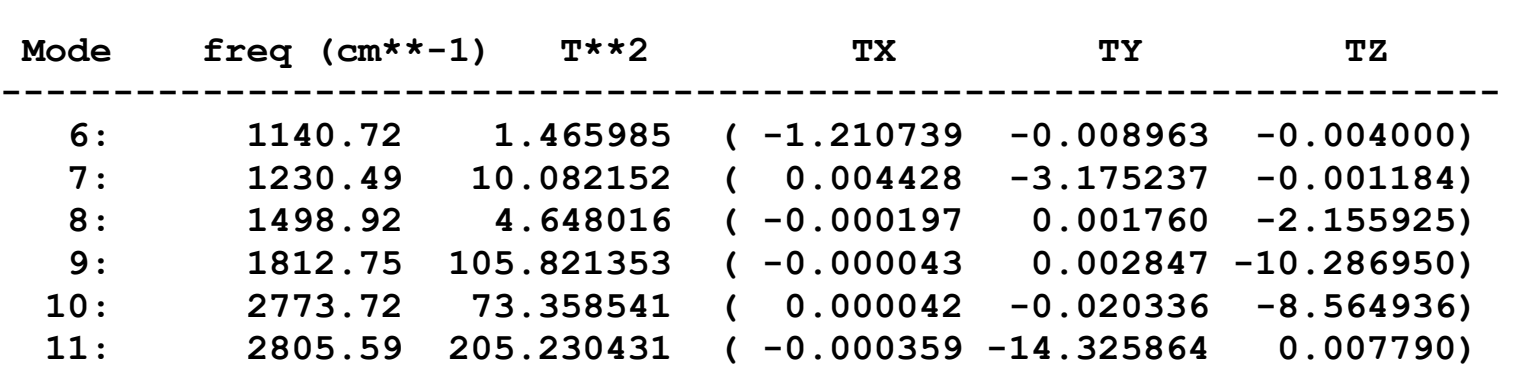

#### Metalloproteins: Cluster vs QM/MM Models

#### Stages of Model Building

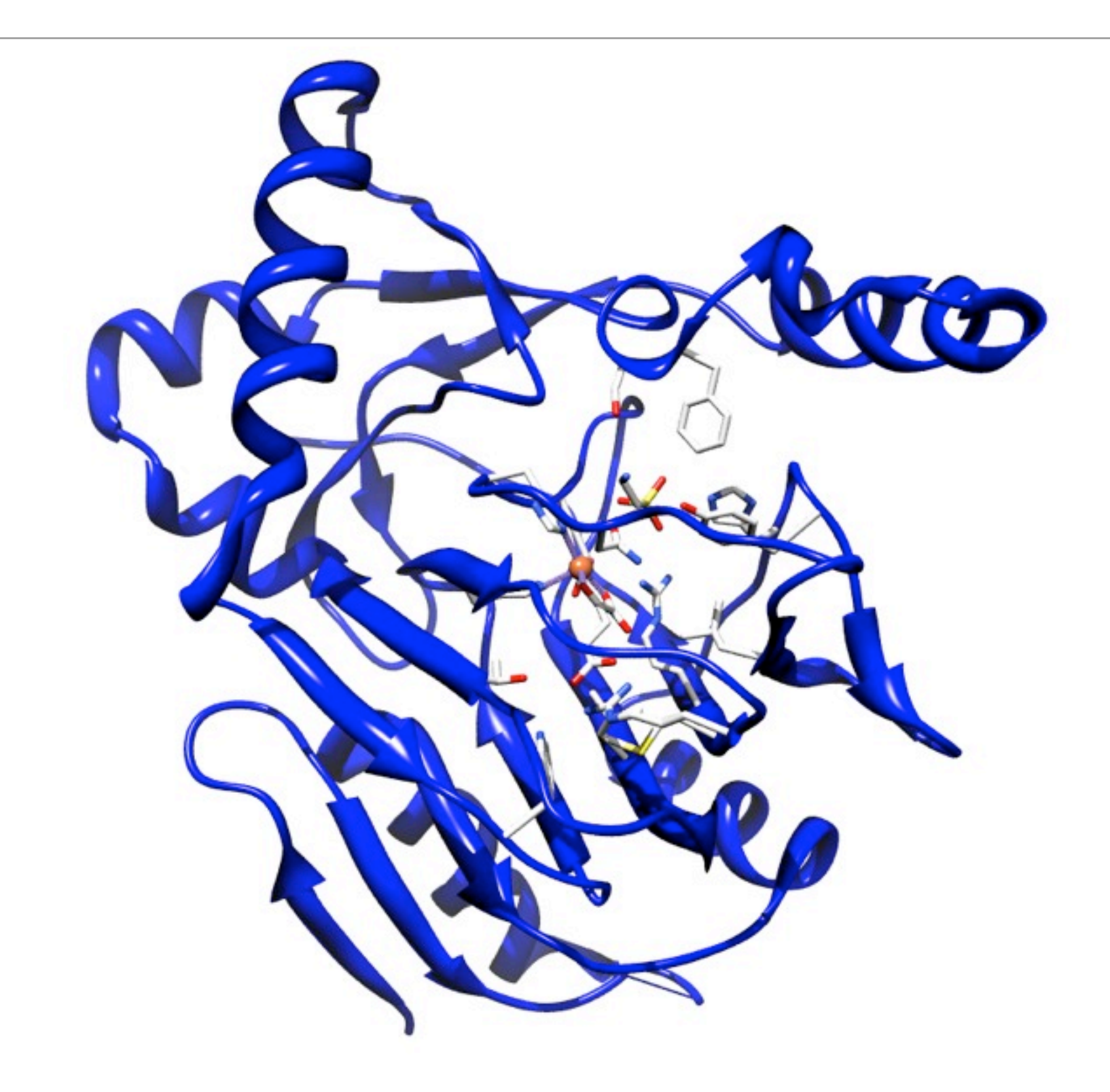

#### Cluster Models are often sufficient

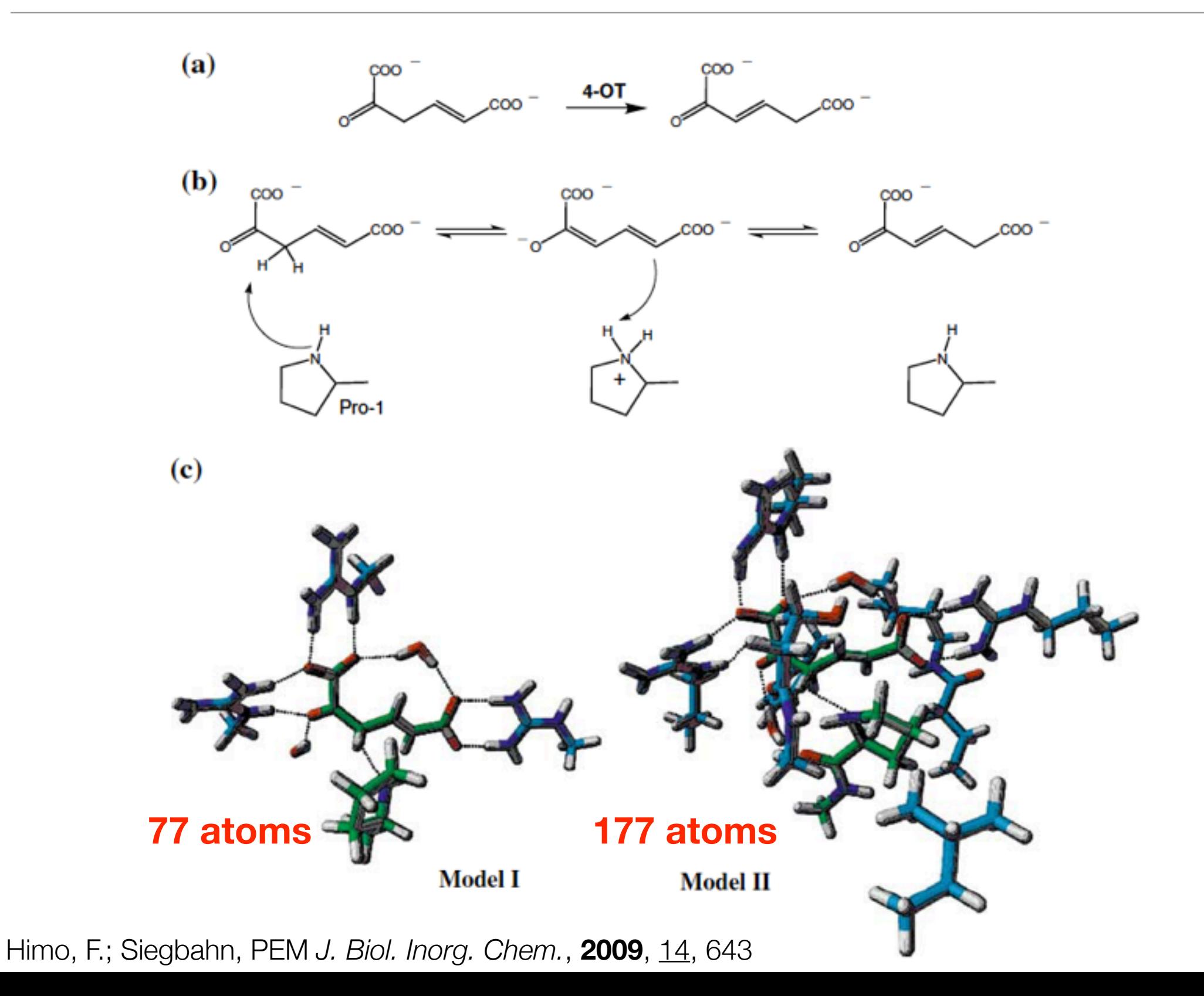

#### ... But Protein effects can be very subtle

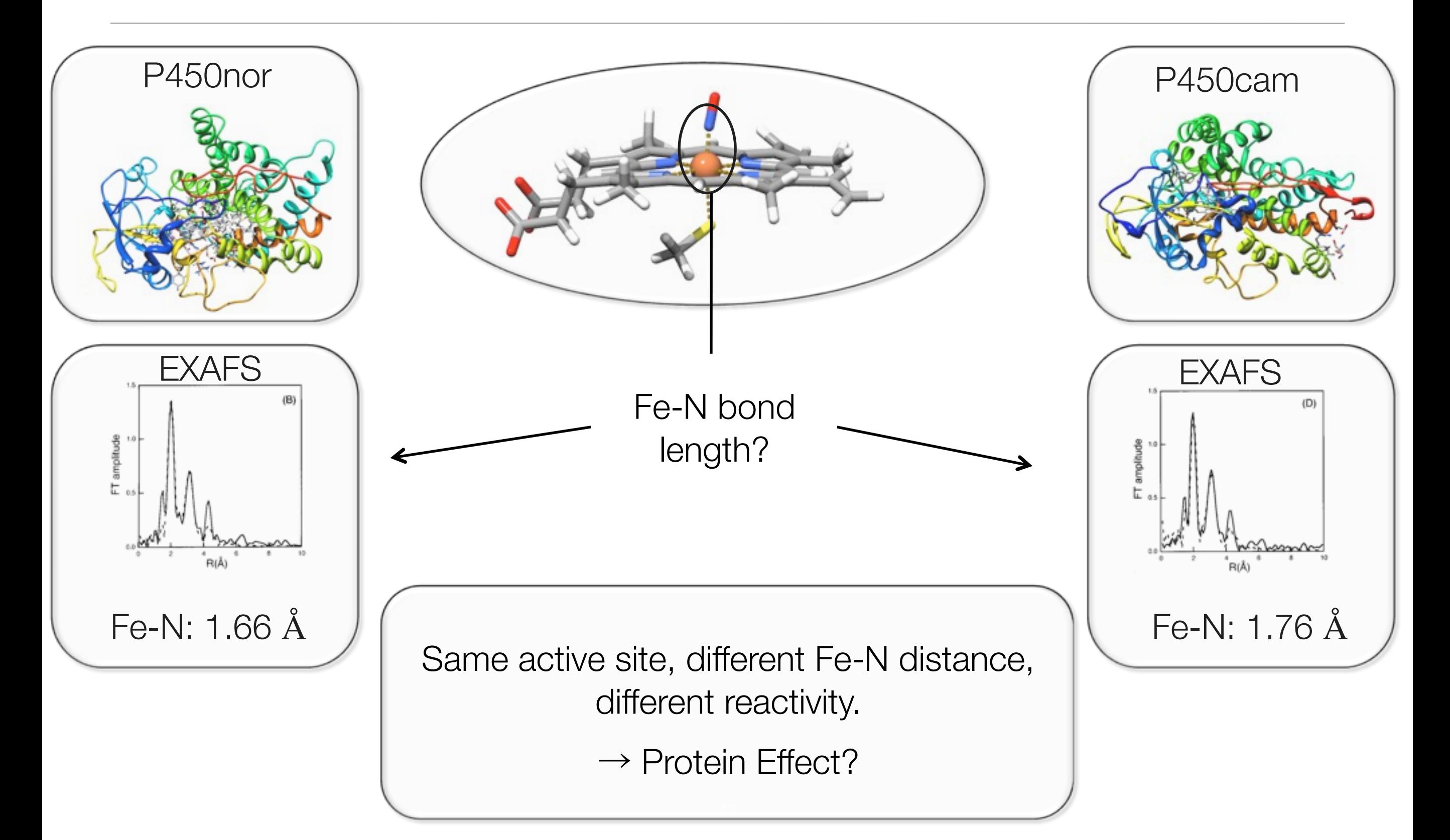

# Motivation for QM/MM: QM/MM

‣ Combine the advantages of both methods

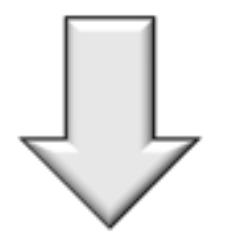

#### **‣ QM/MM level:**

- ✓ Small and chemically important part of the system (e.g. active site): **QM**
- ✓ Large and less important part of the system: **MM**

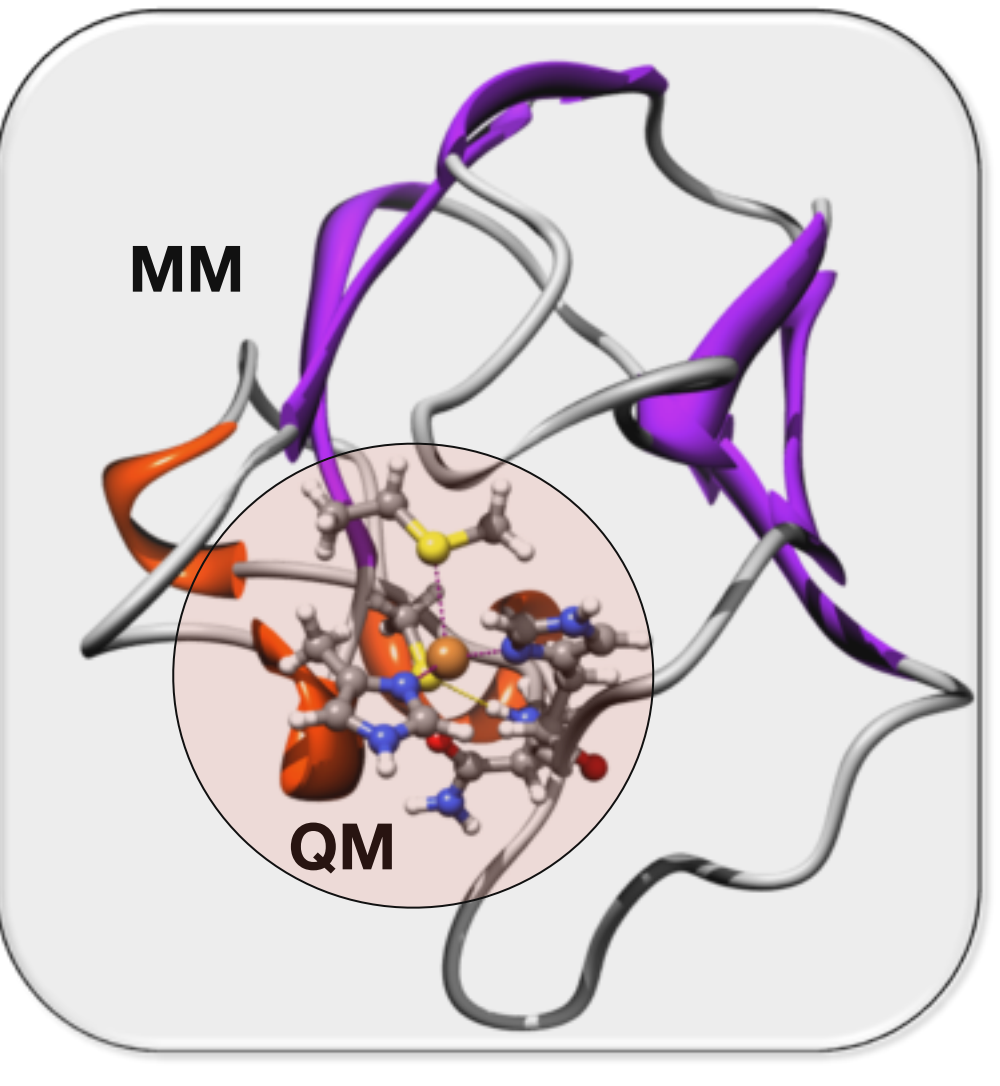

 $\rightarrow$  Realistic chemistry of real systems

### Separation of a QM/MM system

- ✓ **Primary-** (QM-) **subsystem**: a localized region, where a process of interest takes place (e.g. enzymatic reaction, charge transfer process, electronic excitation, ...).
- ✓ **Outer-** (MM-) **subsystem**: the environment of the QM-subsystem. This part plays an important role for the inner subsystem (e.g. a protein which imposes steric constraints on the active site, specific hydrogen bonds and salt bridges).
- ✓ **Boundary region**: is of importance if both subsystems are connected via bonds.

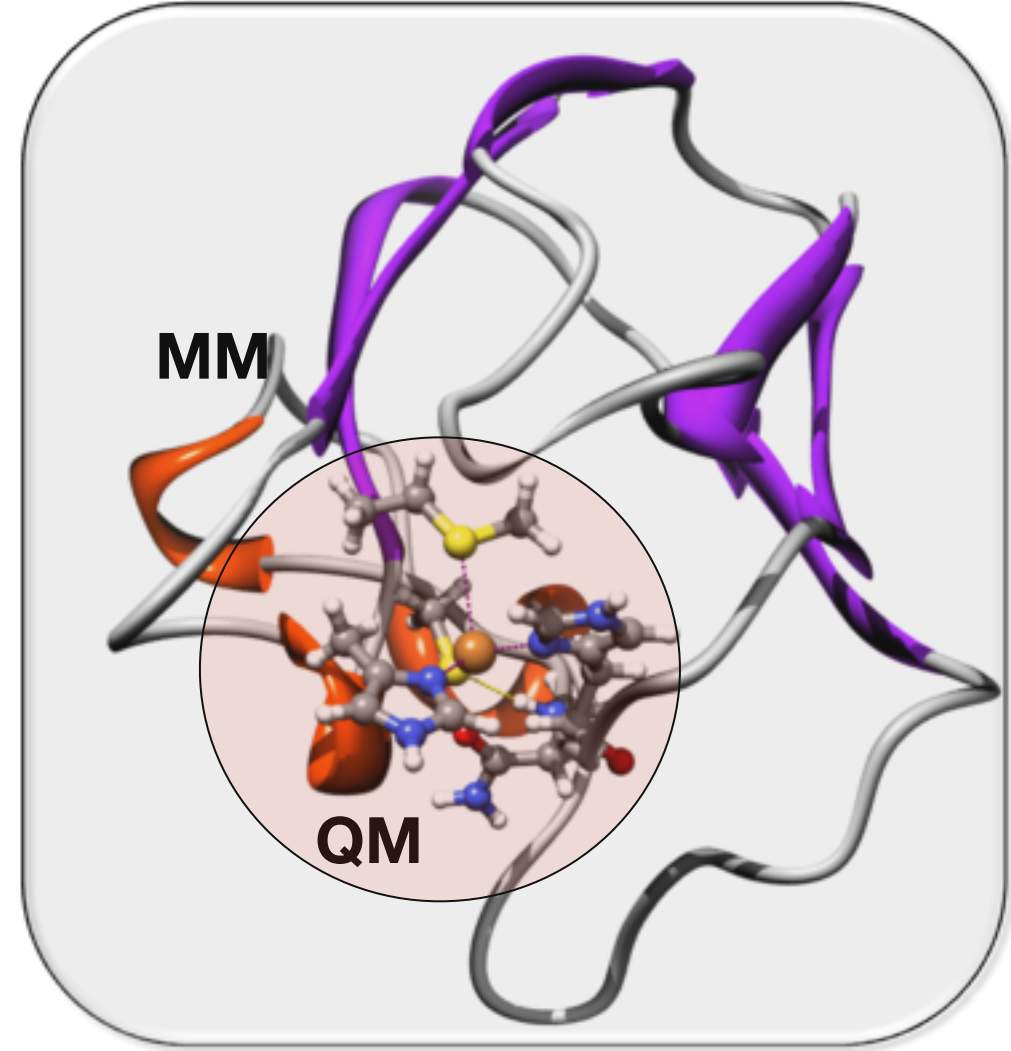

# QM/MM Energy

$$
E_{QM/MM}(S) = E_{MM}(O) + E_{QM}(P+L) + E_{QM-MM}(P,O)
$$

•  $E_{MM}$ : MM energy of the outer subsystem.

•  $E_{QM}$ : QM energy of the (capped) primary subsystem.

•  $E_{OM-MM}$ : QM-MM interaction calculation between primary and outer subsystem.

# MM energy  $E_{MM}$

• Bonded and nonbonded interactions.

$$
E_{MM} = \left(\sum_{\text{bonds}} k_d (d - d_0)^2 + \sum_{\text{angles}} k_b (0 - \theta_0)^2 + \sum_{\text{angles}} k_b [1 + \cos(n\phi + \delta)] + \sum_{\text{dihedrals}} \varepsilon_{AB} \left[\left(\frac{\sigma_{AB}}{r_{AB}}\right)^{12} - \left(\frac{\sigma_{AB}}{r_{AB}}\right)^6 + \sum_{\text{pairs AB}} \frac{1}{4\pi\varepsilon_0} \frac{q_A q_B}{r_{AB}}\right)
$$

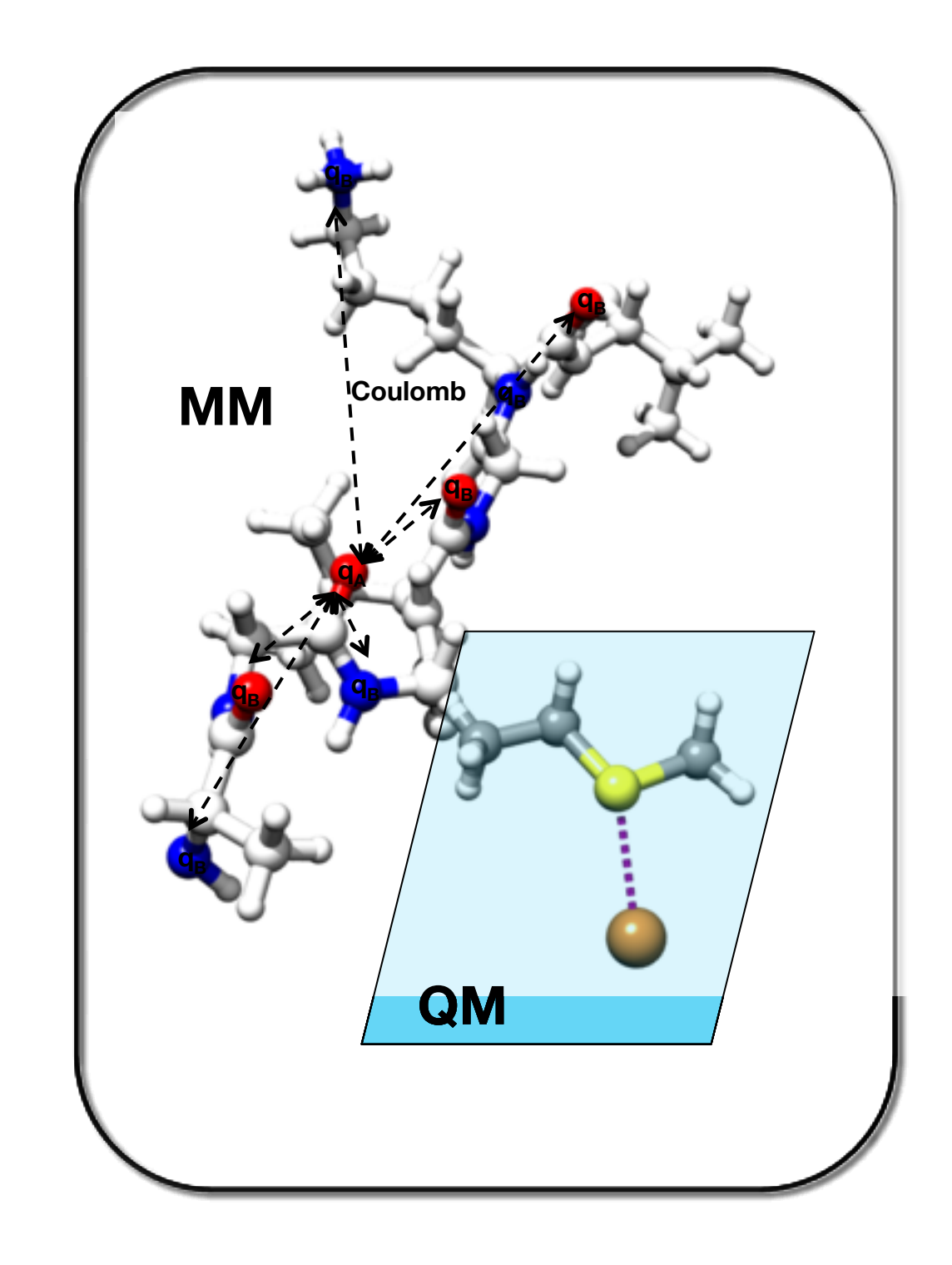

#### MM force fields

✓ **Force field**: collection of MM parameters.

- $\checkmark$  **MM parameters** ( $\sigma$ <sub>AB</sub>,  $k$ <sub>d</sub>, ...) are atomtype specific (e.g. a hydrogen in a methyl group has a different atom type than a hydrogen atom in a benzene).
- ✓ **Standard force fields** in biochemical research have parameters for biomolecules (standard amino acids, DNA, lipids, sugars), but e.g. not for metal atoms.

✓ **... If no parameters are available for a molecule ...**

- ➡ Parametrization necessary *or*
- Assign parameters from similar chemical patterns.

# QM/MM Boundary

- If bonds are cut between the primary and the outer subsystem, the **cleaved bond has to be saturated** (→← homolytic/heterolytic cleavage).
- Several procedures were developed to handle this problem. The most popular one is the usage of **link atoms**:
	- A hydrogen atom caps the cleaved bond.

# QMMM interaction energy  $E_{QM\text{-}M\text{-}M}$

• Interactions between primary and outer subsystem:

$$
E_{QM-MM} = E_{bonded}(P, O) + E_{VDW}(P, O) + E_{el}(P, O)
$$

 $\bullet$   $E_{bonded}$  and  $E_{VDW}$  always calculated on MM level.

•  $E_{el}$  dependent on embedding scheme.

- Mechanical embedding
- Electrostatic embedding

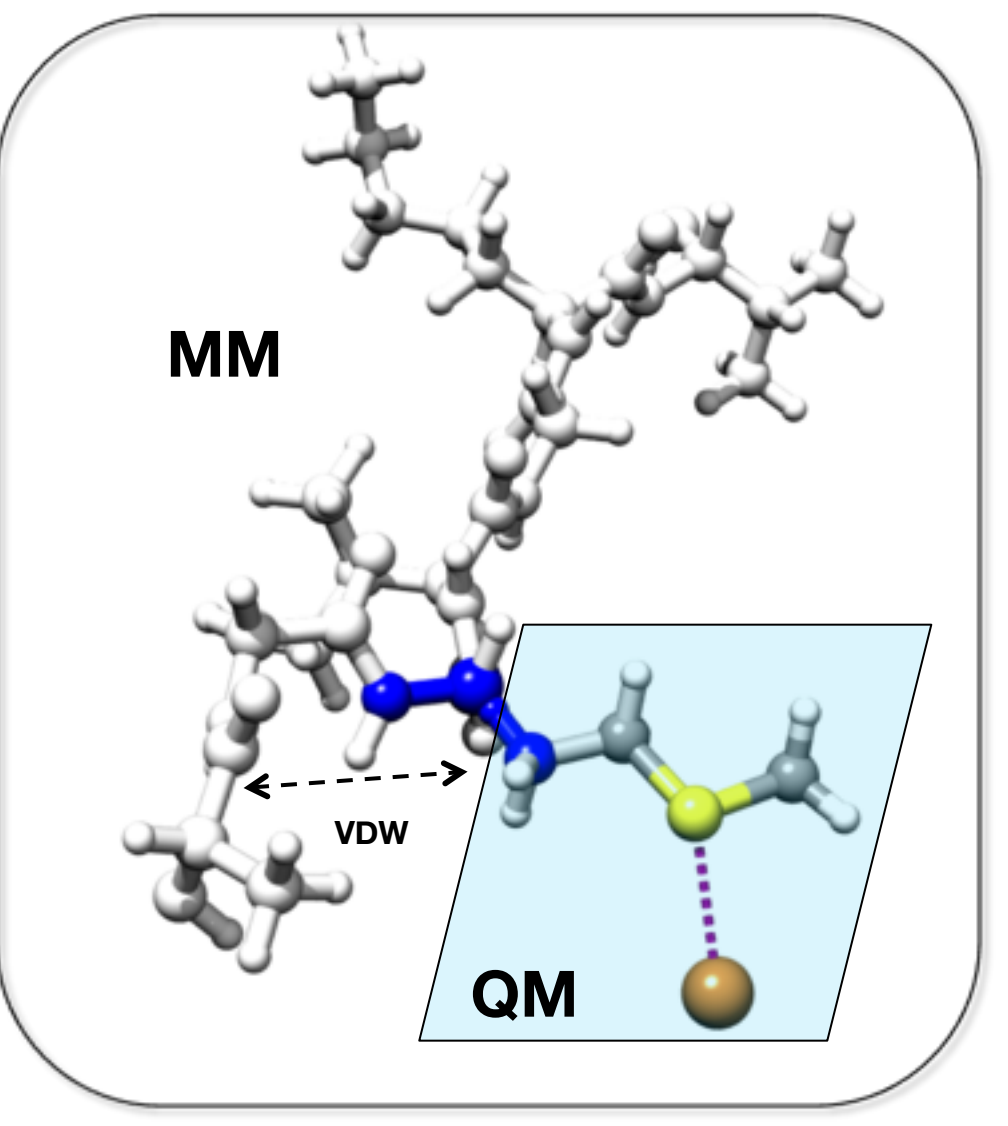

# QMMM interaction energy  $E_{QM\text{-}MM}$

• Interactions between primary and outer subsystem:

$$
E_{QM-MM} = E_{bonded}(P,O) + E_{VDW}(P,O) + E_{el}(P,O)
$$

- $E_{bonded}$  and  $E_{VDW}$  always calculated on MM level.
- $E_{el}$  dependent on embedding scheme:
	- Mechanical embedding
	- Electrostatic embedding

#### Mechanical embedding

$$
E_{QM-MM} = E_{bonded}(P,O) + E_{VDW}(P,O) + E_{el}(P,O)
$$

✓Electrostatic Interaction between primary and outer subsystem is **calculated on the MM level**.

$$
E_{el} = \sum_{\substack{\text{non-bonded} \\ \text{pairs AB}}} \frac{1}{4\pi\epsilon_0} \frac{q_A q_B}{r_{AB}}
$$

✓Drawbacks:

- ‣ QM charge density is mimicked by point charges.
- ‣ **QM electron density** is *not* **polarized** by the MM-point charges.

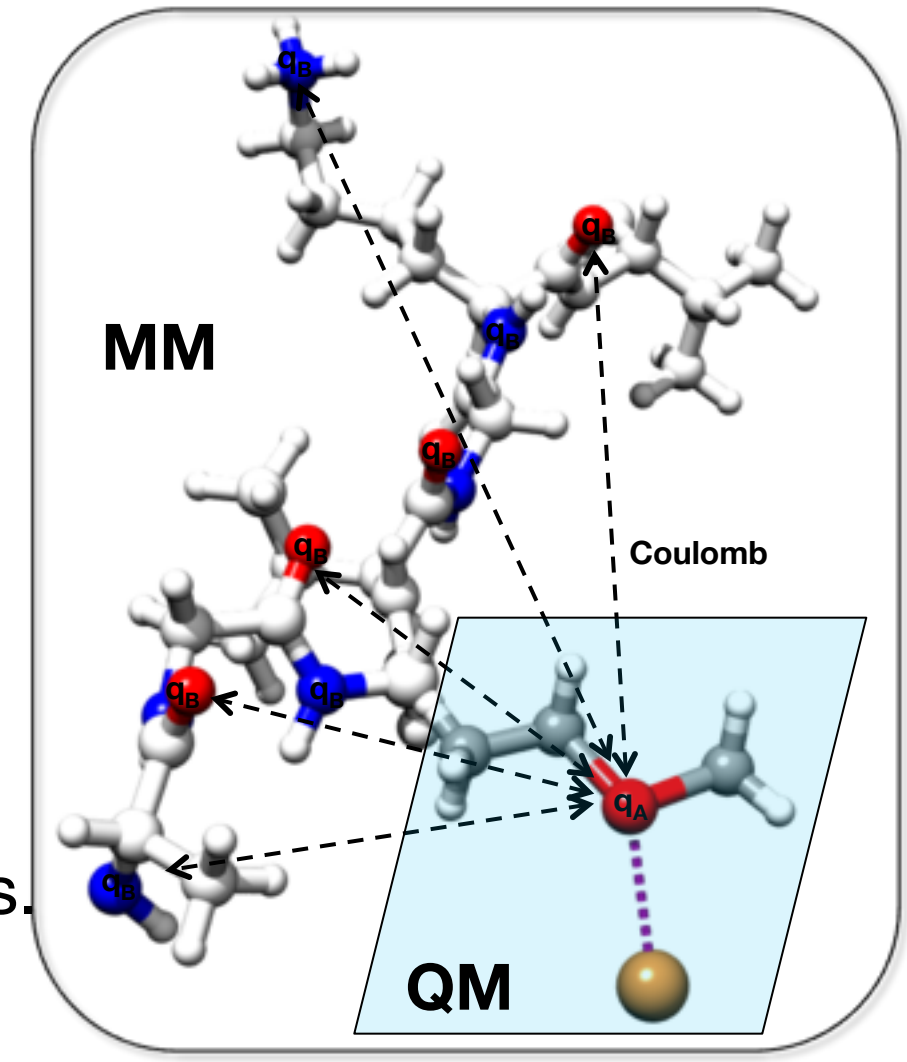

#### Electrostatic embedding

$$
E_{QM-MM} = E_{bonded}(P,O) + E_{VDW}(P,O) + E_{el}(P,O)
$$

✓ Electrostatic Interaction between primary and outer subsystem is **calculated on the QM level**.

$$
\hat{H}_{QM-MM}^{el} = -\sum_{i}^{electrons} \sum_{B \in O} \frac{q_B}{|r_i - R_B|} + \sum_{C \in (I+L)} \sum_{B \in O} \frac{q_M Z_C}{|R_C - R_B|}
$$

✓ Advantage: **QM electron density** is **directly polarized** by the MM-point charges.

✓ Drawbacks:

- ‣ Might become expensive (long range interaction).
- ‣ MM charges may not be well constructed to interact with the QM density.

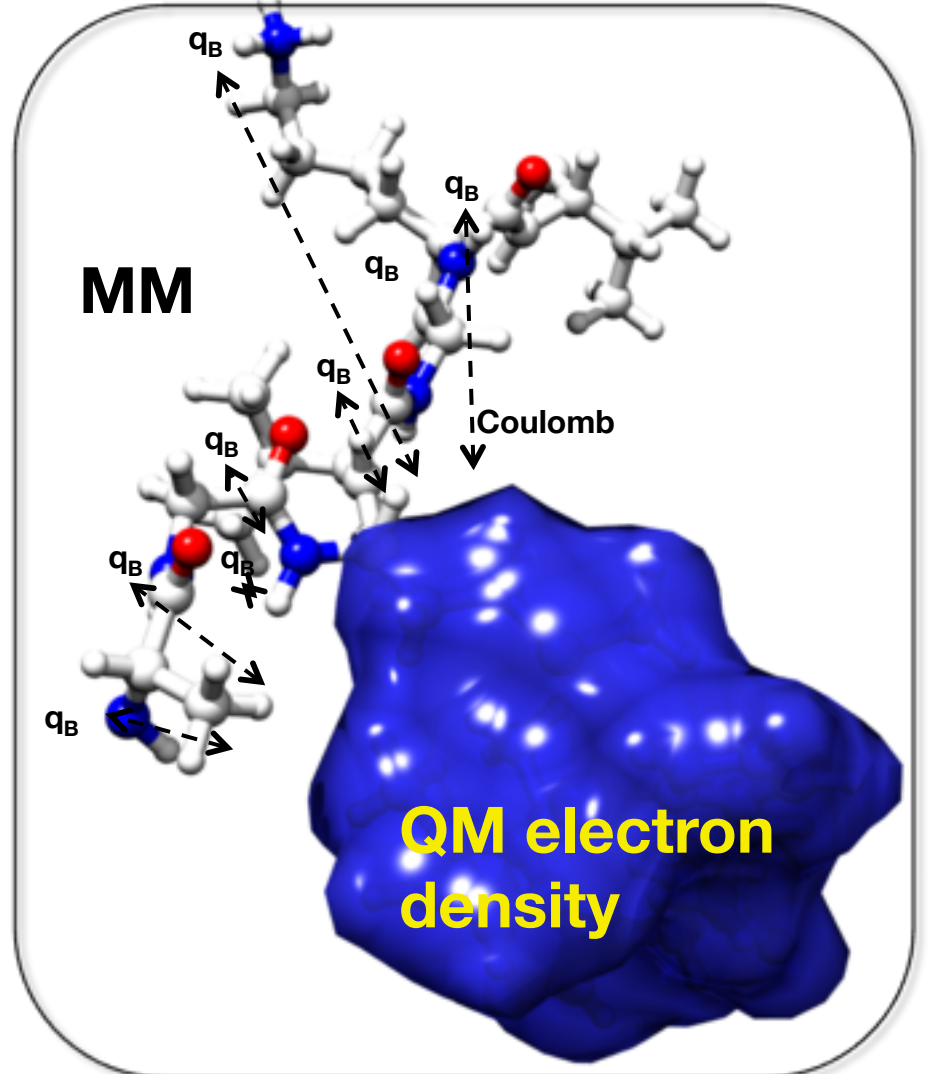

Scheme of a QM/MM Study:

- Constructing missing MM parameters (ESP charges, prodrg)
- Structure validation
- Adding hydrogens
- Solvation

**MM**

- Energy Minimization
- Equilibration / MD → snapshots

• Optimization of snapshots

• Property calculations on optimized geometries **QM/ MM**

- Constructing missing MM parameters (ESP charges, prodrg)
- Structure validation
- Adding hydrogens
- Solvation

**MM**

- Energy Minimization
- Equilibration / MD → snapshots

• Optimization of snapshots

• Property calculations on optimized geometries **QM/ MM**

- Constructing missing MM parameters (ESP charges, prodrg)
	- E.g. Nicotinamide:

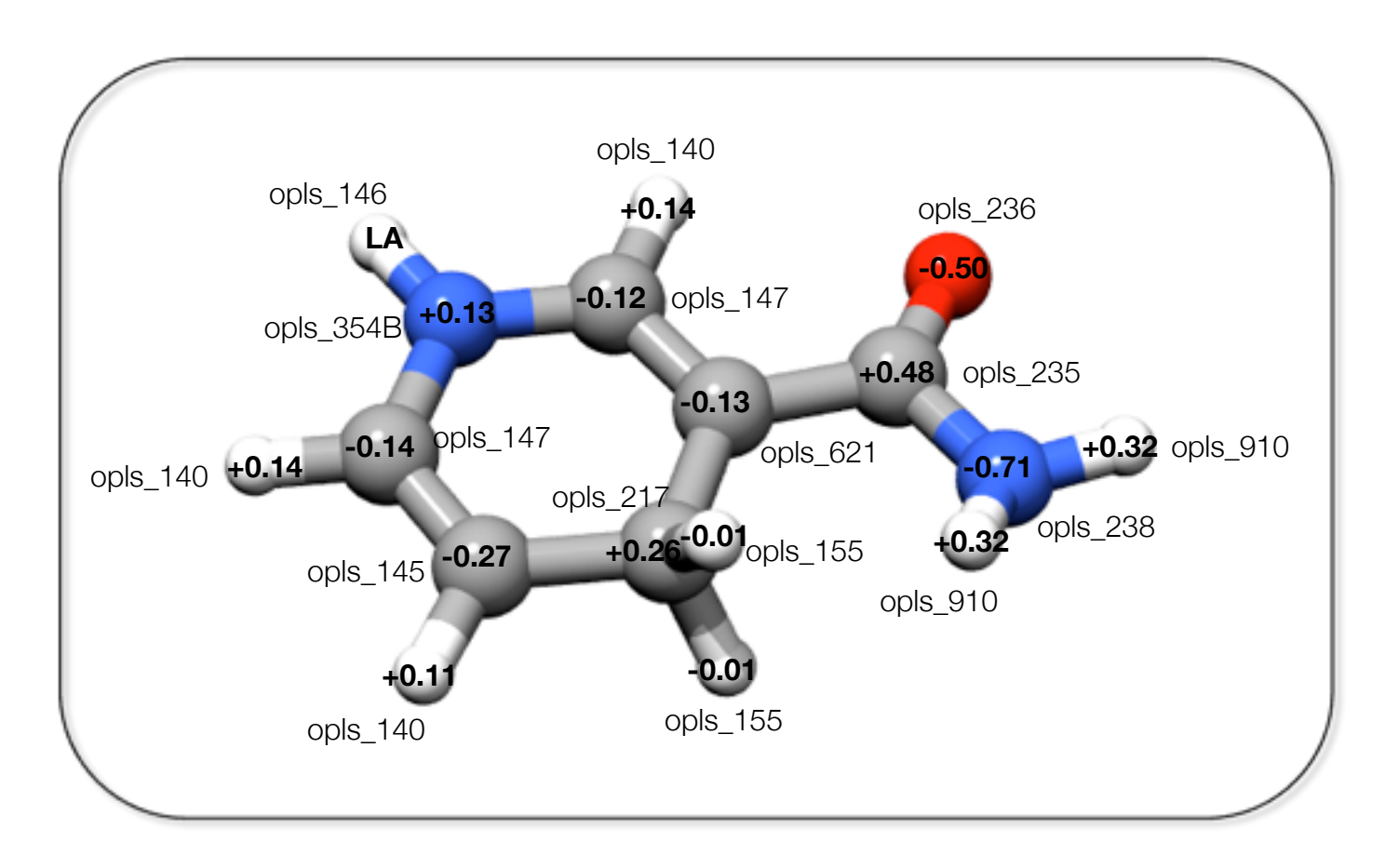

- Constructing missing MM parameters (ESP charges, prodrg)
- Structure validation
- Adding hydrogens
- Solvation

**MM**

- Energy Minimization
- Equilibration /  $MD \rightarrow$  snapshots

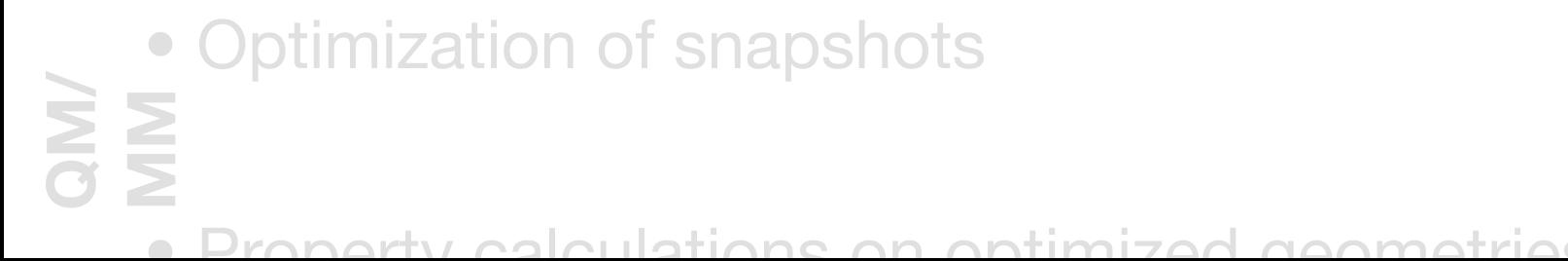

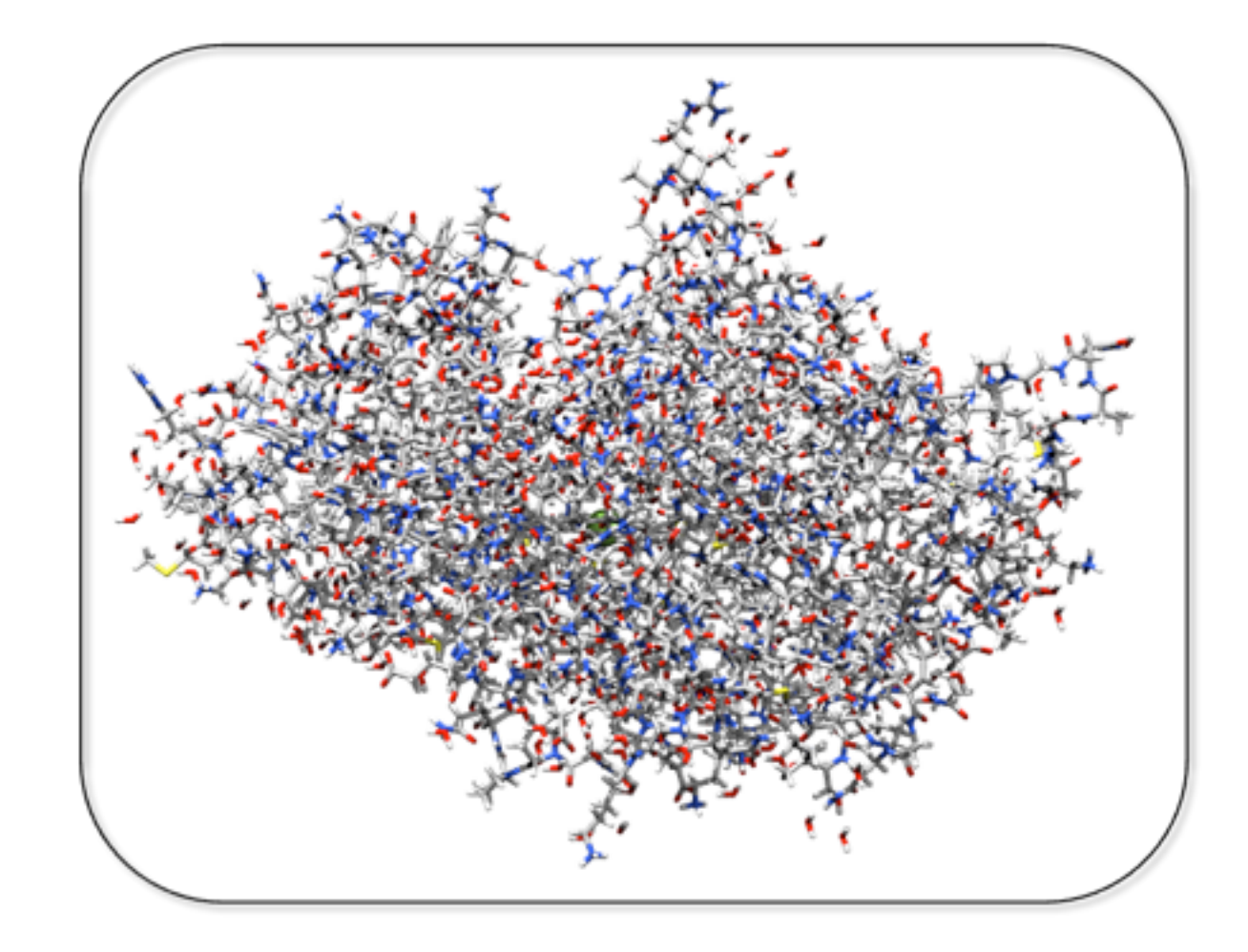

- Constructing missing MM parameters (ESP charges, prodrg)
- Structure validation
- Adding hydrogens
- Solvation

**MM**

- Energy Minimization
- Equilibration / MD → snapshots

• Optimization of snapshots

• Property calculations on optimized geometries **QM/ MM**

• Adding hydrogens

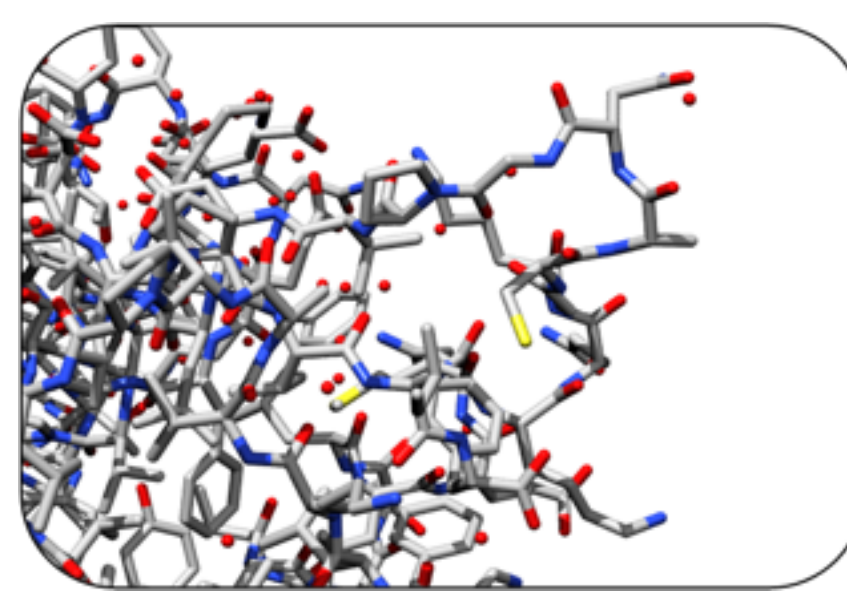

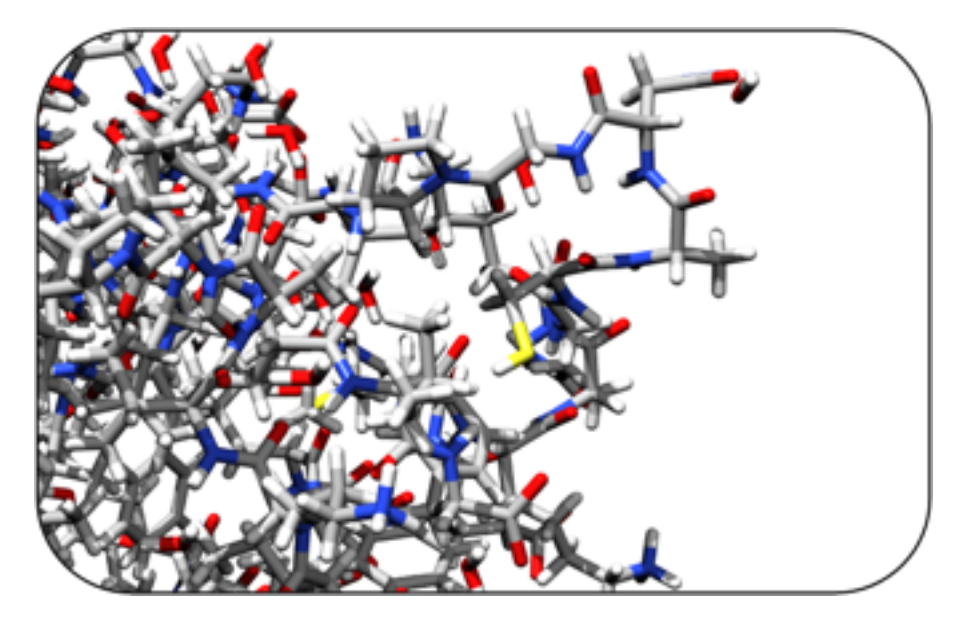

PDB structure without hydrogens  $S$ tructure with hydrogens (dep. on p $k_A$ )

- Constructing missing MM parameters (ESP charges, prodrg)
- Structure validation
- Adding hydrogens
- Solvation

**MM**

- Energy Minimization
- Equilibration / MD → snapshots

• Optimization of snapshots

• Property calculations on optimized geometries **QM/ MM**

• Solvation

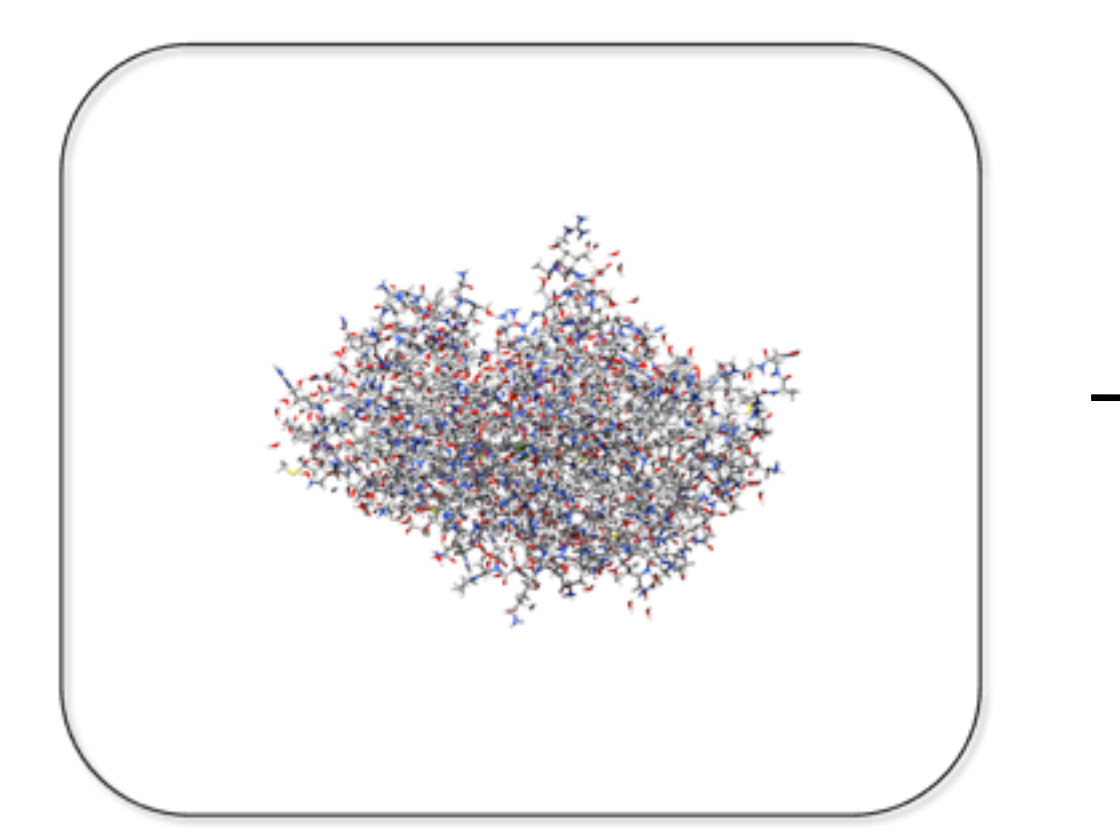

Unsolvated protein Solvated protein  $\sim$  Solvated protein in a box

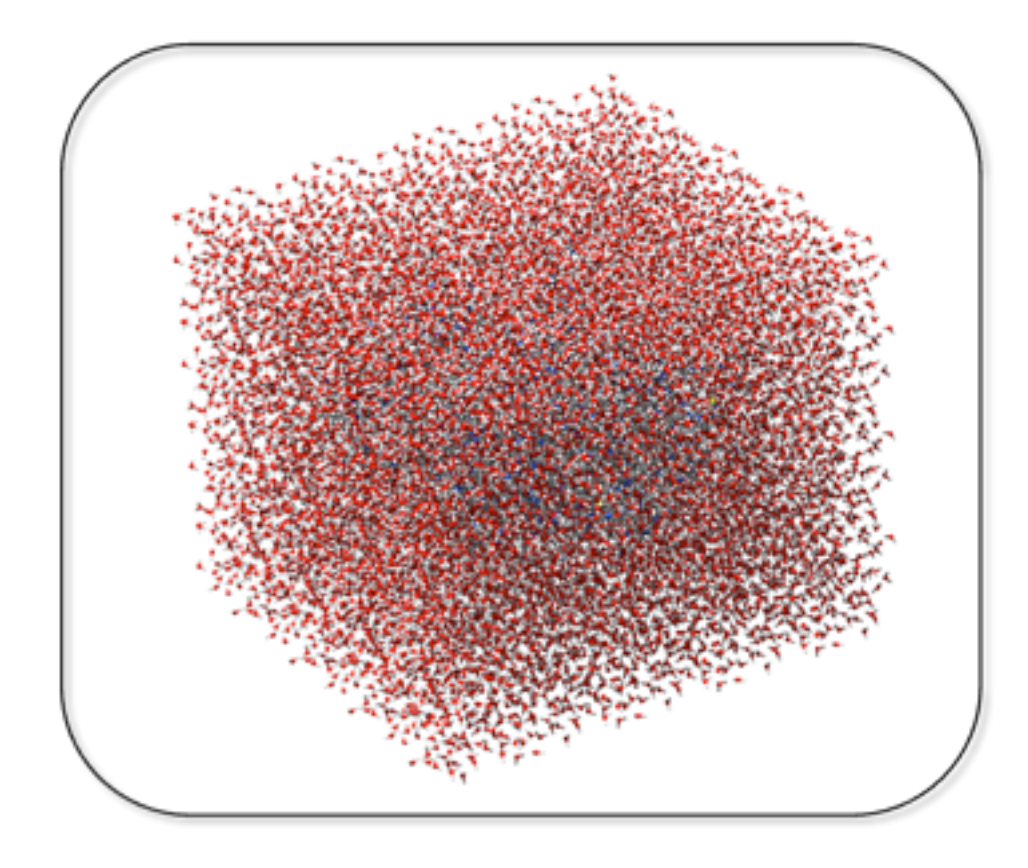

- Constructing missing MM parameters (ESP charges, prodrg)
- Structure validation
- Adding hydrogens
- Solvation

**MM**

- Energy Minimization
- Equilibration /  $MD \rightarrow$  snapshots

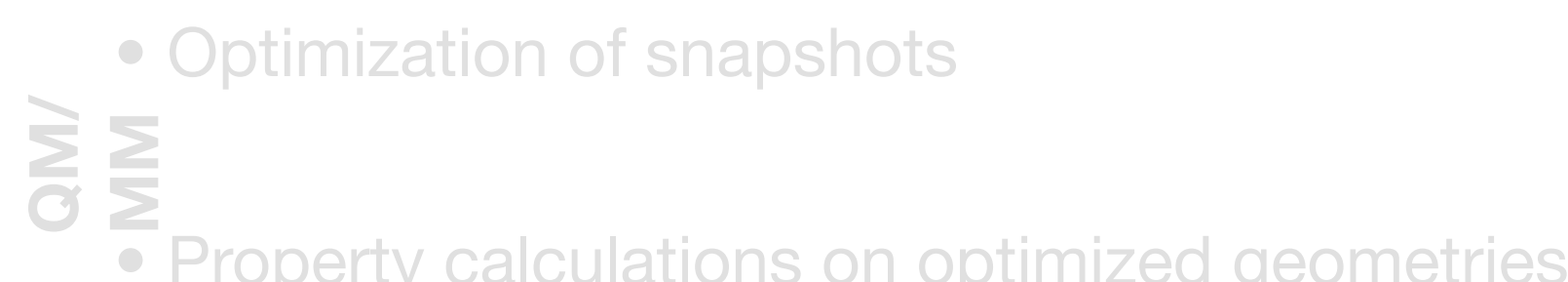

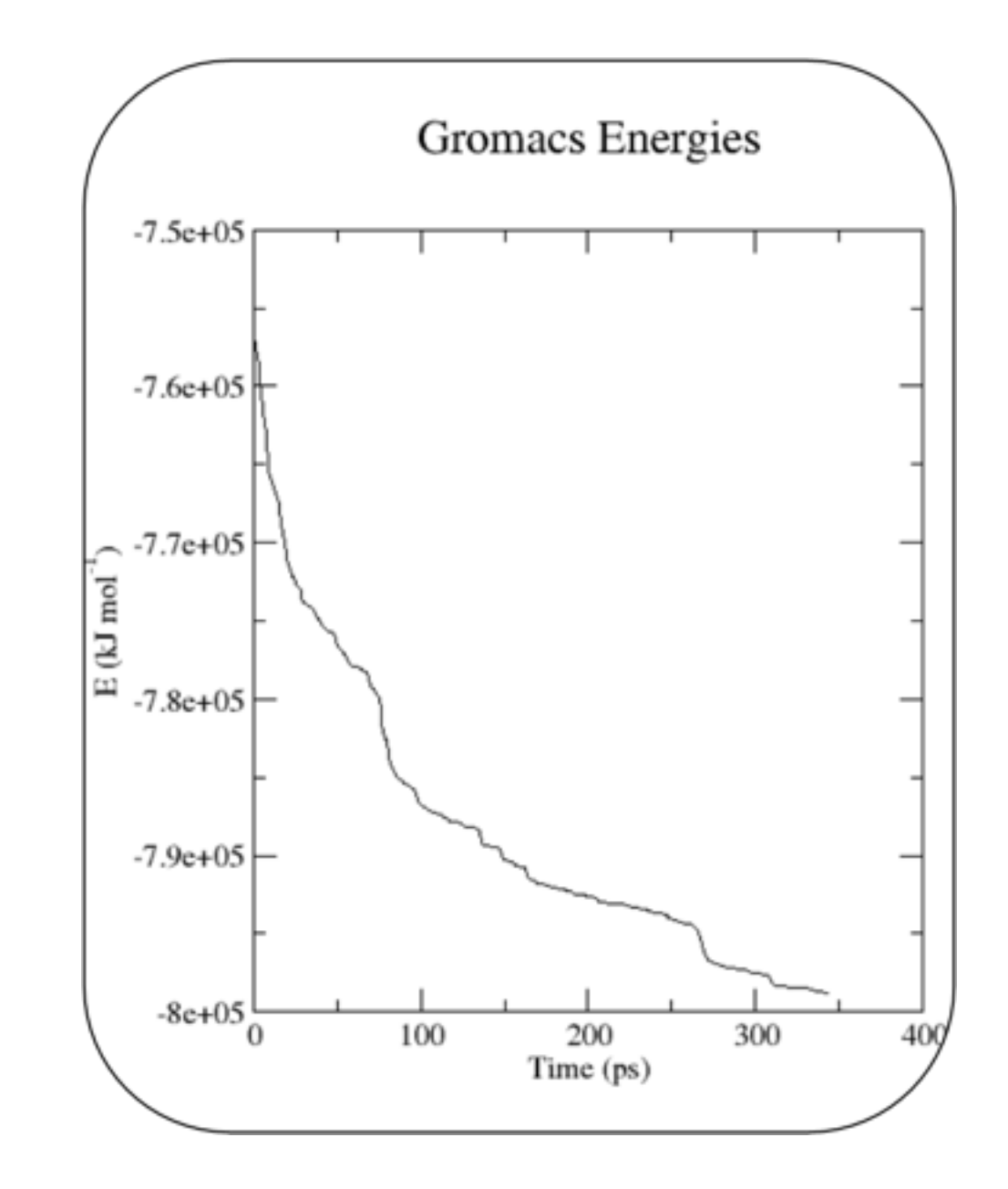

- Constructing missing MM parameters (ESP charges, prodrg)
- Structure validation
- Adding hydrogens
- Solvation
- Energy Minimization
- **MM**
- Equilibration / MD  $\rightarrow$  snapshots

• Optimization of snapshots **QM/ MM**

• Property calculations on optimized geometries

• Equilibration / MD  $\rightarrow$  snapshots

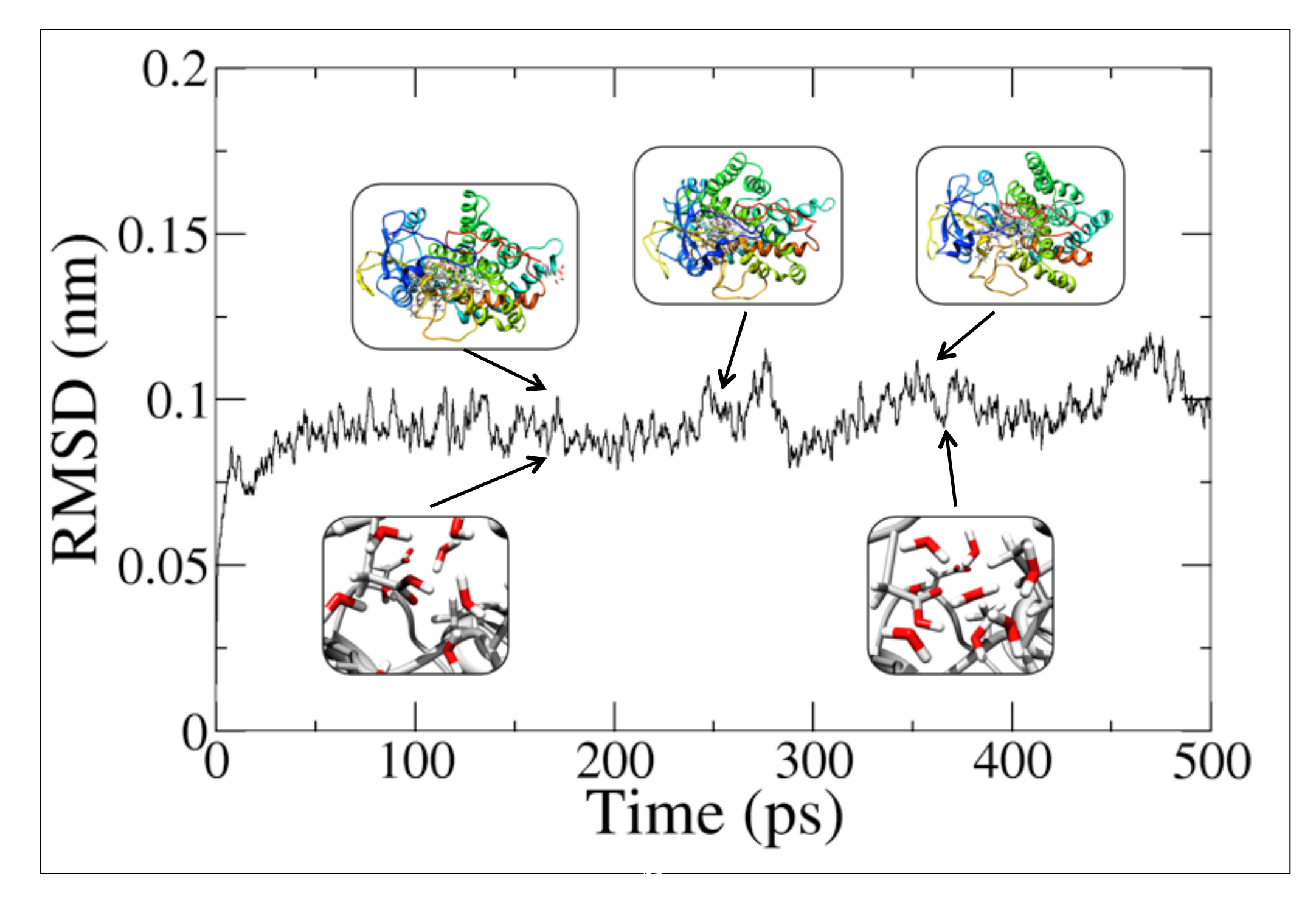

- Constructing missing MM parameters (ESP charges, prodrg)
- Structure validation
- Adding hydrogens
- Solvation
- Energy Minimization
- **MM**
- Equilibration / MD  $\rightarrow$  snapshots
- Optimization of snapshots

• Property calculations on optimized geometries **QM/ MM**

- Optimization of snapshots:
	- A sphere around the QM-region is optimized: usually about 1000 atoms

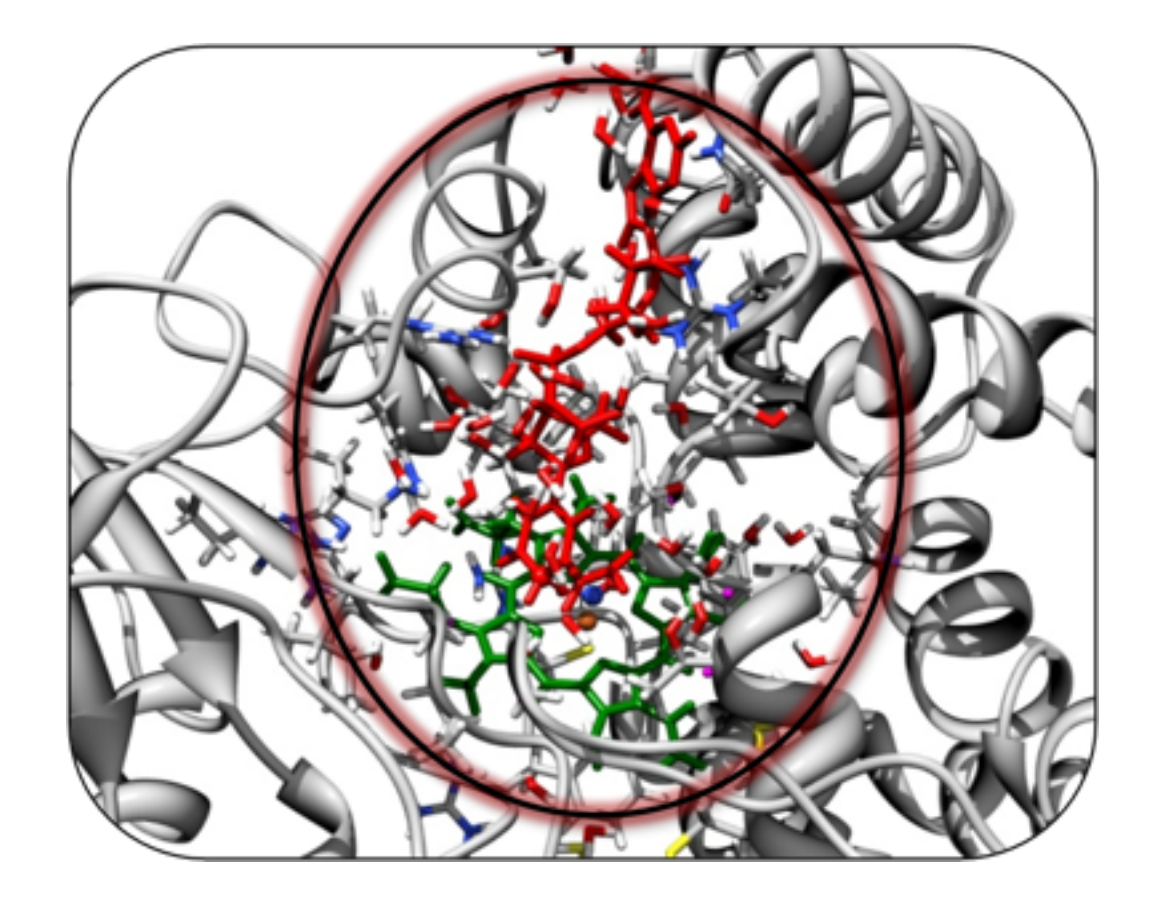

- ‣ Constructing missing MM parameters (ESP charges, prodrg)
- ‣ Structure validation
- ‣ Adding hydrogens
- ▶ Solvation

**QM/MM**

**MM**

- ‣ Energy Minimization
- $\triangleright$  Equilibration / MD  $\rightarrow$  snapshots
- ▶ Optimization of snapshots
- ‣ Property calculations on optimized geometries 68

• Property calculations on optimized geometries:

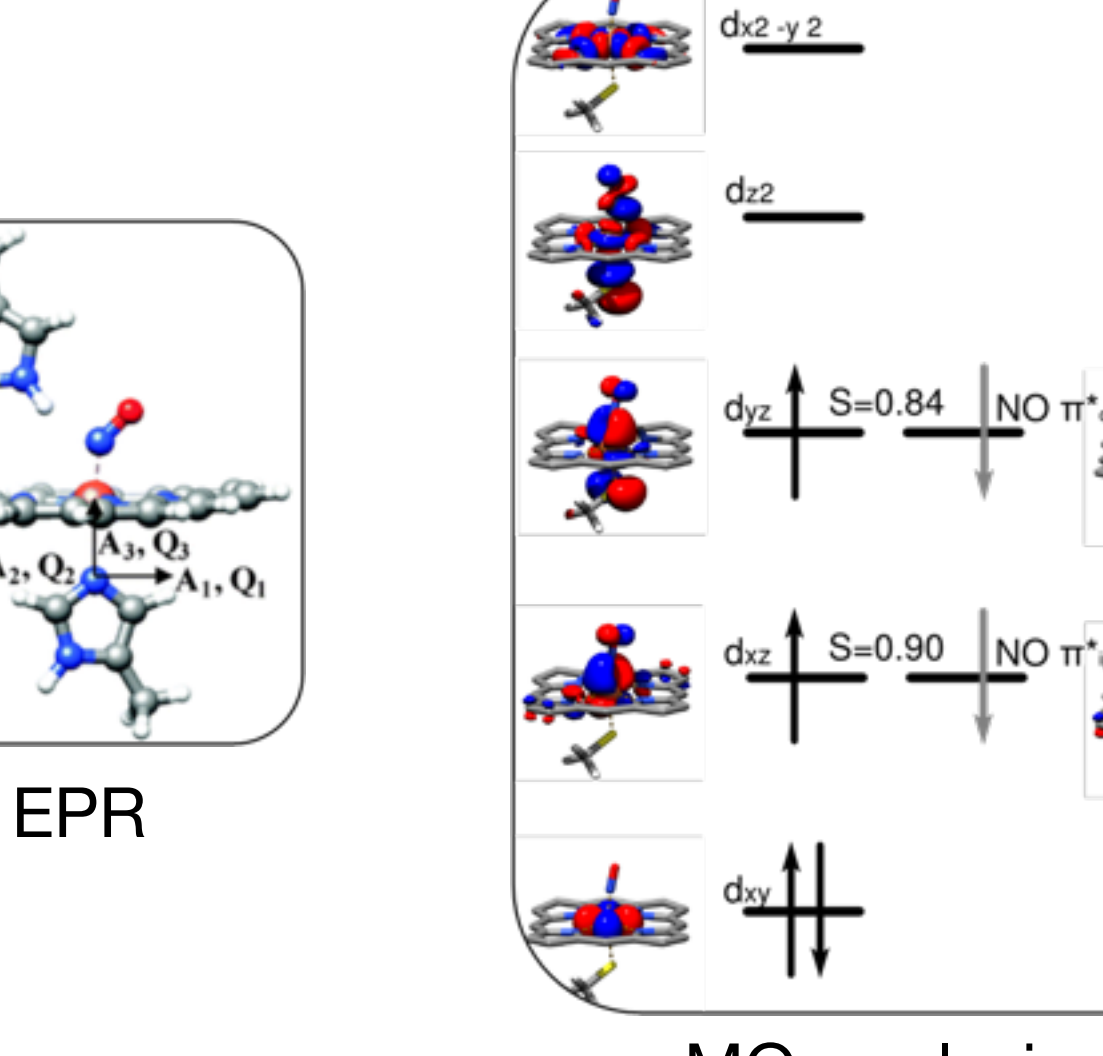

MO-analysis

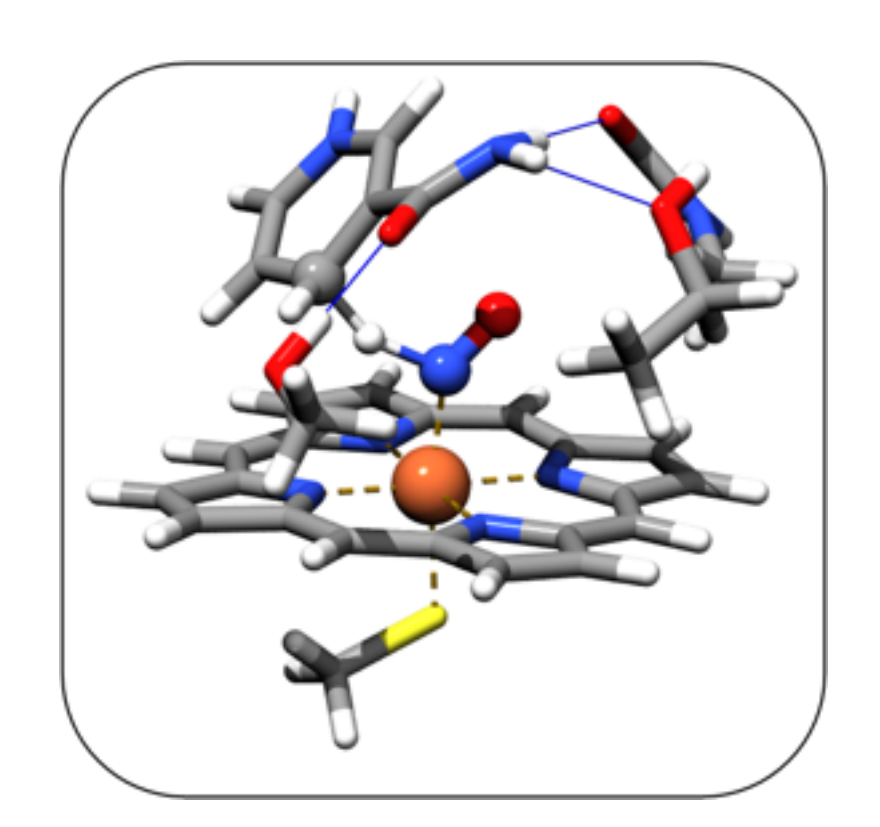

Ab initio calculations  $\rightarrow$ more accurate energies

### Example Setup: QM/MM with Gromacs/ORCA

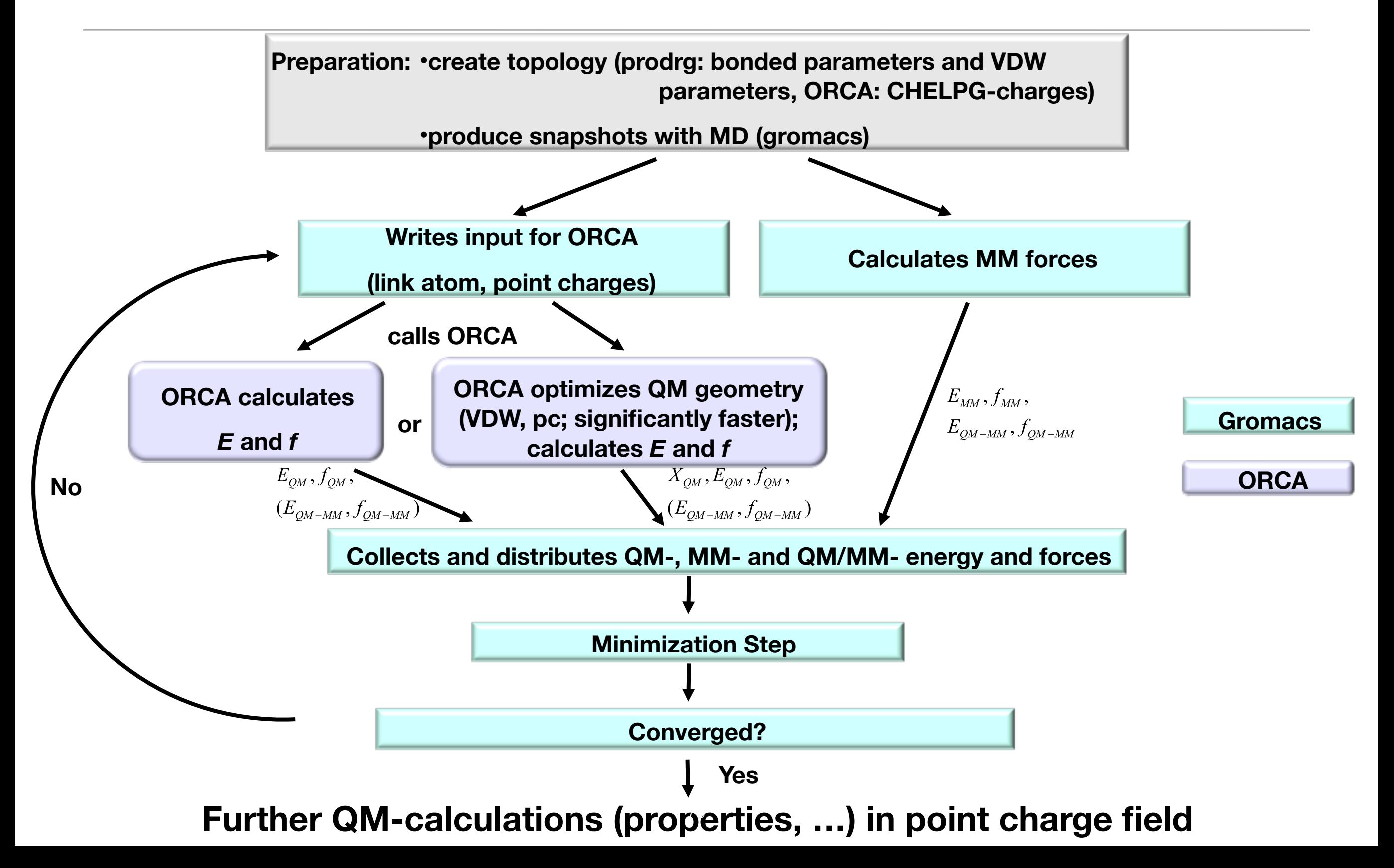

### QM/MM Example: P450 NO Reductase

#### Characterizing Intermediates - P450<sub>nor</sub>

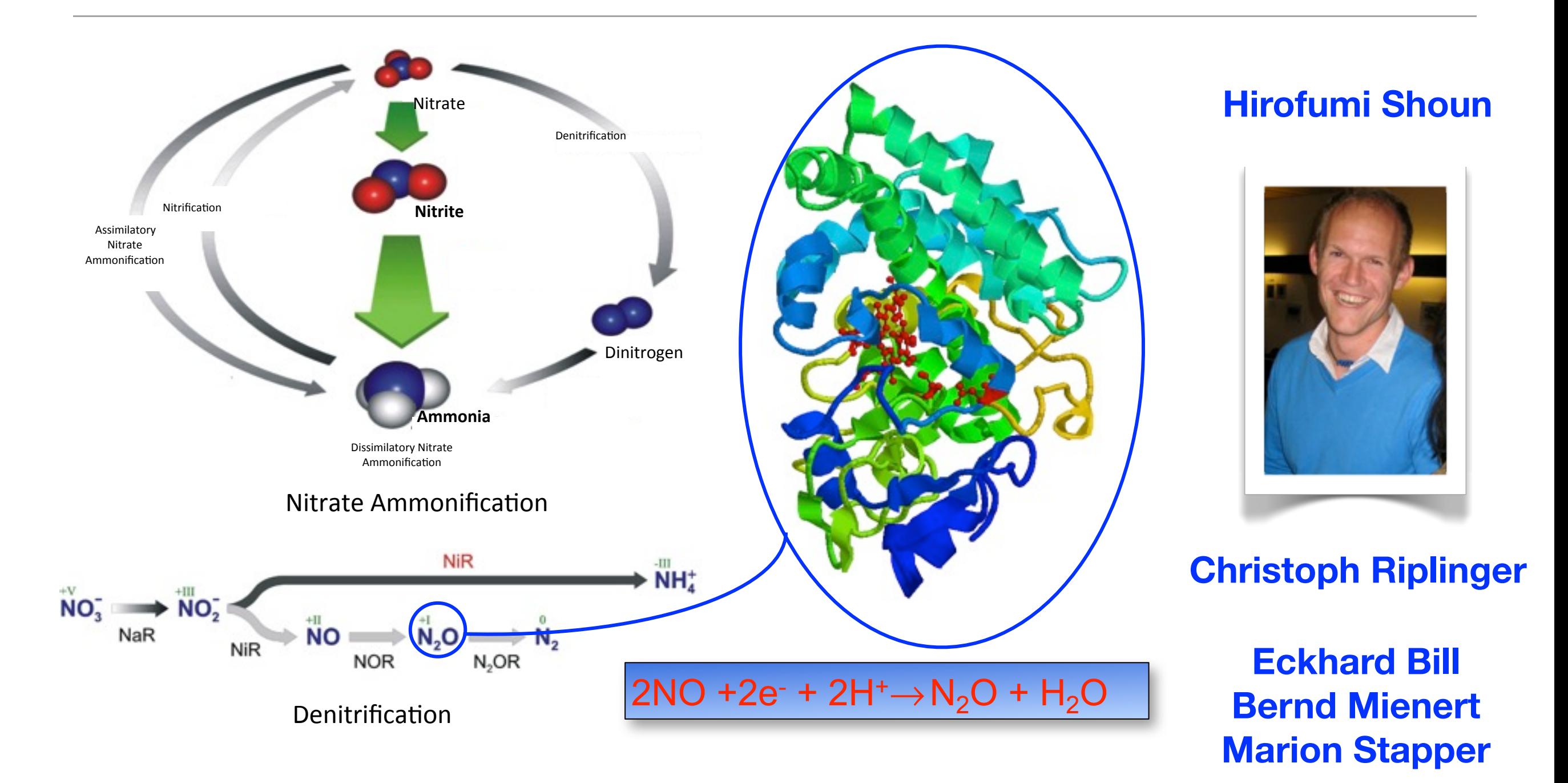
### Structure and Mechanism of P450<sub>nor</sub>

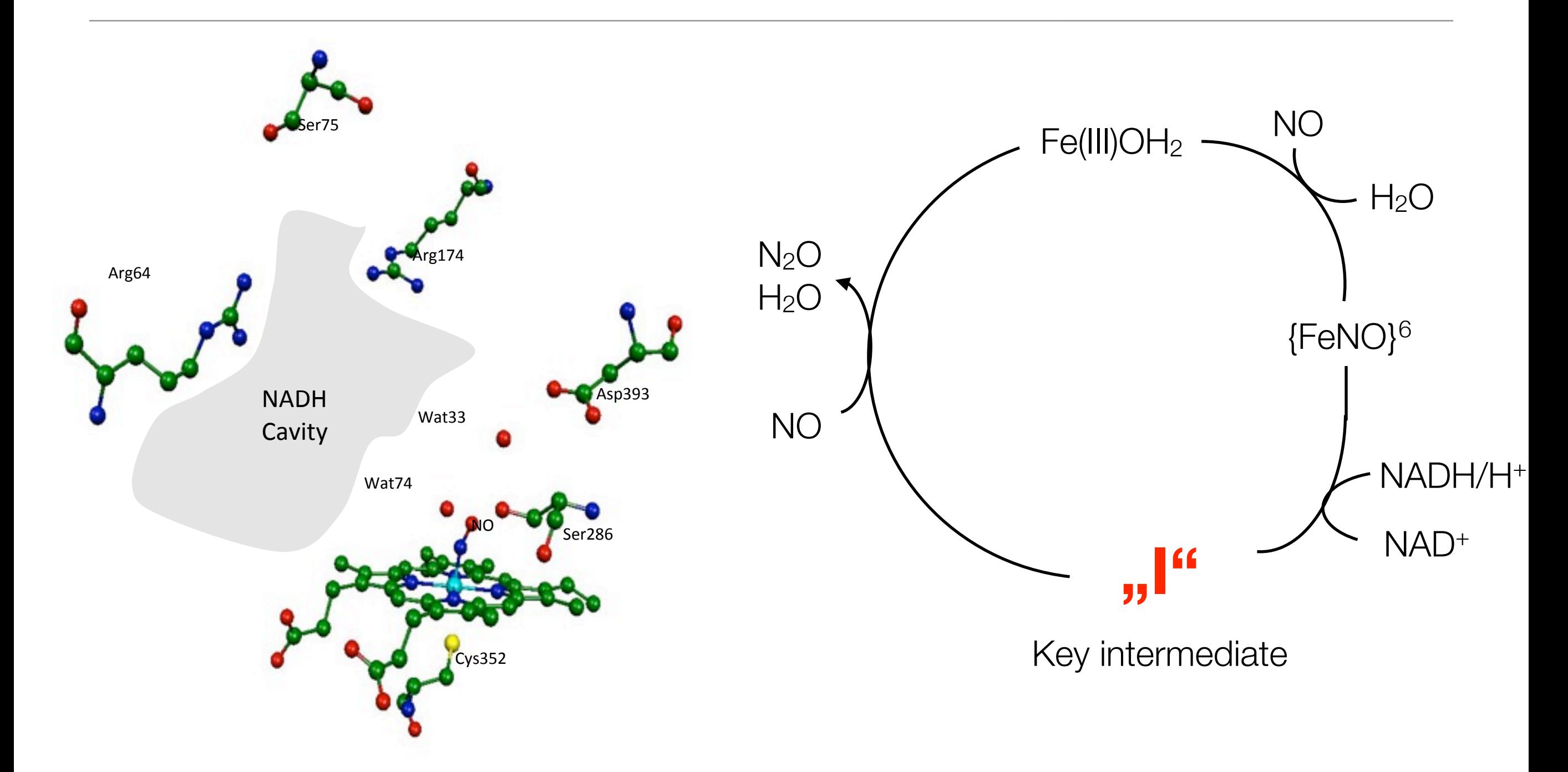

Shimizu, H. *et al.* (**2000**) *J. Biol. Chem.* , 275, 4816 (a) Shiro, Y. et al. (**1994**) *Biochemistry*, 33, 8673 (b) Daiber, A. *et al.* (**2002**) *J. Inorg. Biochem.*, 88, 343

### Nature of Intermediate "I"?

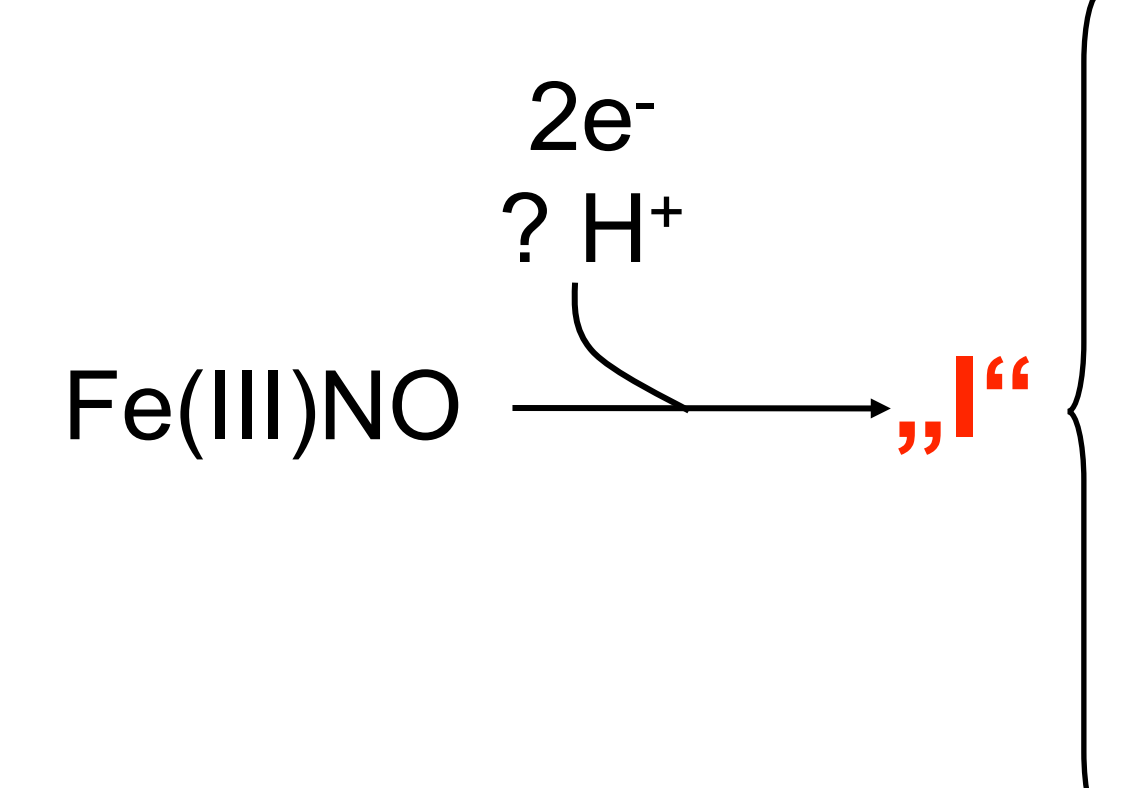

 $[Fe-NO]^+$  (={FeNO}<sup>8</sup>) ? H<sup>+</sup> [Fe-NOH]<sup>2+</sup> or [Fe-NHO]<sup>2+</sup> [Fe-NHOH] 3+  $[Fe-NOH<sub>2</sub>]^{3+}$  $[Fe-N]^{3+}$  *(Compare [Fe-N]<sup>2+</sup>*)

### Spectroscopic Characterization of "I"

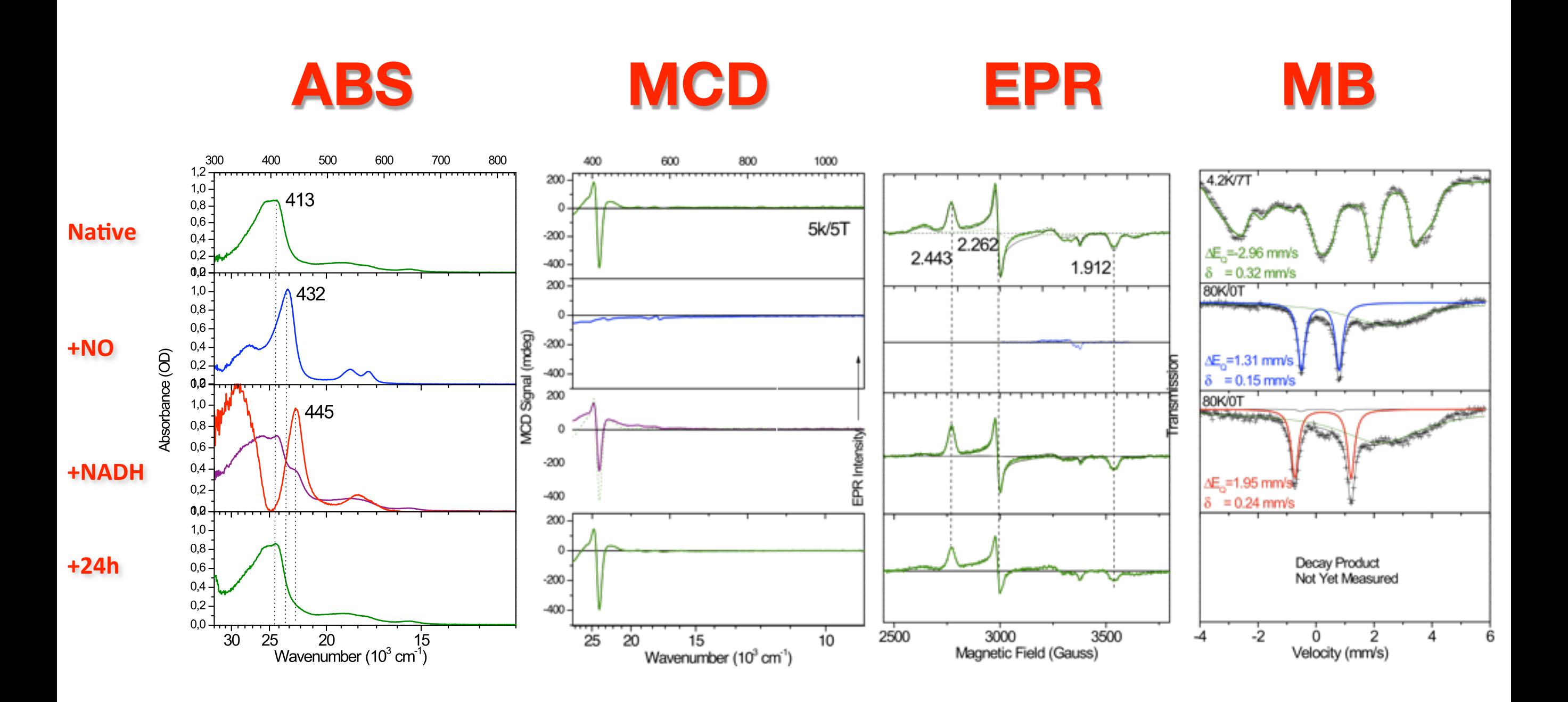

### Proposed Mechanism of P450<sub>nor</sub>

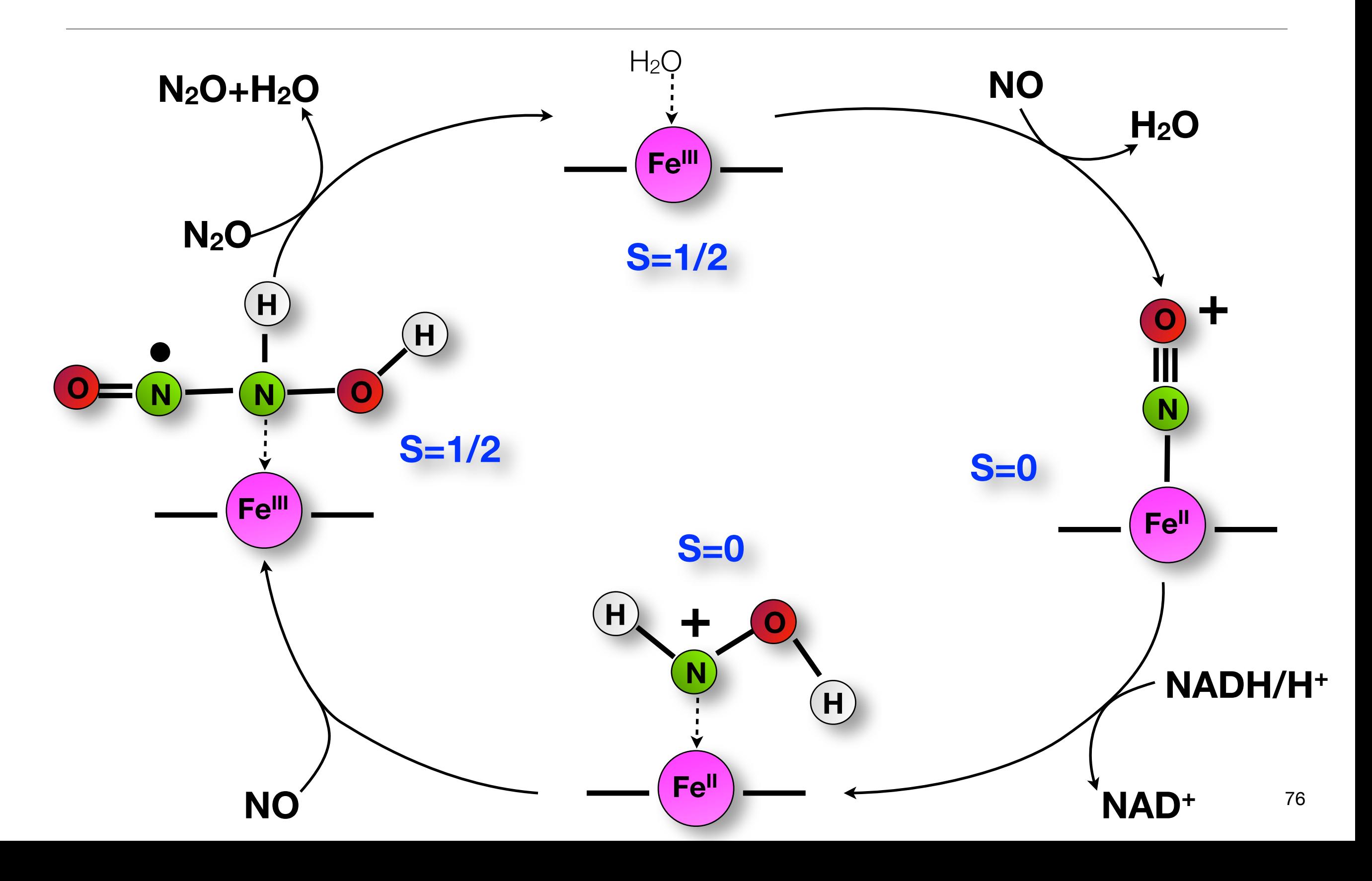

### P450nor- System setup - Summary

- P450nor from *Fusarium oxysporum*.
- QM/MM geometry optimizations performed at RIJCOSX-B3LYP/SV(P) / OPLSaa-level.
- Total system: 45500 atoms.
- 60-140 QM atoms
- About 1000 atoms optimized.
- Moessbauer calculations performed with B3LYP\*/ Fe CP(PPP)/others TZVP, with ZORA.

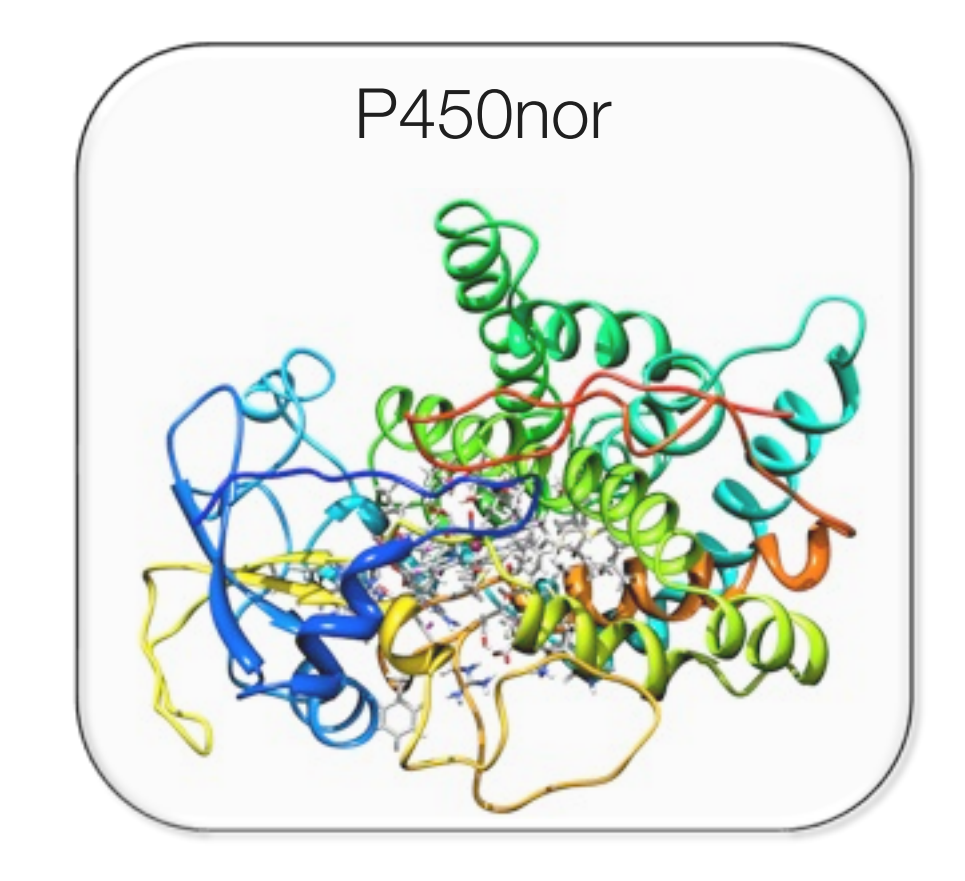

### NADH Binding Interactions

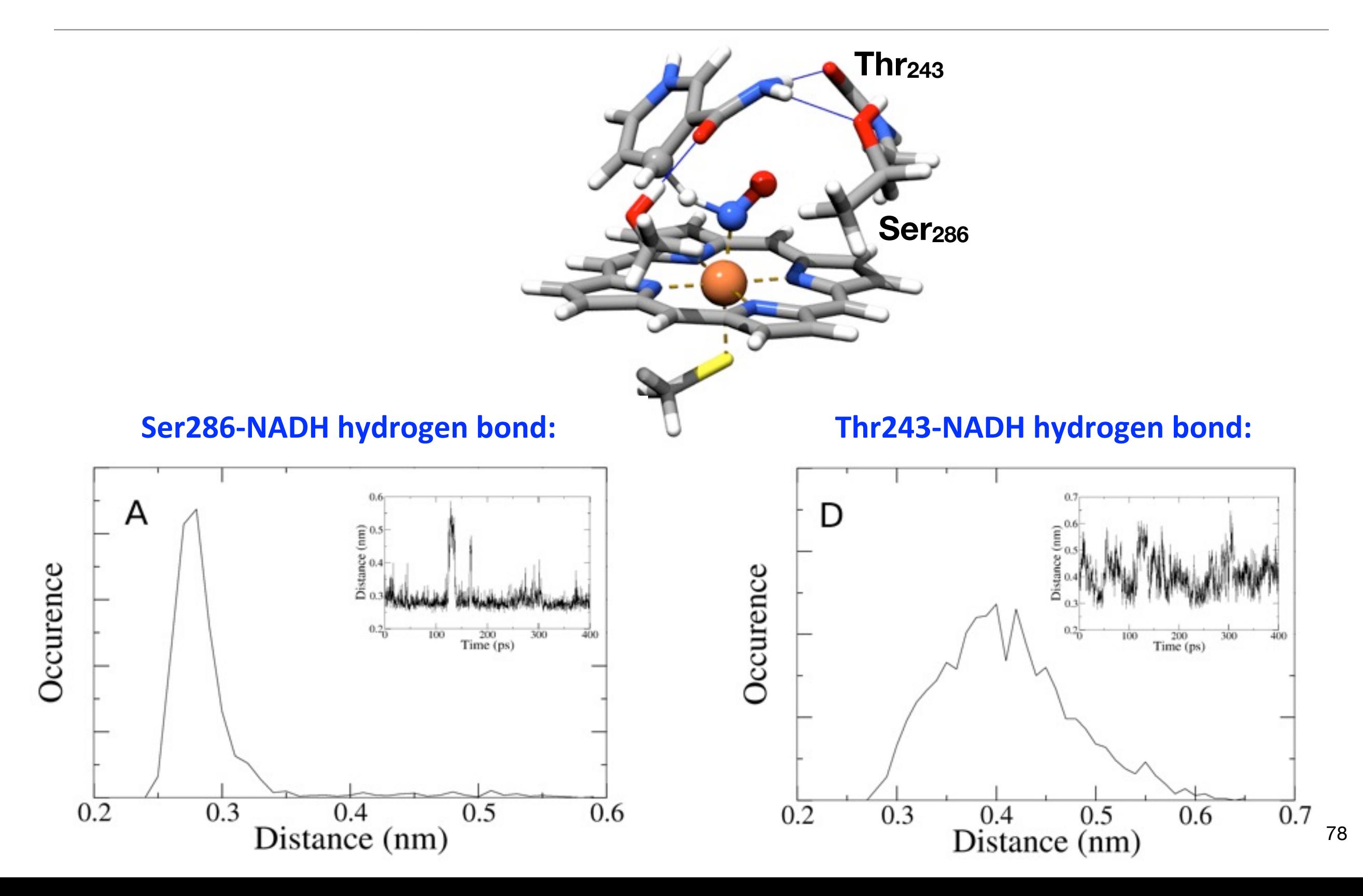

### Hydride transfer – QM/MM Surface Scan

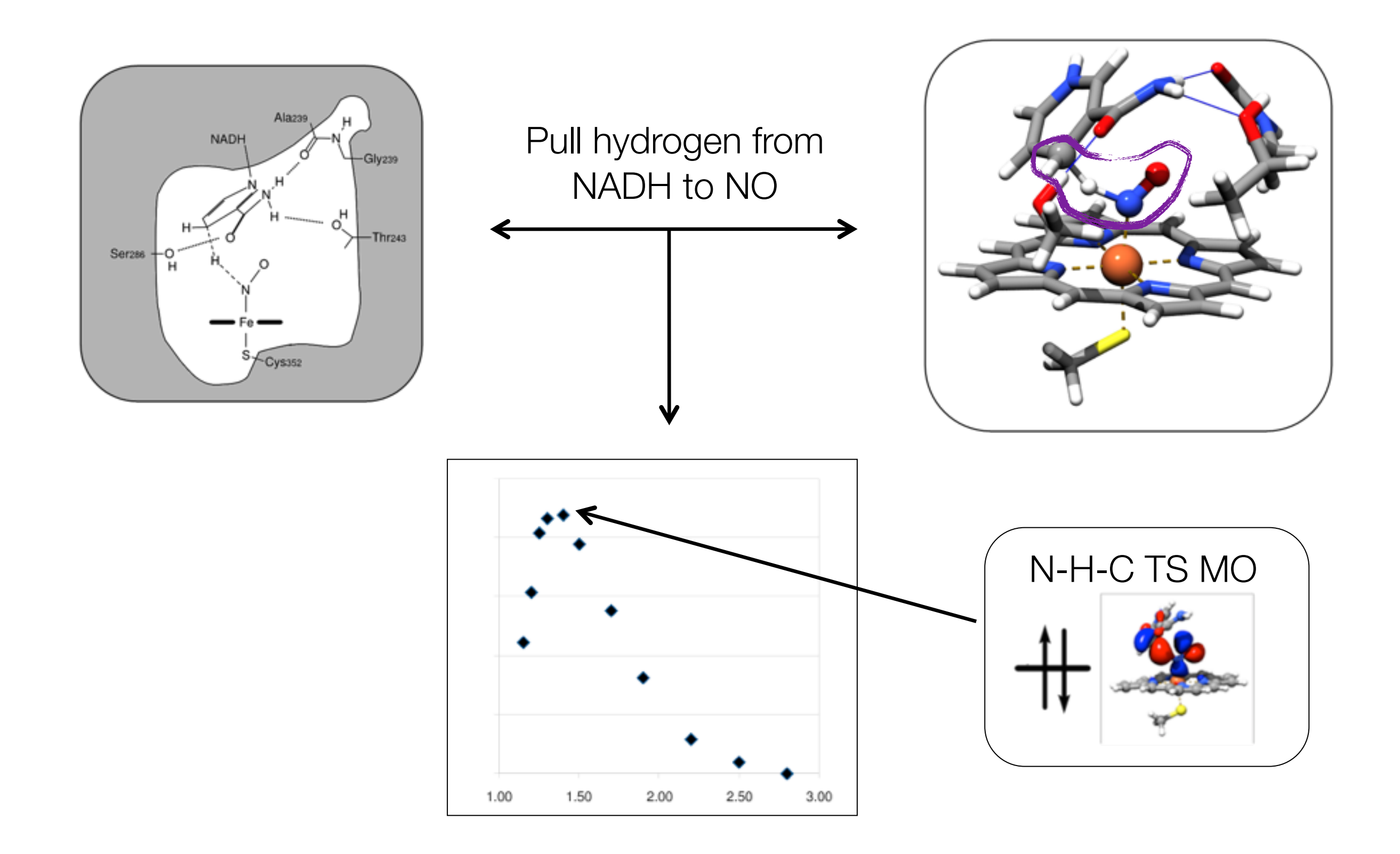

### Hydride Transfer Transition State

Two different low-lying electronic states were found that are both kinetically competent:

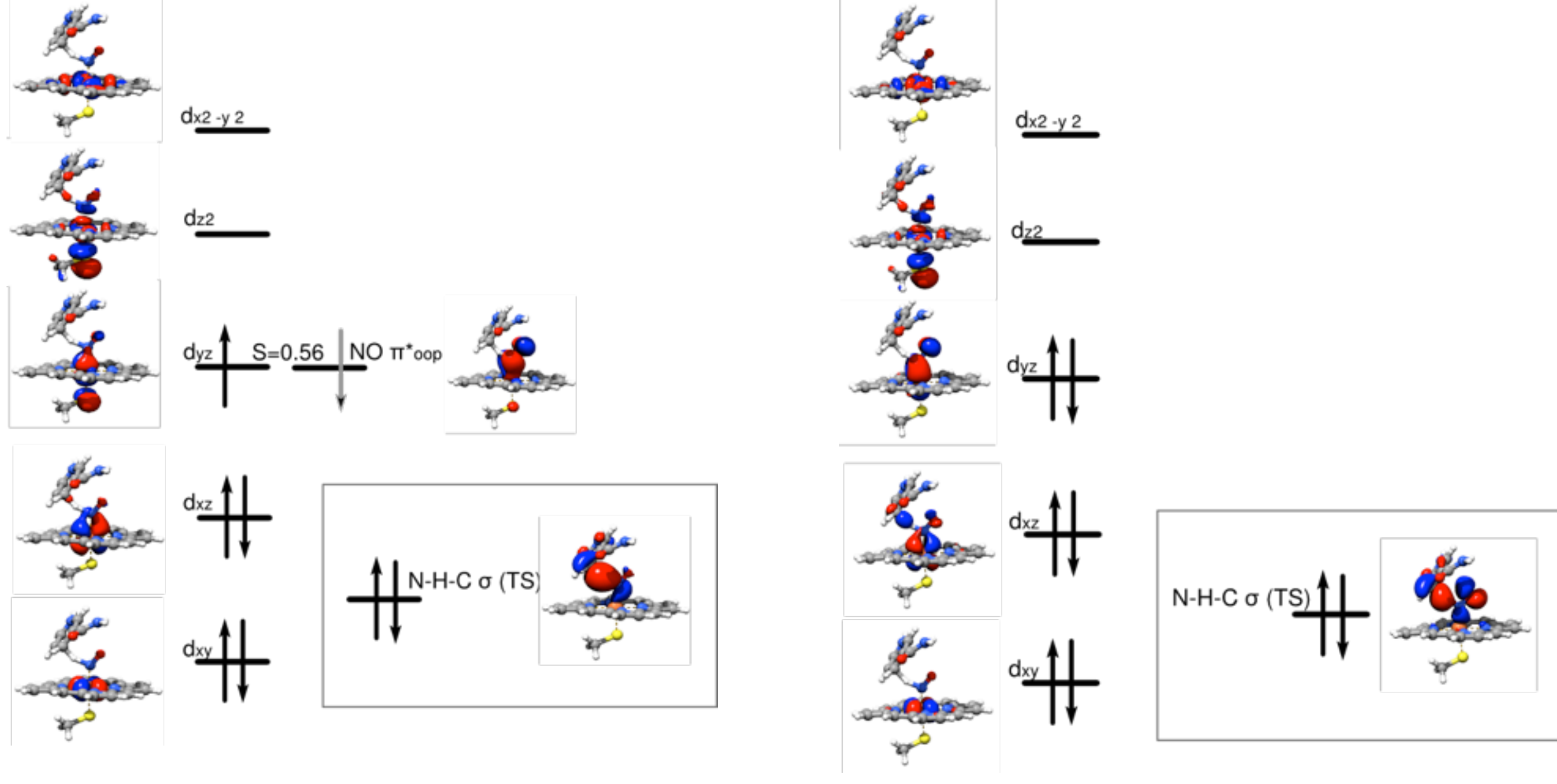

**Fe(III)-species Fe(II)-species**

### Hydride Transfer Transition State

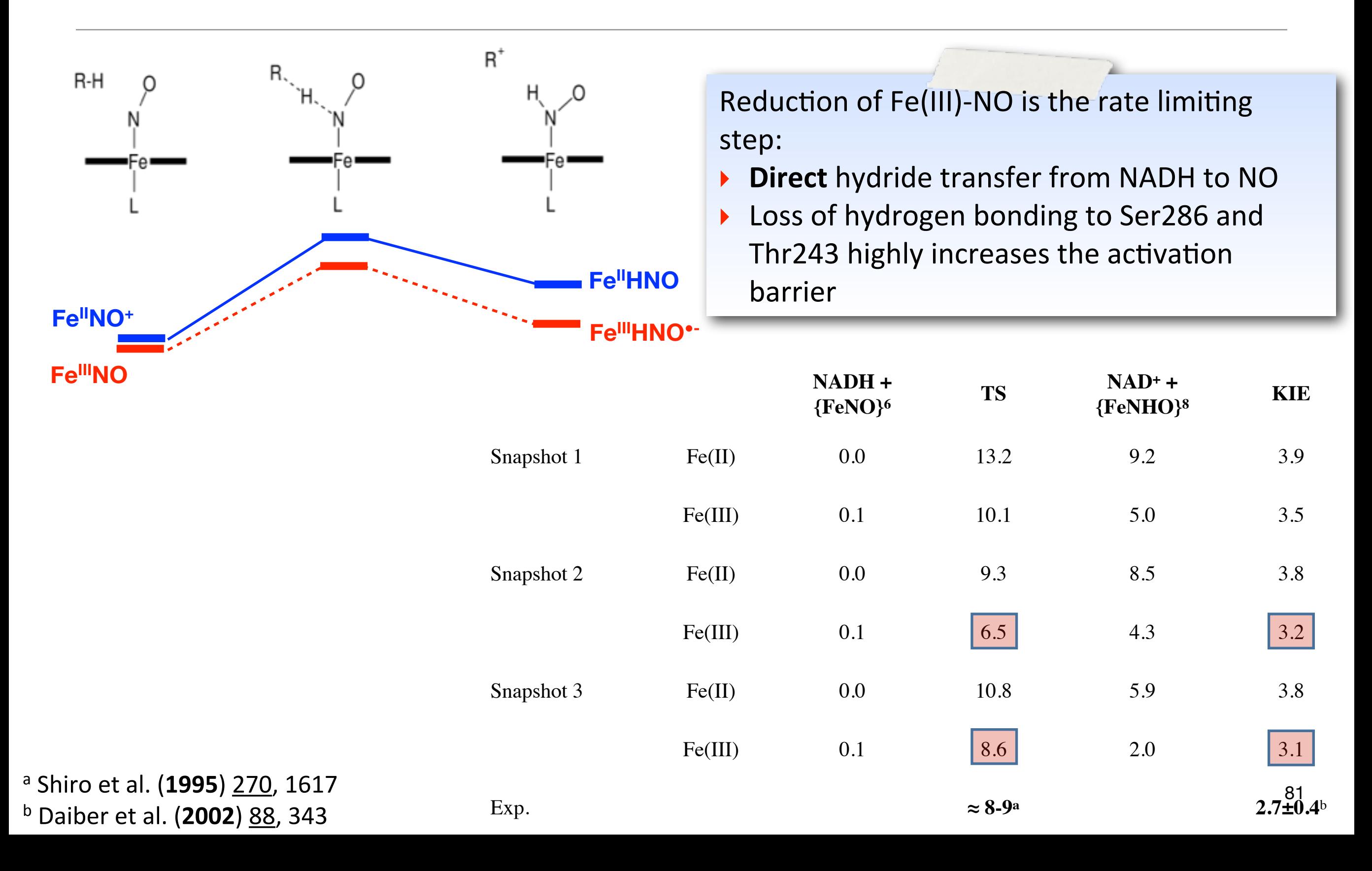

### Hydride transfer – Link to Experiment

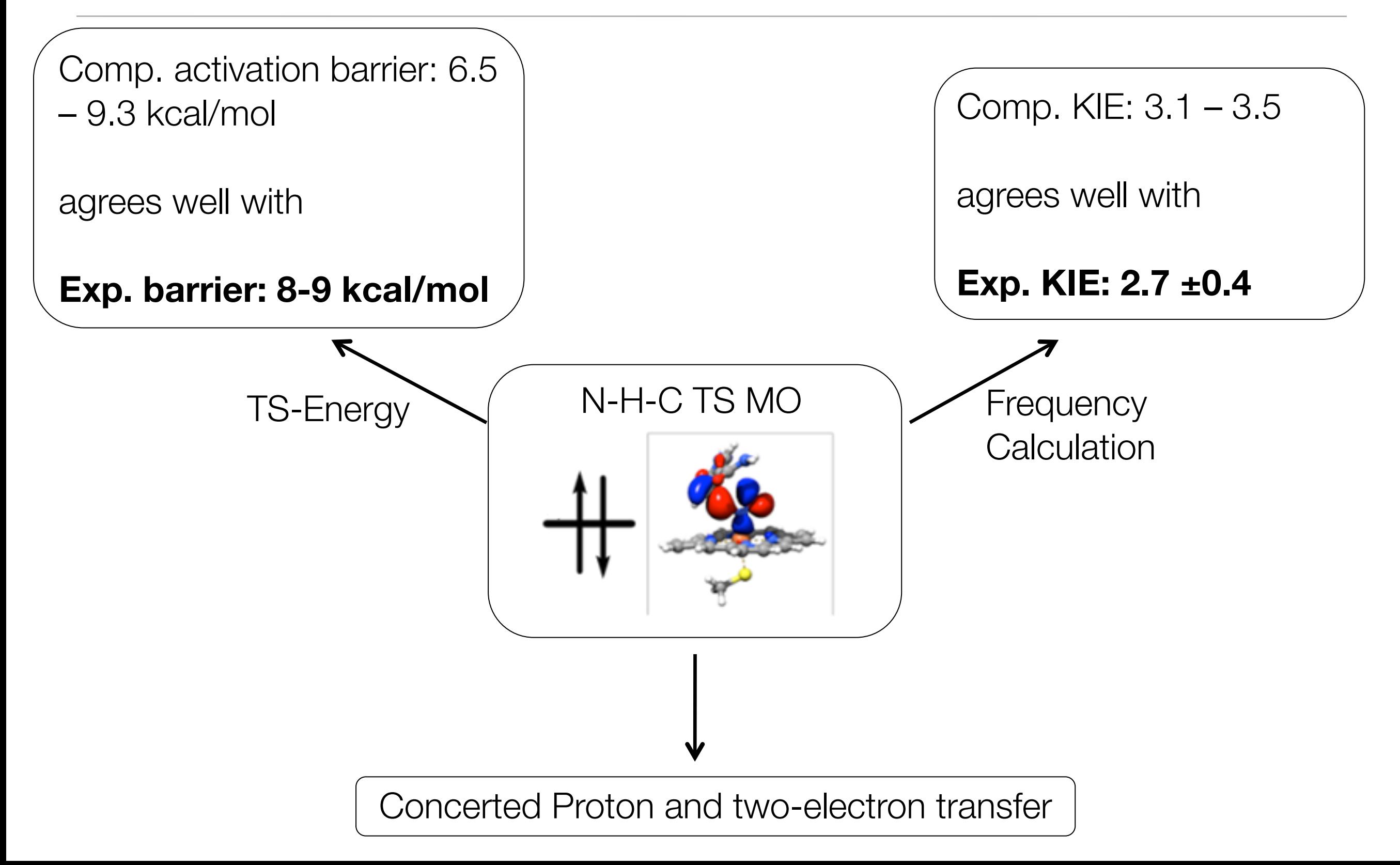

### Protonation State of Intermediate I

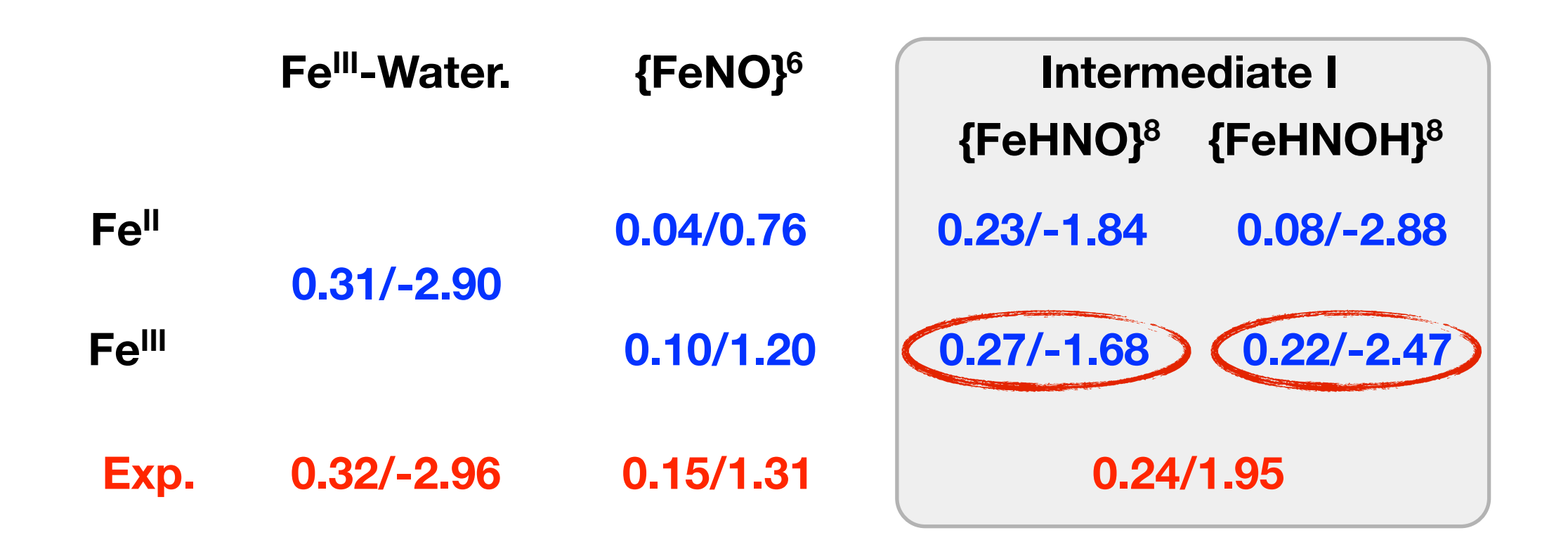

- ▶ Calculations are in excellent agreement with experiment for the two well characterized species.
- ▶ The Mössbauer data is consistent with mono- or diprotonated species

### Second Half Reaction via HNO

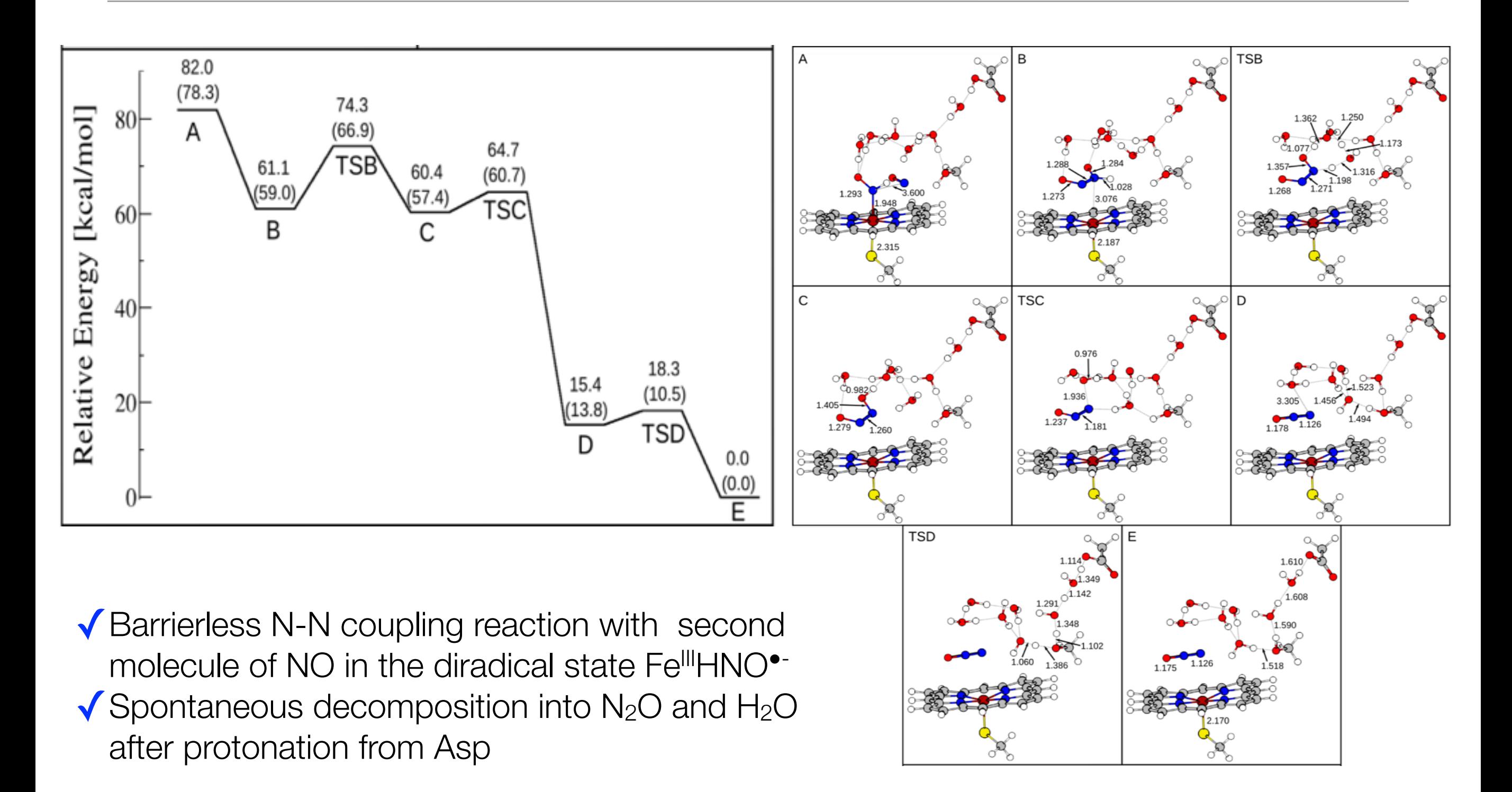

### Second Half Reaction via HNOH

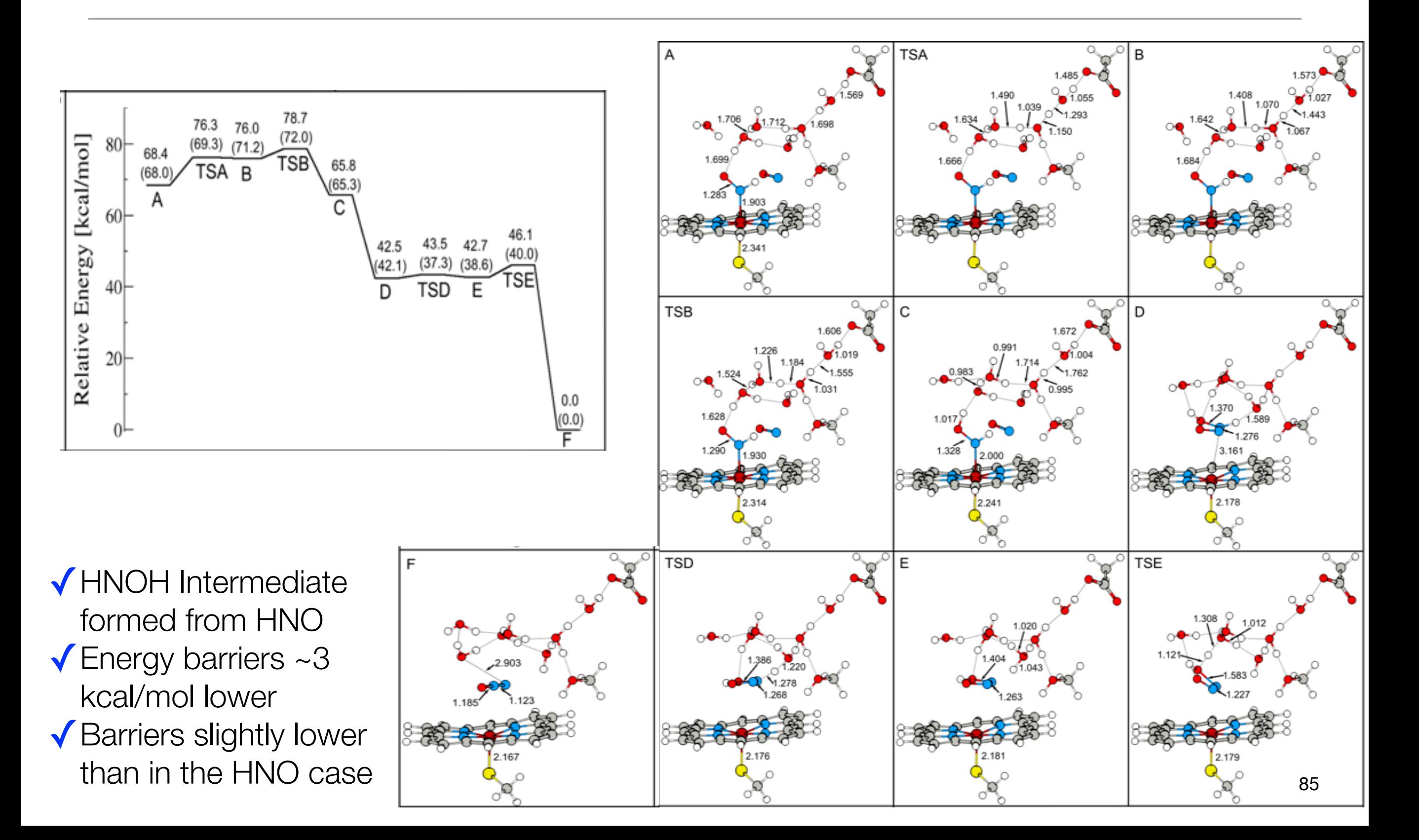

### Revised Mechanism of P450<sub>nor</sub>

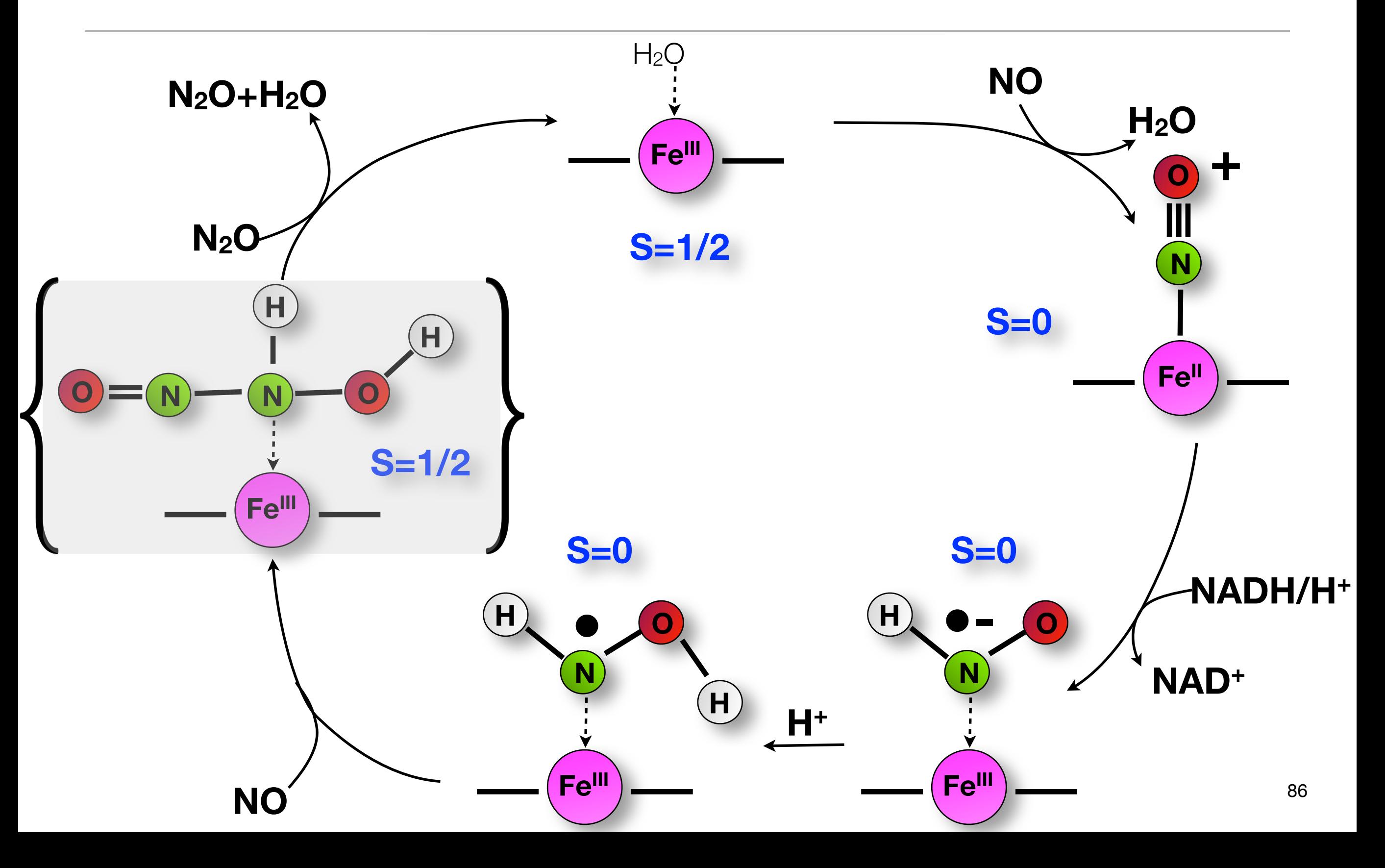

### **Summary**

- ★ Successfully performing computational chemistry projects requires careful planing, awareness of methodological issues and knowledge of available experimental data.
- ★ Many computational projects can be properly addressed with DFT once properly calibrated.
- ★ When applicable (single-reference, affordable cost), coupled-cluster methods are preferable.
- ★ Multireference problems are abundant in chemistry and need to be carefully addressed. Stay Single-reference as along as you can.
- ★ **Computers don't solve problems people do!** 87

# **Have fun with .... ORCA**

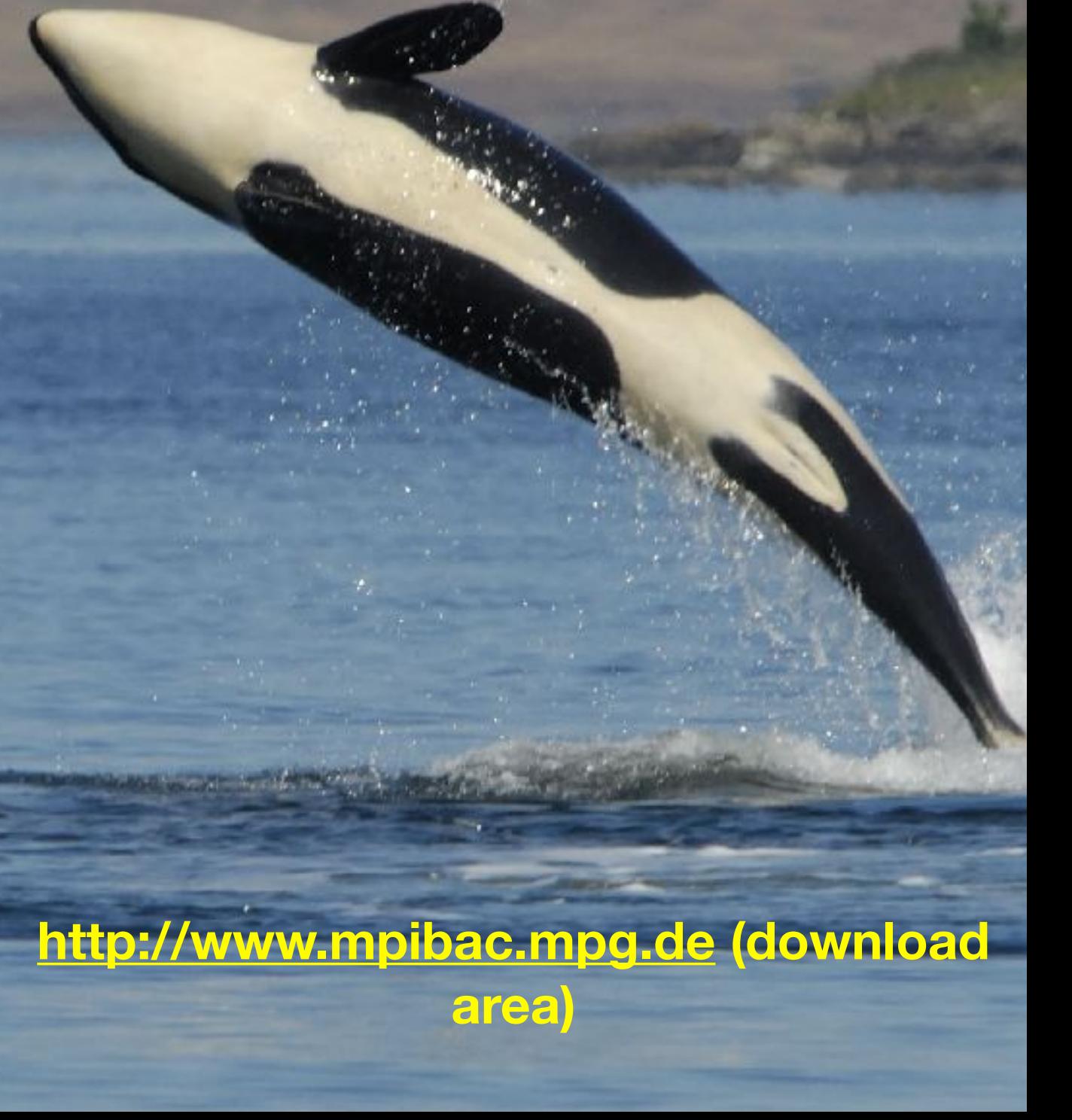

# Appendix: More information on Computational **Methods**

### Configuring ORCA under Windows Vista

#### Setting the **PATH variable** to the ORCA directory

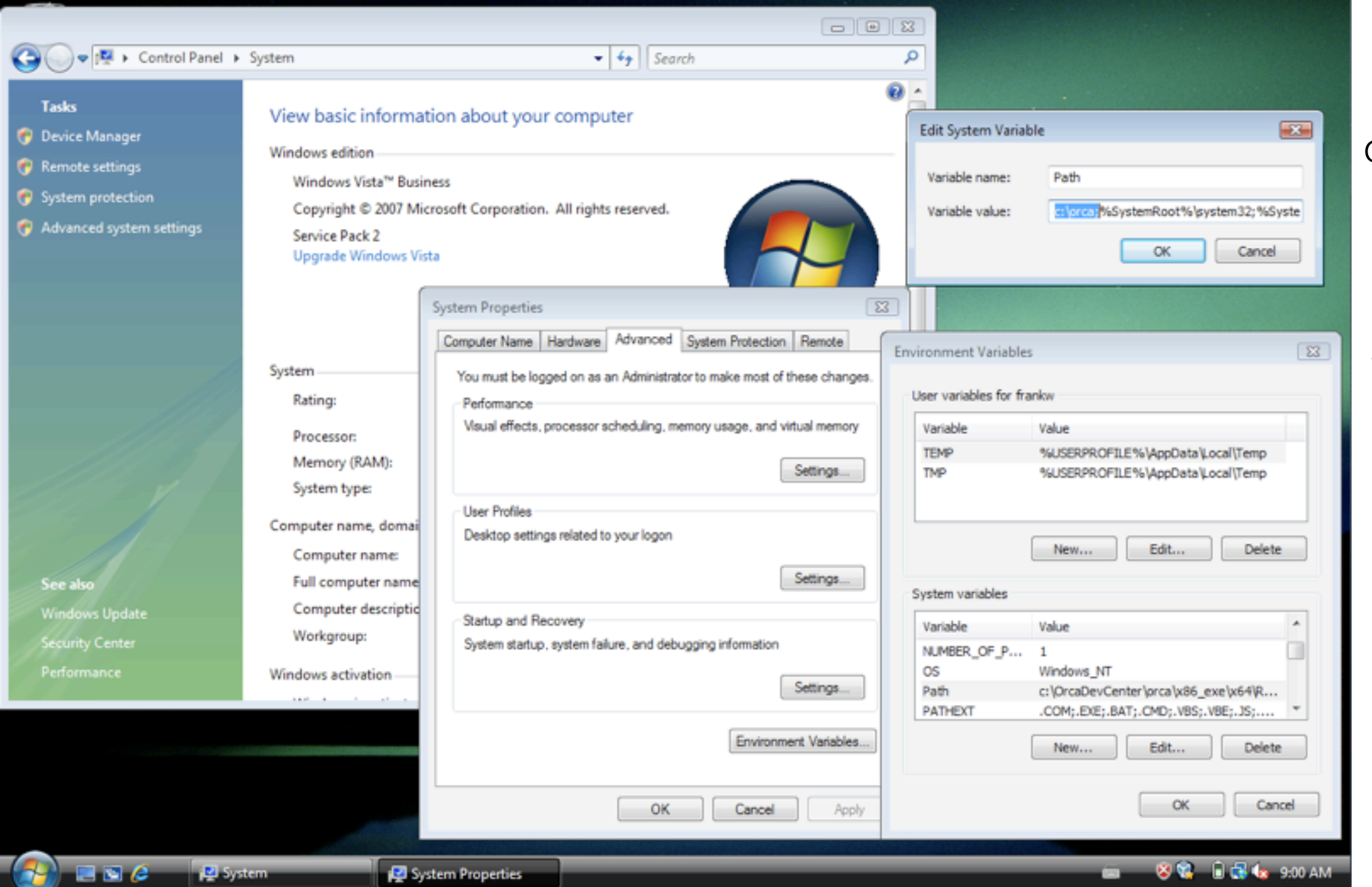

The Path Variable can be accessed via

### **Control Panel > System > Advanced system Settings**

Here it is assumed that ORCA resides in **c:\orca** 

### Editing Textfiles under Windows Vista

#### Editing Text using **Notepad**

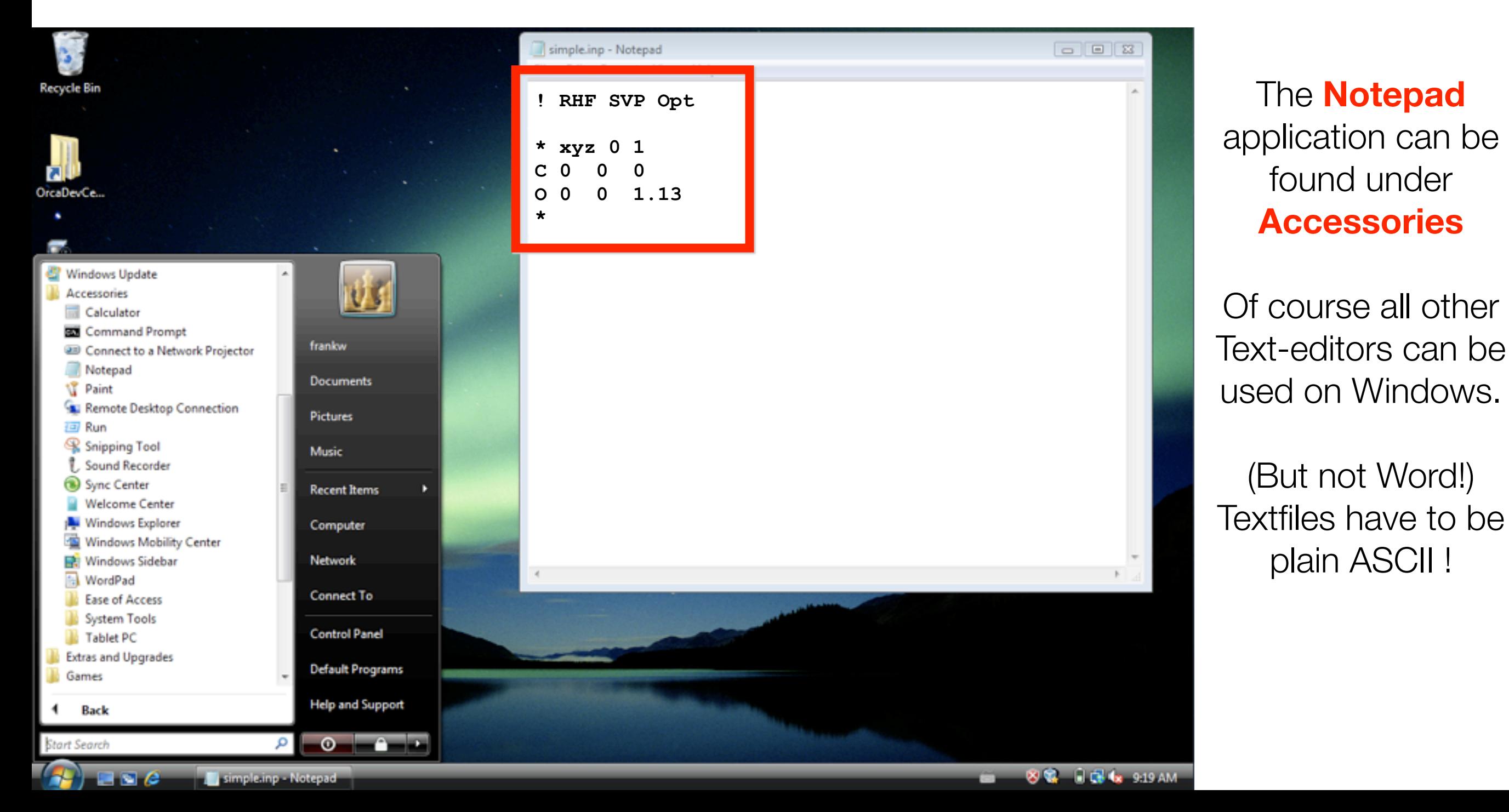

## Running ORCA under Windows Vista

#### Opening a command window:

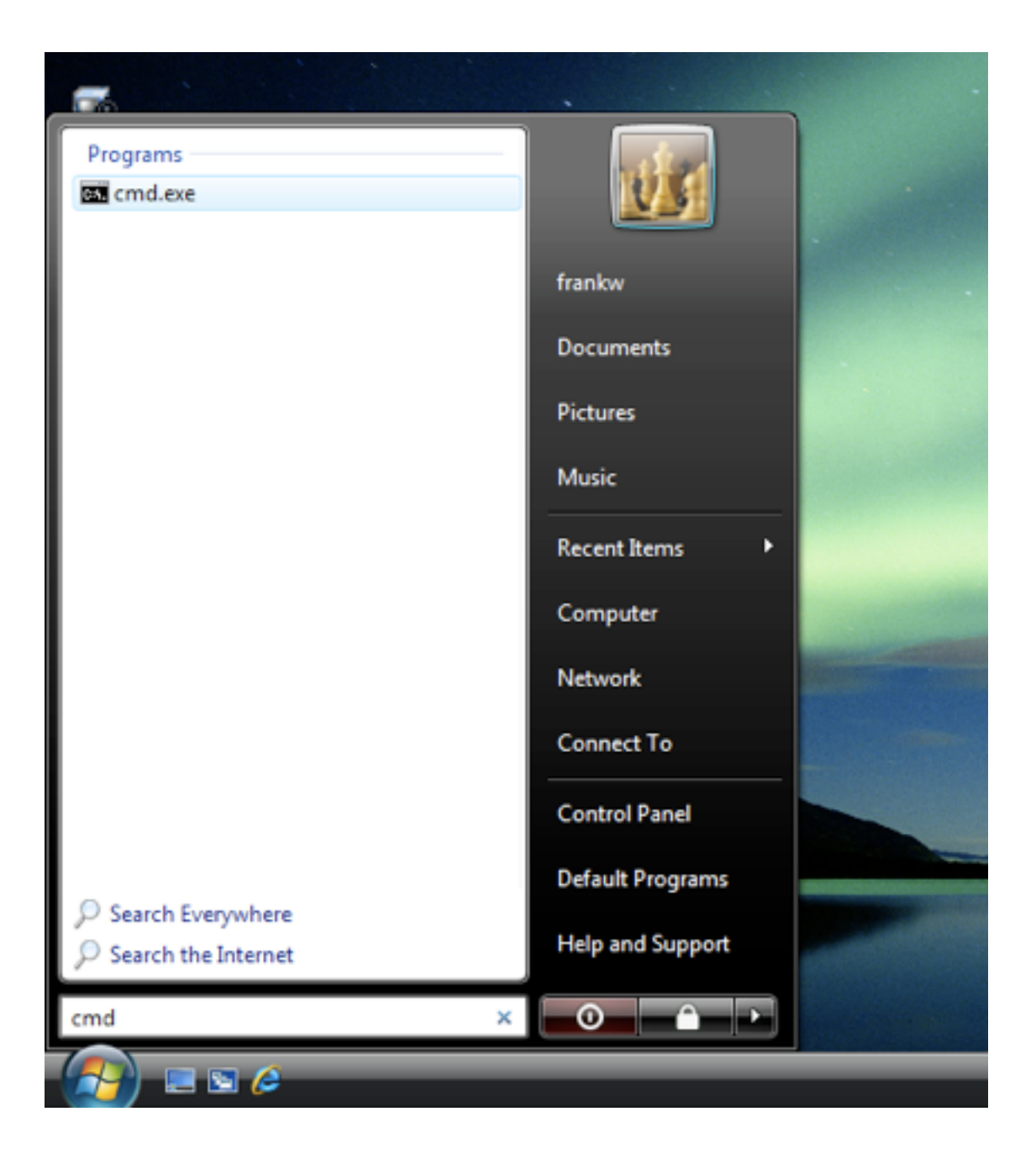

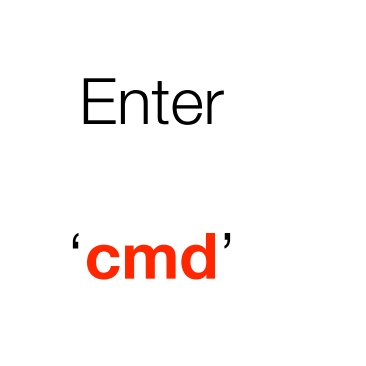

#### into the **Search line,**

then cmd.exe will be executed upon pressing **RETURN**.

### Running ORCA under Windows Vista

#### Executing the **ORCA** program

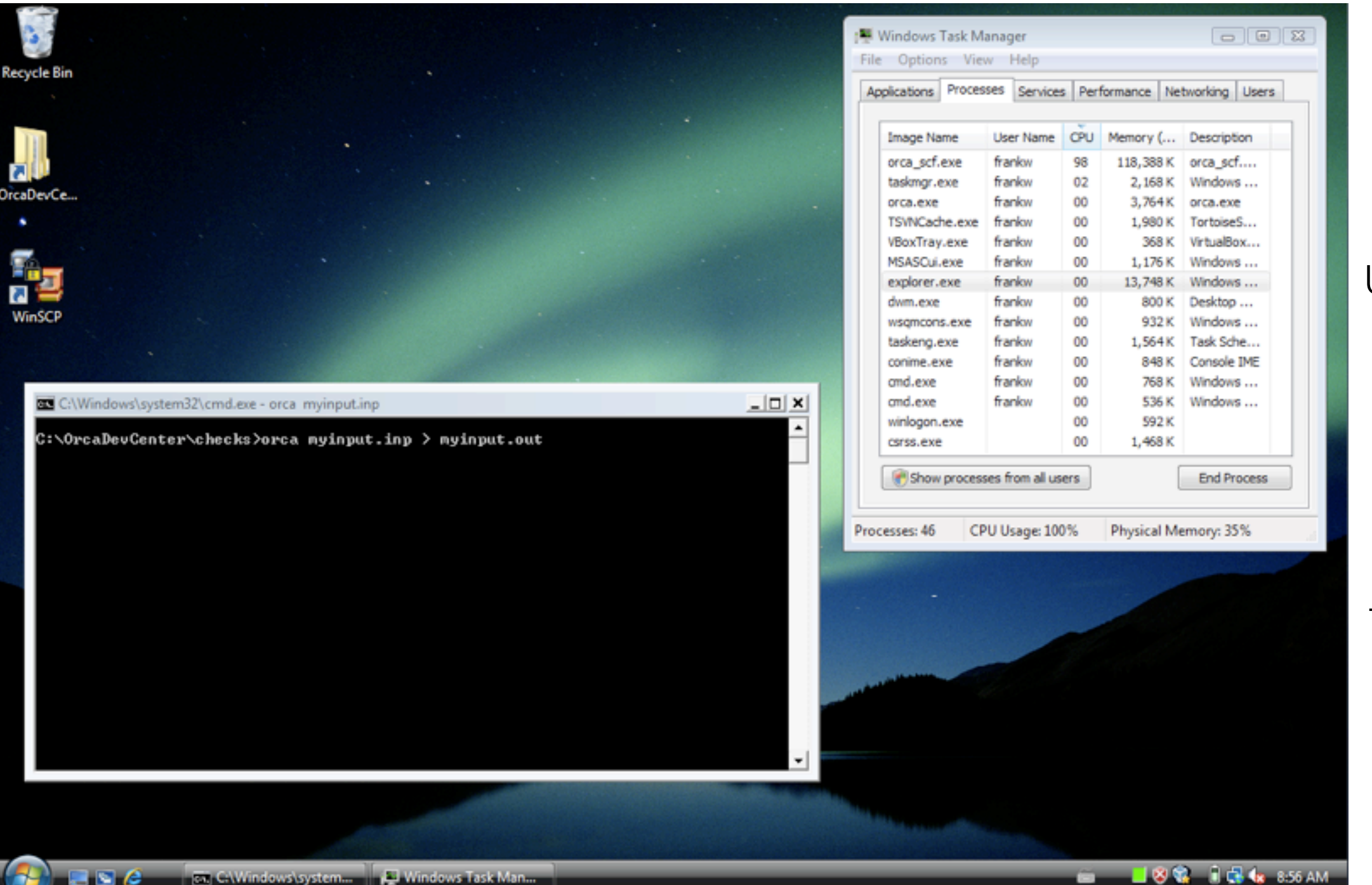

Once ORCA is in the **PATH**, you can run jobs from any directory you want

#### Using the sequence **orca myinput.inp > myinput.out'** the output will be put in a file named

like that.

The **TaskManager**

is a handy tool to check if the calculation is still running.

### Getting Started with ORCA under Mac OS X

TextEdit & Terminal Grab File Edit Capture Window Help  $\blacksquare$   $\bigcirc$   $\uparrow$   $\bigcirc$   $\uparrow$   $\blacksquare$   $\blacksquare$  (96%) Thu 9:43 Q  $000$ **Applications**  $\overline{C}$ **MacHD**  $\leftarrow$  $\equiv$  00  $\mu$ ◎ 尊- $\alpha$ **JUNIST V DEVICES**  $000$ **MacHD** 1.bashrc Di i Disk 経済 **export PATH=%HOME/orca:\$PATHT PLACES Stickies System Preferences** TextEdit Desktop @ frankw A Applicat O **Documents Time Machine VMware Fusion** Utilities **V SEARCH FOR** 1 of 39 selected, 420.59 GB available  $000$ **Dal Utilities**  $\bigcirc$  $\begin{array}{c|c|c|c} A & B \\ \hline \end{array}$  $\equiv$  00  $\mu$ ◎ 章- $\alpha$ **V DEVICES MacHD** Disk **Keychain Access Migration Assistant** Network Utility **sagnix% orca myinput.inp >& myinput.out & V PLACES** Desktop @ frankw Applications **Documents ODBC Administrator Podcast Capture RAID Utility V SEARCH FOR C** Today C Yesterday (C) Past Week Remote Install Mac OS X System Profiler Terminal All Images all Movies  $+0$ X All Documents VoiceOver Utility  $x_{11}$ 1 of 26 selected, 420.59 GB available uoloopiaa Bootou vapes mixiki Aht

# Configuring ORCA under Mac OS X

TextEdit & Terminal

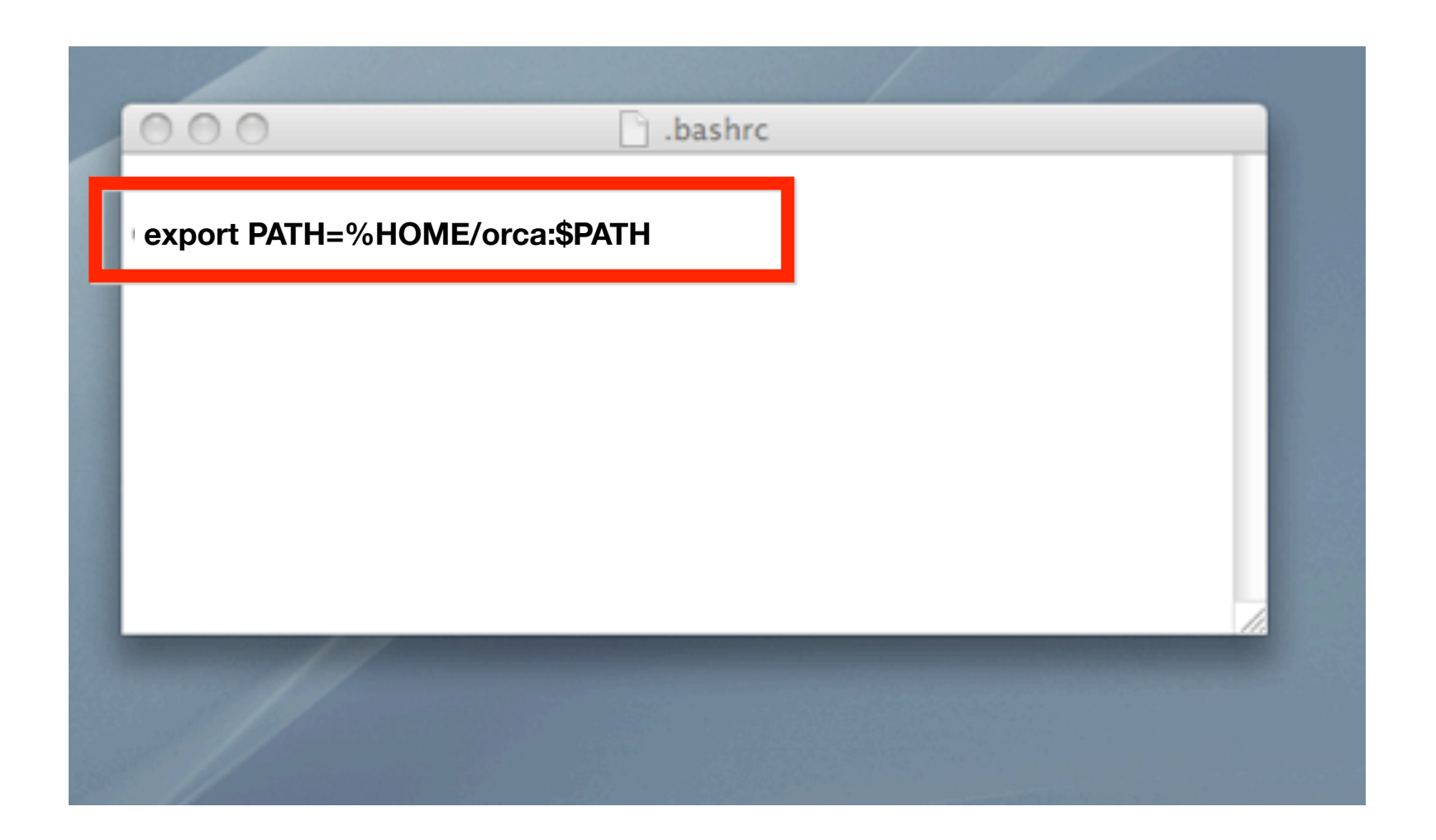

ORCA path entered in the file

'**.bashrc**'

using TextEdit

### Running ORCA under Mac OS X

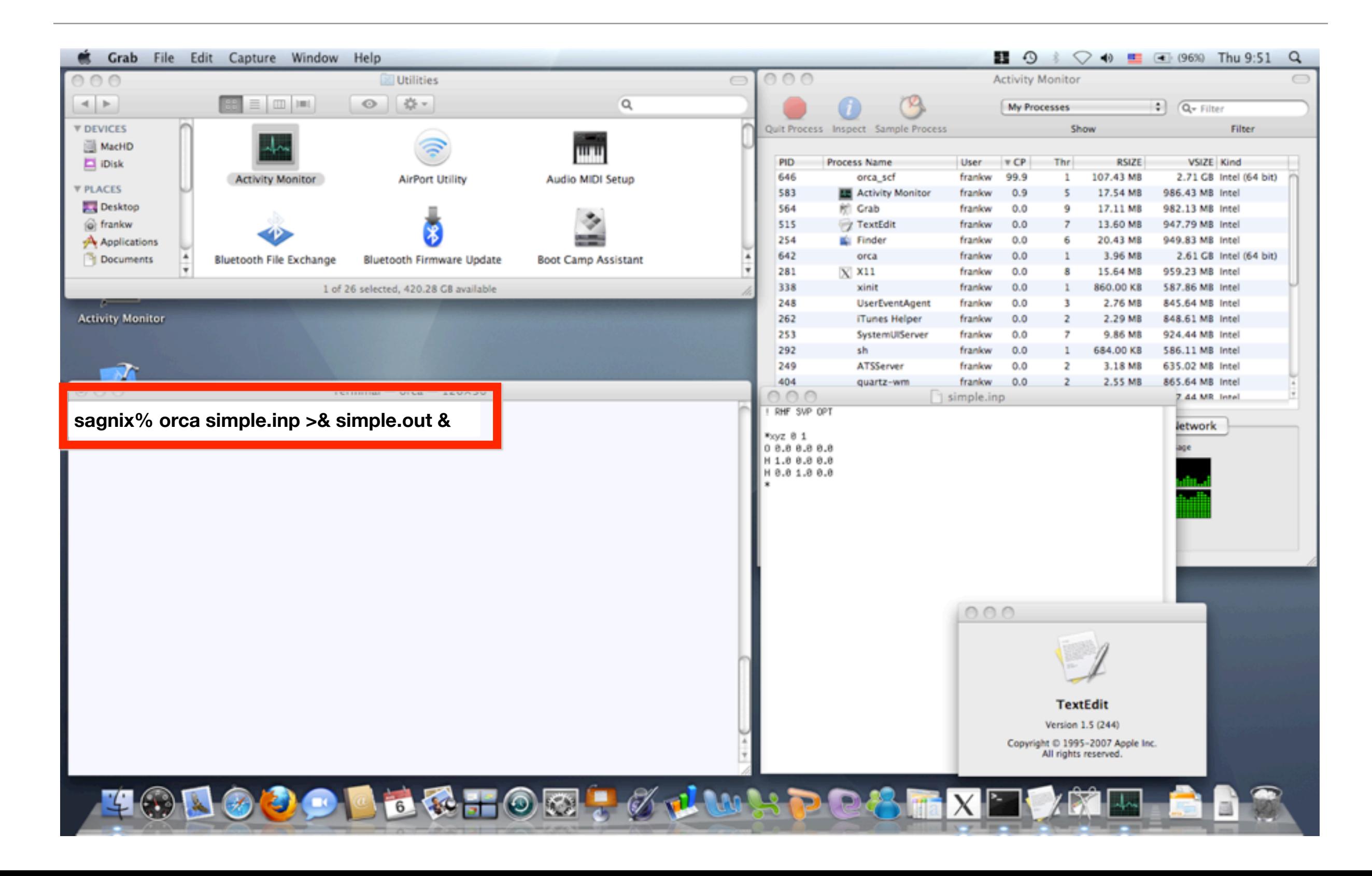

# Configuring ORCA under Linux

### Linux (Ubuntu 9.10): Setting the PATH variable

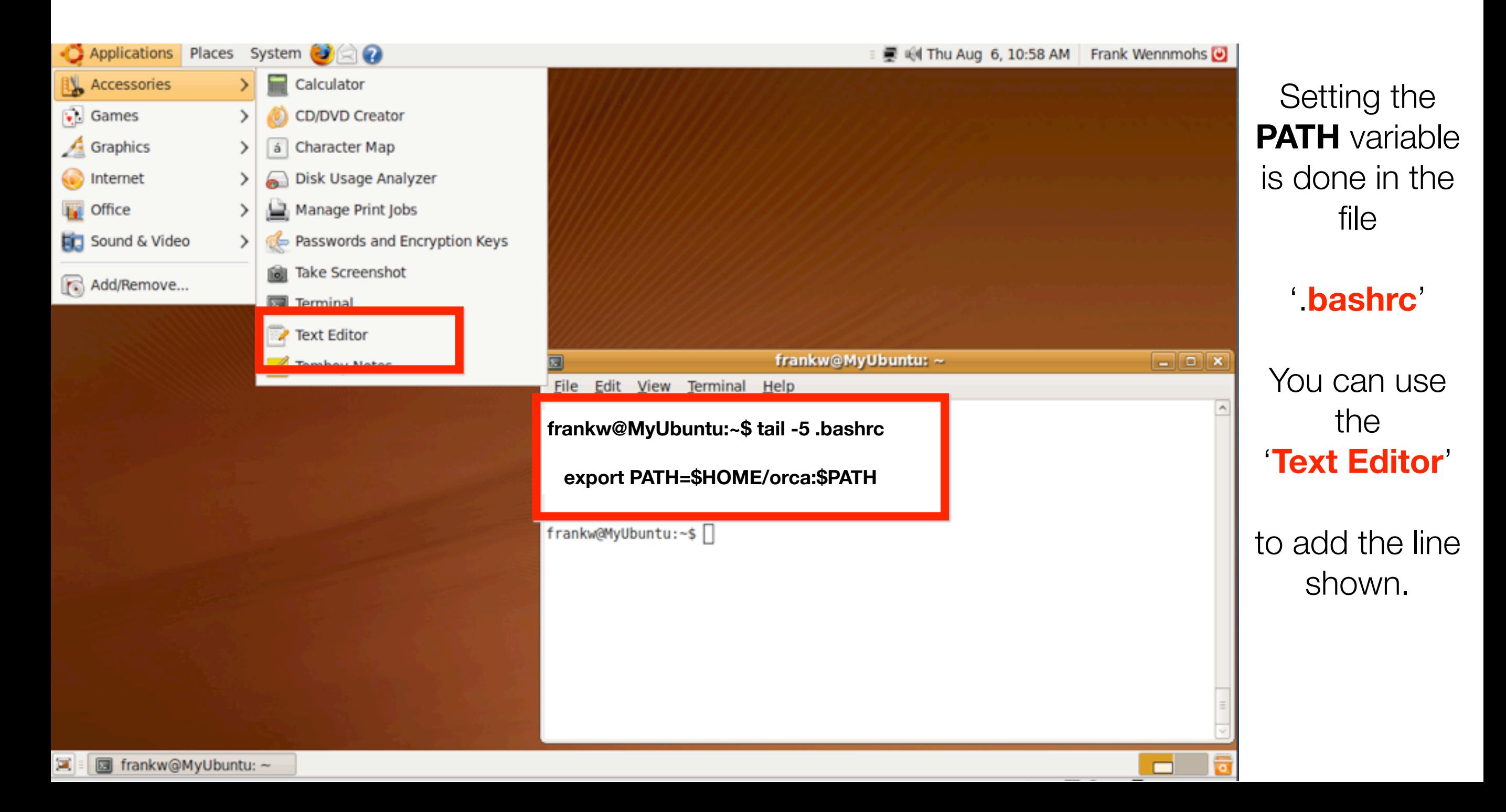

### Running ORCA under Linux

Linux (Ubuntu 9.10): Text Editor (gedit) & ORCA execution

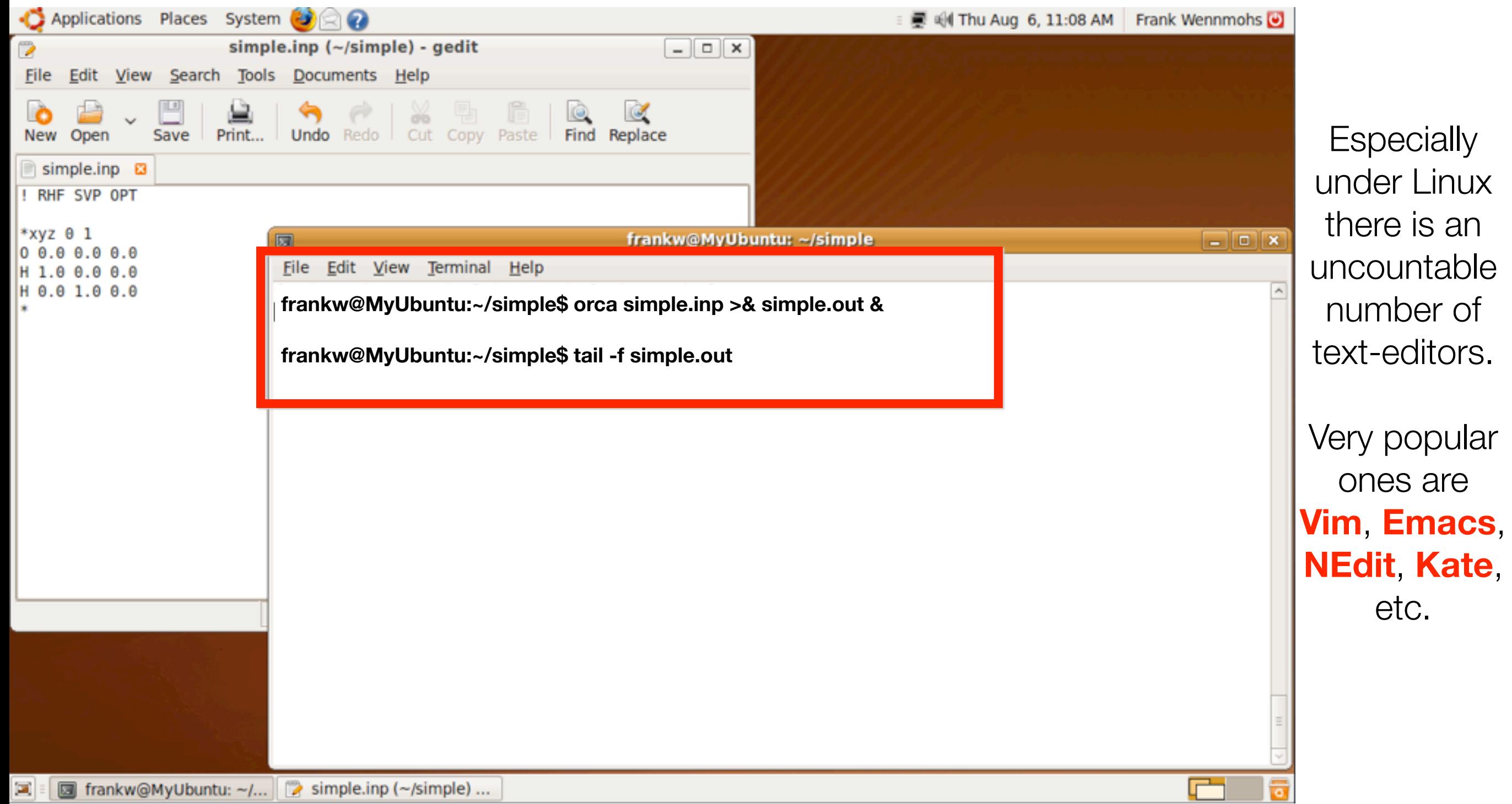

# Appendix: More information on Computational **Methods**

### Method Overview

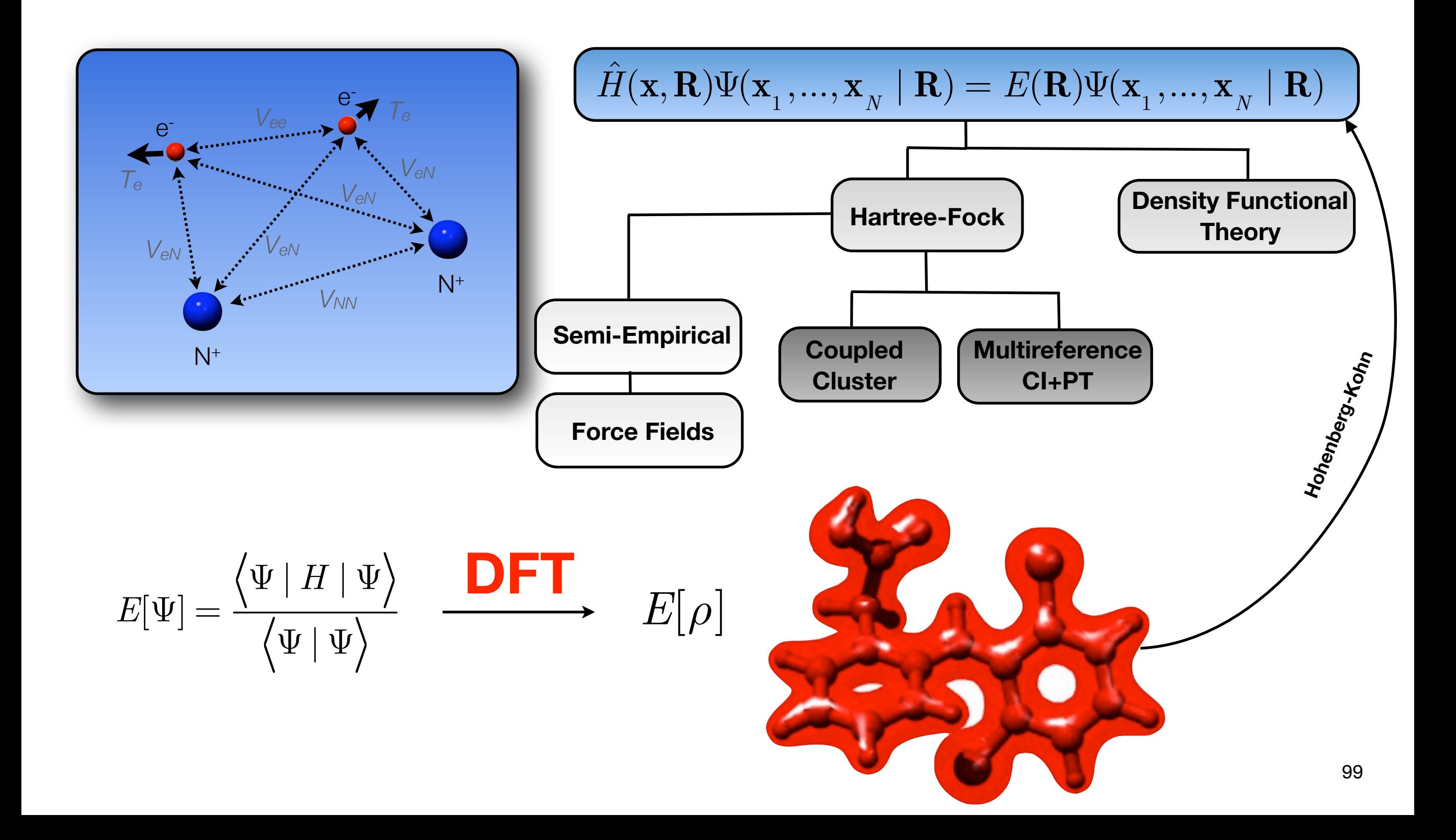

### Computational Cost

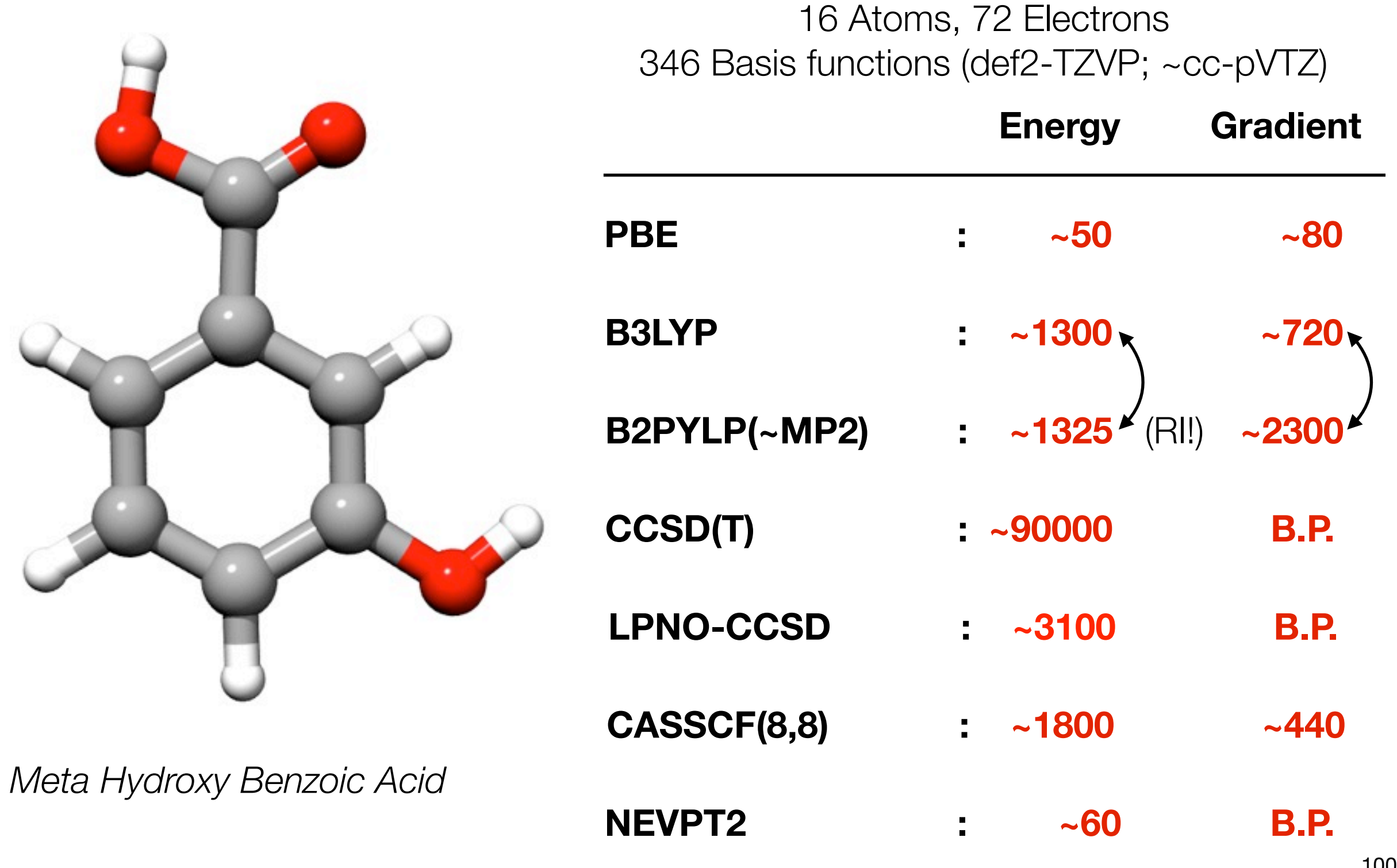

B.P.=Big project 100

### How accurately do we have to calculate?

An error of only **1.3 kcal/mol** is equivalent to:

- pK<sub>a</sub>-value **: One log-unit**
- 
- Redox Potential : **56 mV**
- Reaction Rate : **Factor 10**
- 

Accuracy of ~1 kcal/mol required

Total Energy ~ 290668 kcal/mol

#### **Possible Consequences:**

a) Need extremely accurate theory

b) Need very good error compensation

c) Care other properties than  $E_{\text{tot}}$ 

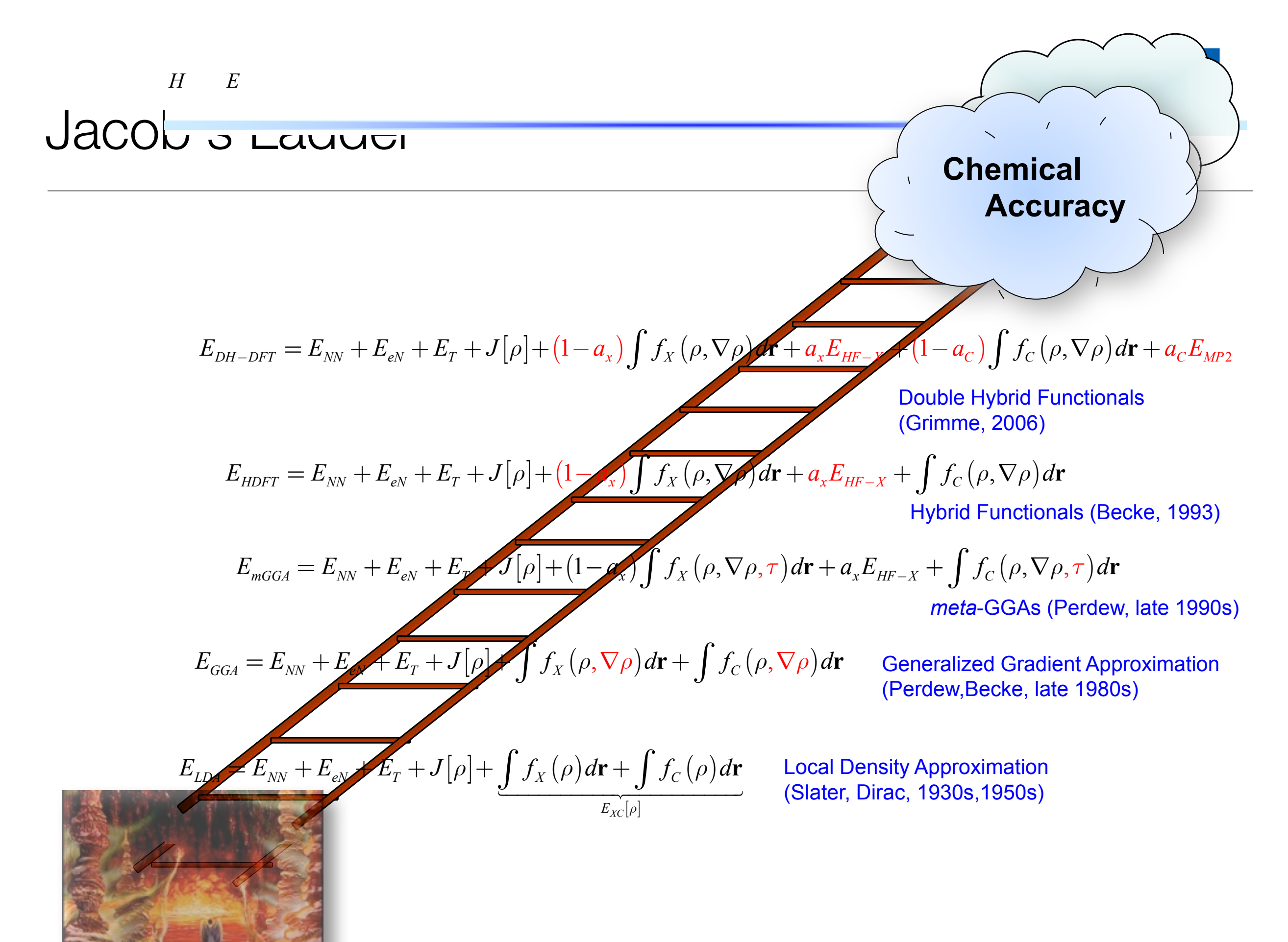

Every day life "in hell" of uncertainy and computational errors<sup>102</sup>

### The Functional Zoo

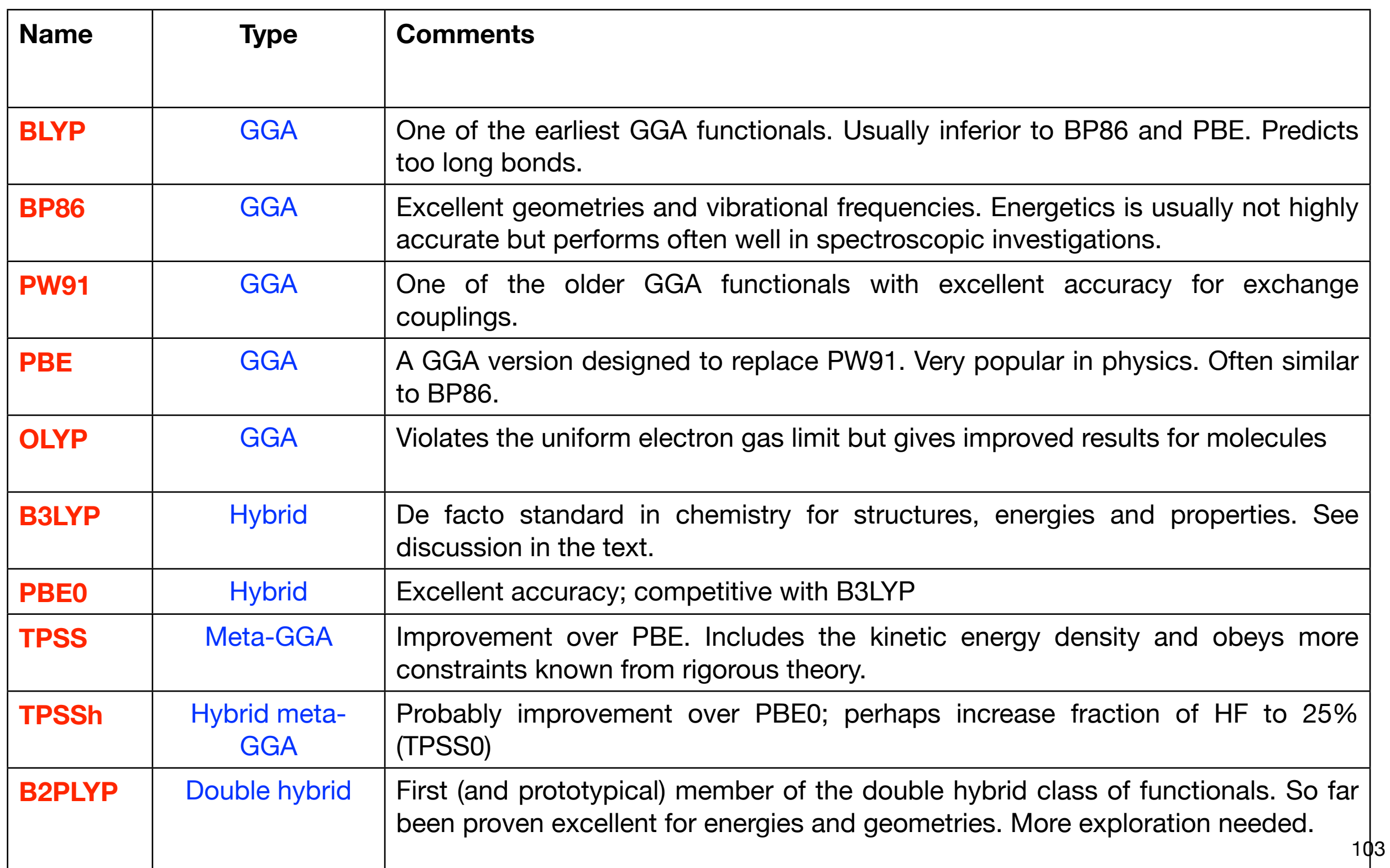

### Total Energies

**Total, correlation and exchange energies of the Neon atom using the** *ab initio* **CCSD(T) method and various standard functionals (deviations from the wavefunction results in mEh).**

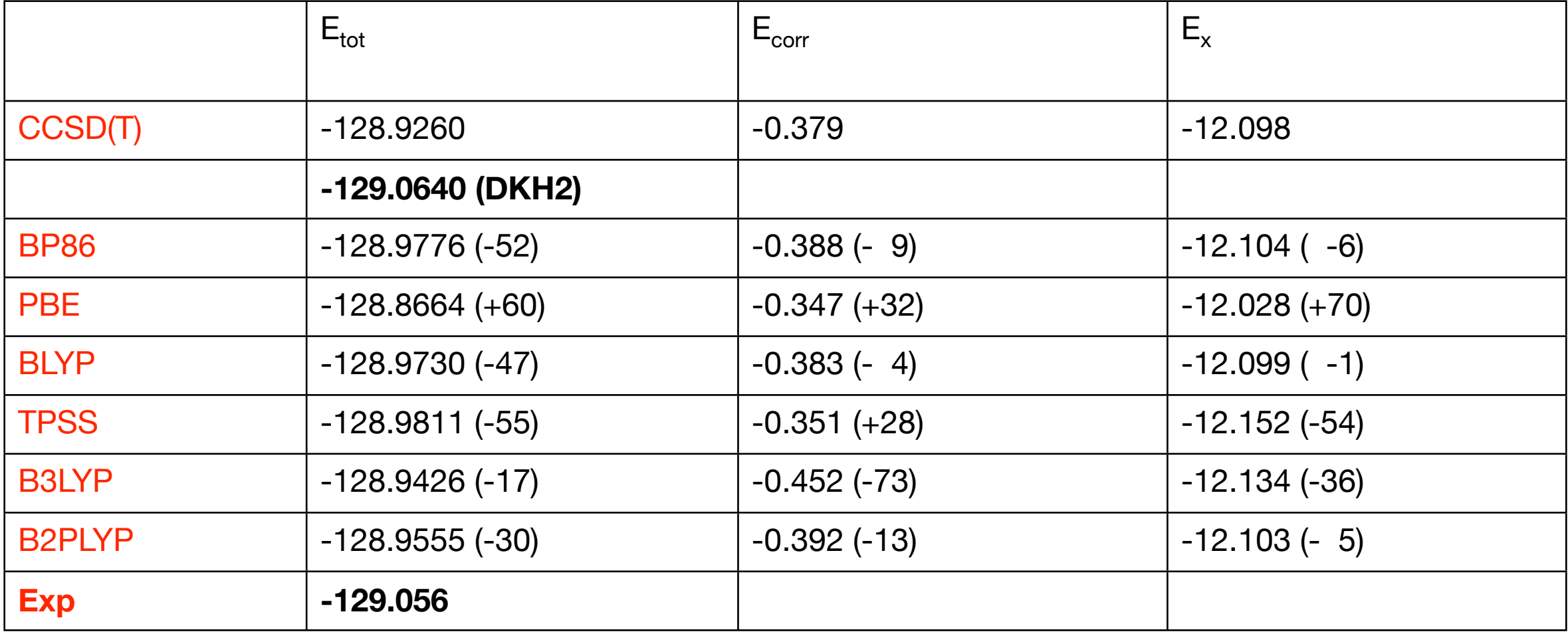

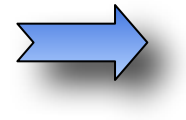

Wavefunction theory is very accurate (but also very expensive). DFT results vary widely among different functionals and either over- or undershoot.

#### **total energies are not important in chemistry – relative energies matter.** <sup>104</sup>

### DFT Energies - Benchmarking (1)

Today the accuracy of a given density functional is no longer assessed by doing a few illustrative calculations or studying the "G2 set".

*(Even worse: atomization energies. There is no correlation between the performance of a method for atomization energies and its performance in chemistry)* 

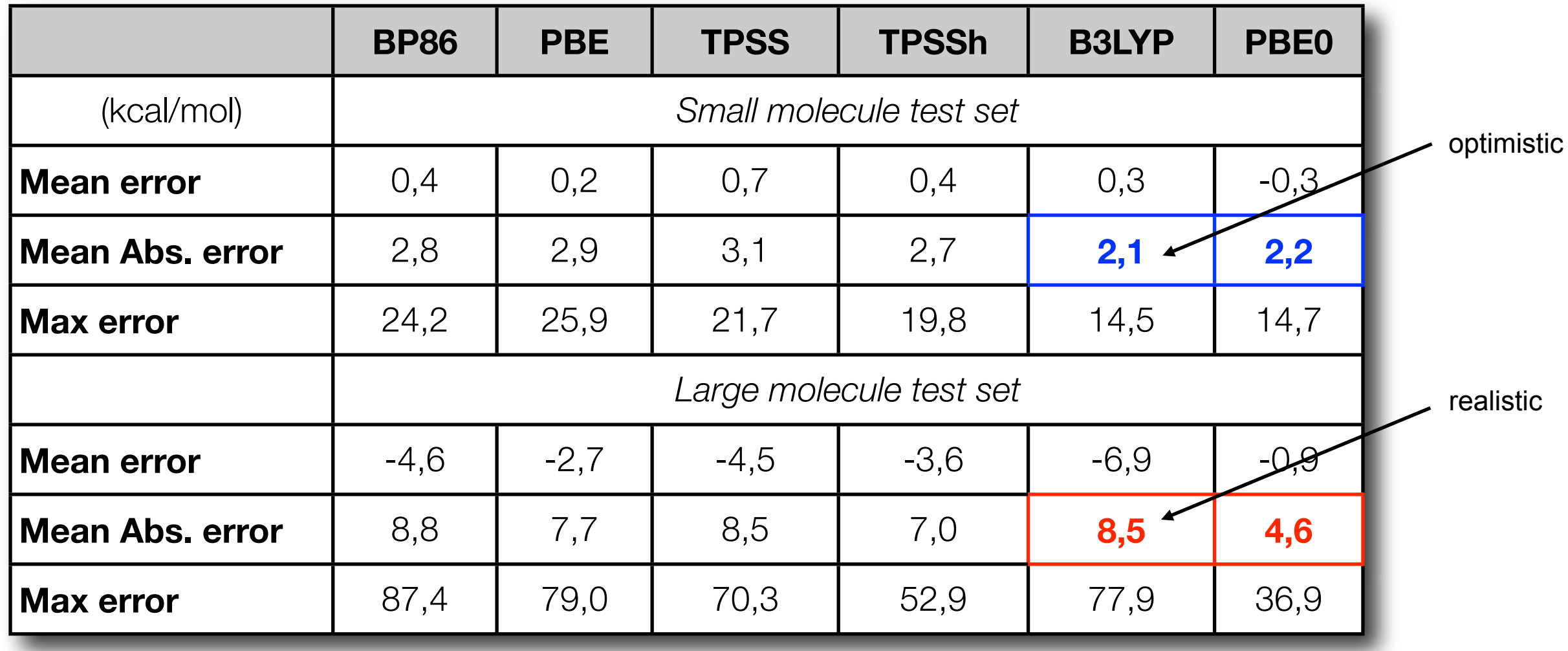

### DFT Energies - Benchmarking (2)

#### <http://toc.uni-muenster.de/GMTKN/GMTKN24/GMTKN24main.html>

#### GMTKN24 - A database for general main group thermochemistry, kinetics, and non-covalent interactions

This web site is an overview of the GMTKN24 database, recently presented by .. Goerigk and S. Grimme in J. Chem. Theory Comput. 2010, 6, 107-126. 3elow, a list with links to all 24 subsets is shown. For each subset, the relevant reference values are given. Furthermore, all necessary geometries (in TURBOMOLE format) are available for download (as zip files). All results for all density functionals tested so far are also given. This web site was last updated on 04/20/2010.

#### **Subsets**

- The MB08-165 subset
- The W4-08 and W4-08woMR subsets
- The G21IP subset
- The G21EA subset
- The PA subset
- The SIE11 subset
- The BHPERI subset
- The BH76 and BH76RC subsets
- The RSE43 subset
- The O3ADD6 subset
- The G2RC subset
- The AL2X subset
- The NBRC subset
- The ISO34 subset
- The DC9 subset
- The DARC subset
- The IDISP subset
- The WATER27 subset
- The S22 subset
- The PCONF subset
- The ACONF subset
- The SCONF subset
- The CYCONF subset

Very extensive data sets exist that contain hundreds of molecules and thousands of reference data. The most rigorous collection is probably due to Grimme:

### DFT Energies - Benchmarking (3)

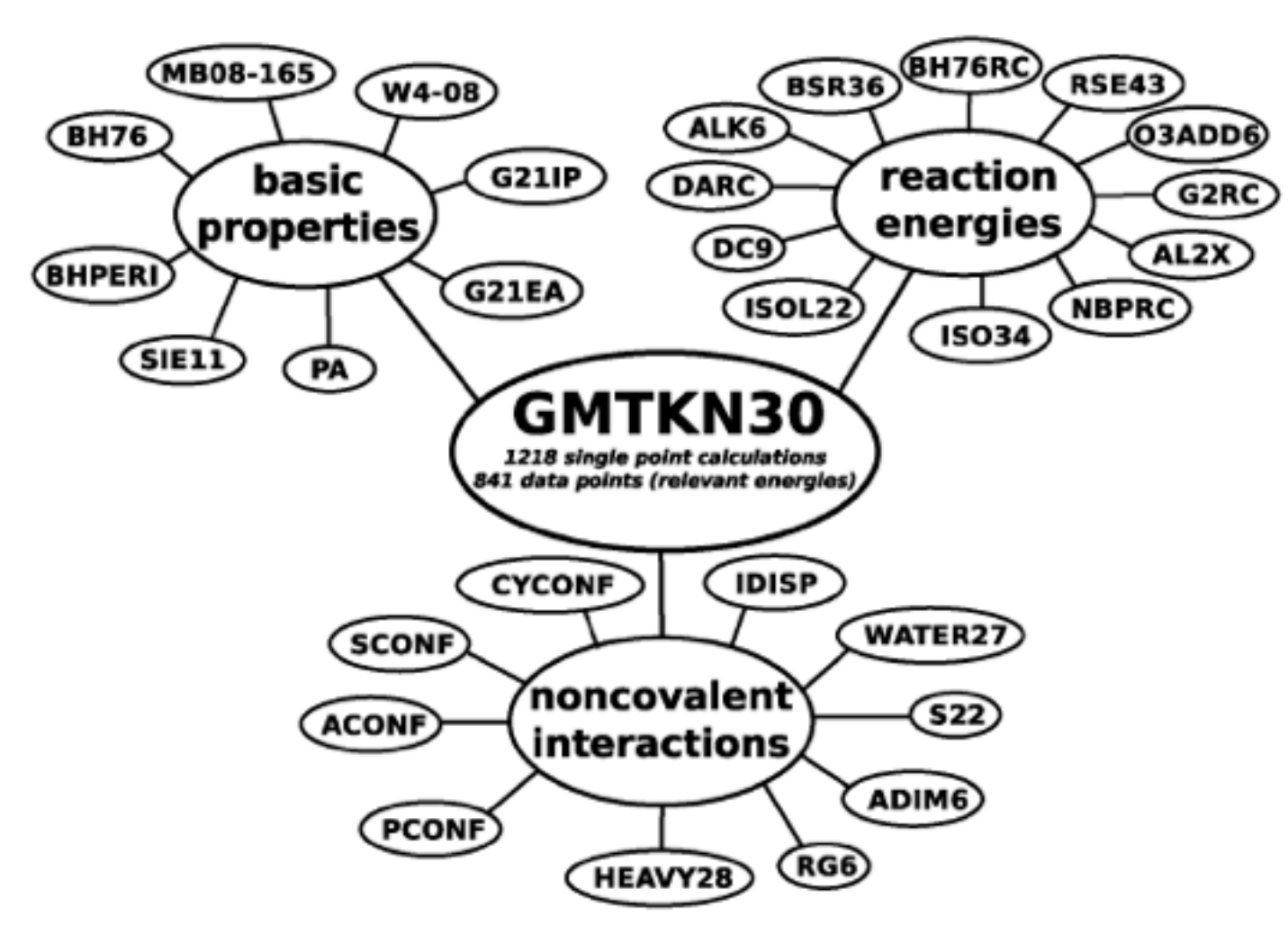

#### **NOTE**:

- Requires 3218 single point calculations
- Compare 841 data points
- Covers:
	- \* *Reaction energies*
	- \* *Isomerization energies*
	- \* *Weak interactions*

### **BUT**:

- Still only closed-shell organic/main group chemistry!
- This is *NOT* transferable to transition metal chemistry or open shells!

### DFT Energies - Benchmarking (4)

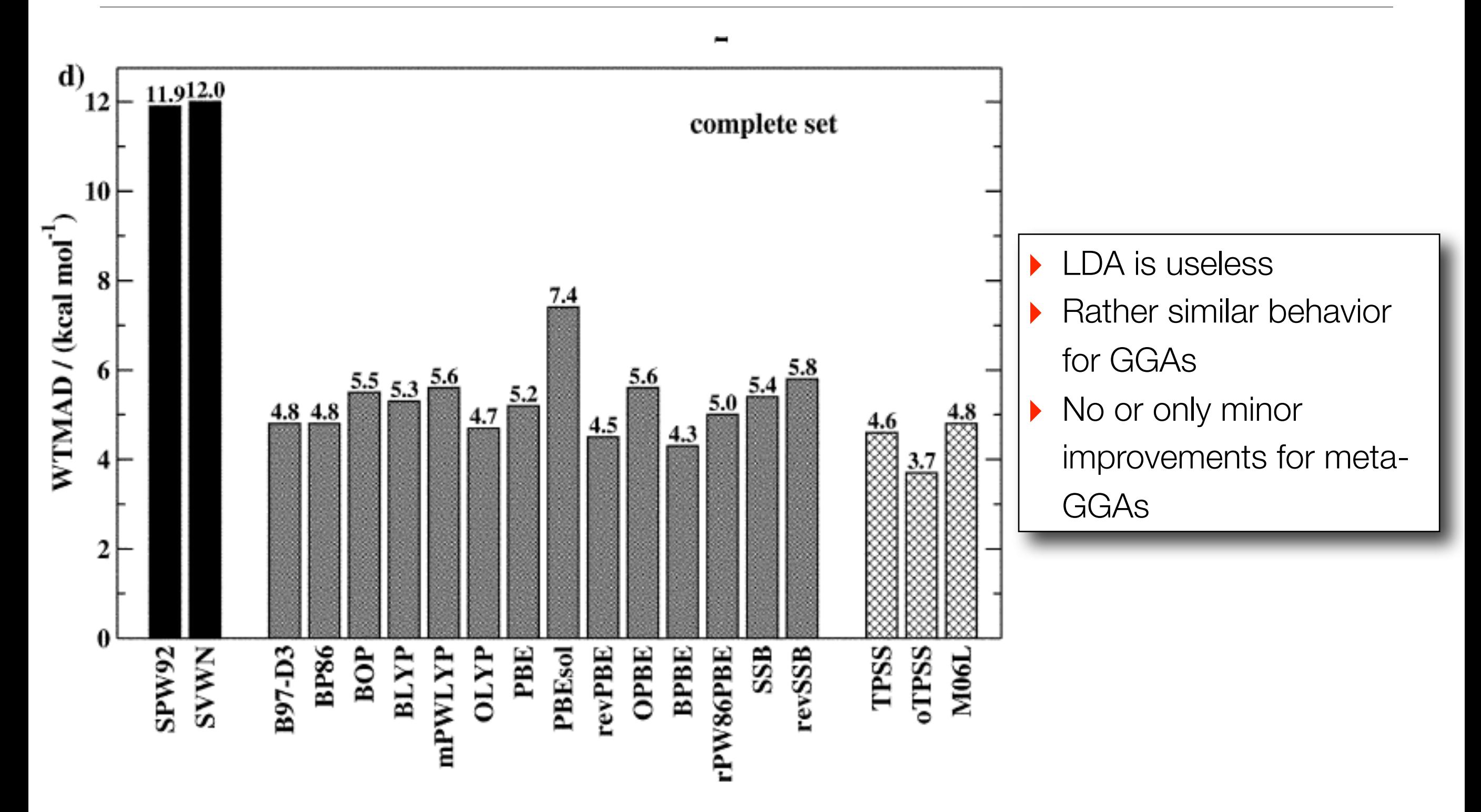
# DFT Energies - Benchmarking (5)

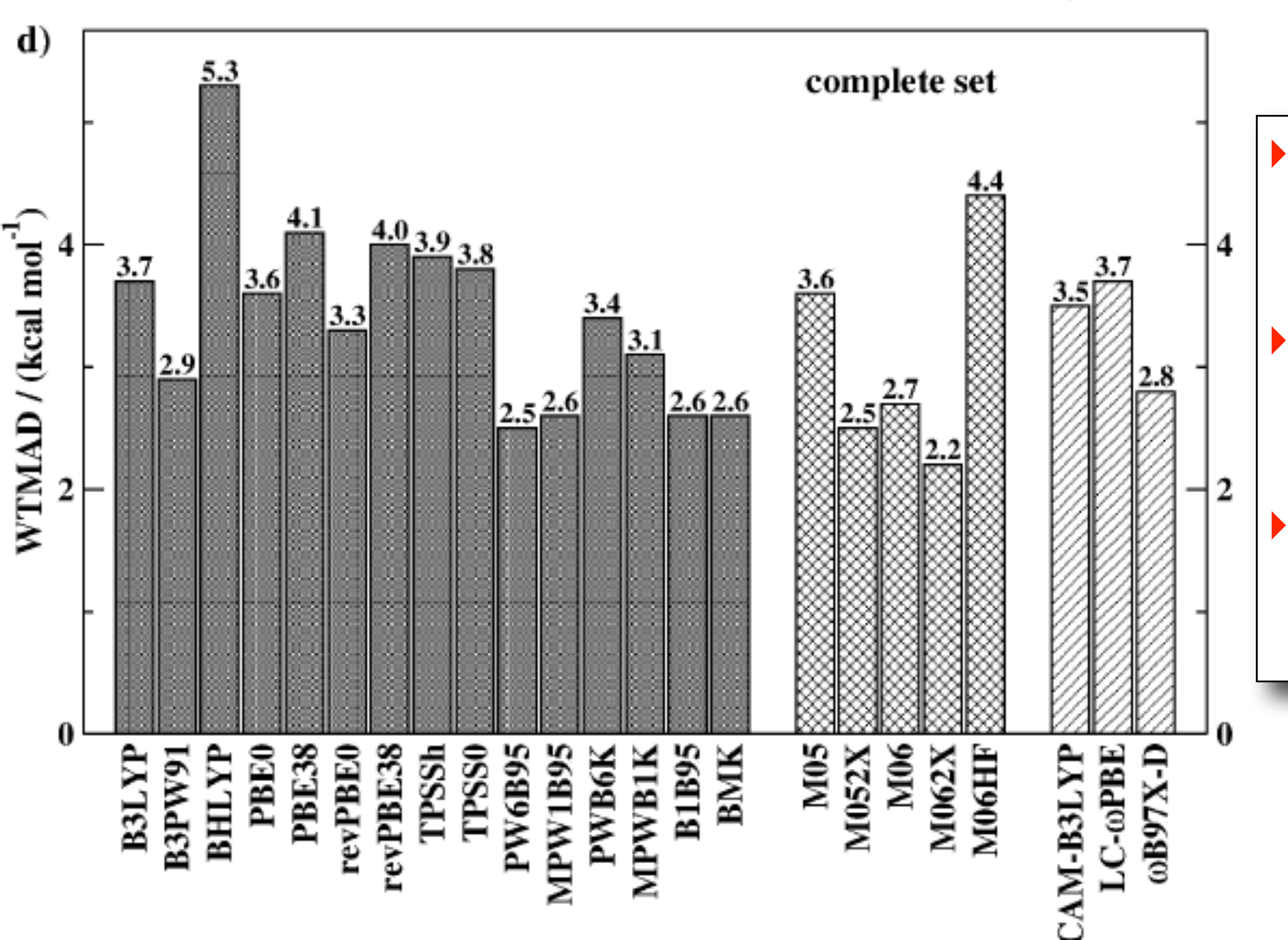

- Rather similar behavior for differenty hybrids with B3LYP not the best.
- ‣ Minnesota functionals accurate (M06-2X) but not stable
- ‣ No improvement for range-corrected functionals

### DFT Energies - Benchmarking (6)

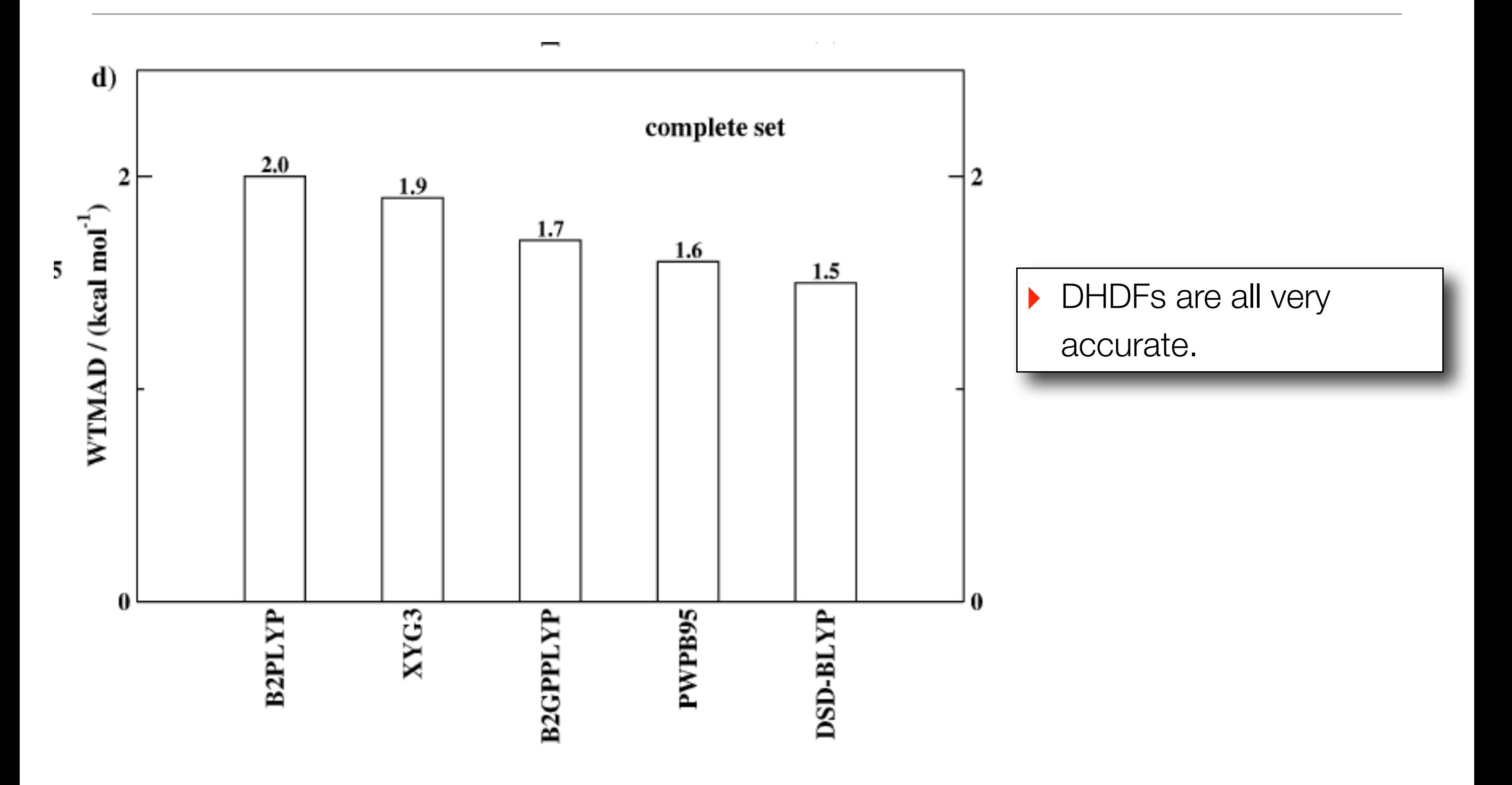

#### DFT Energies - Benchmarking (6)

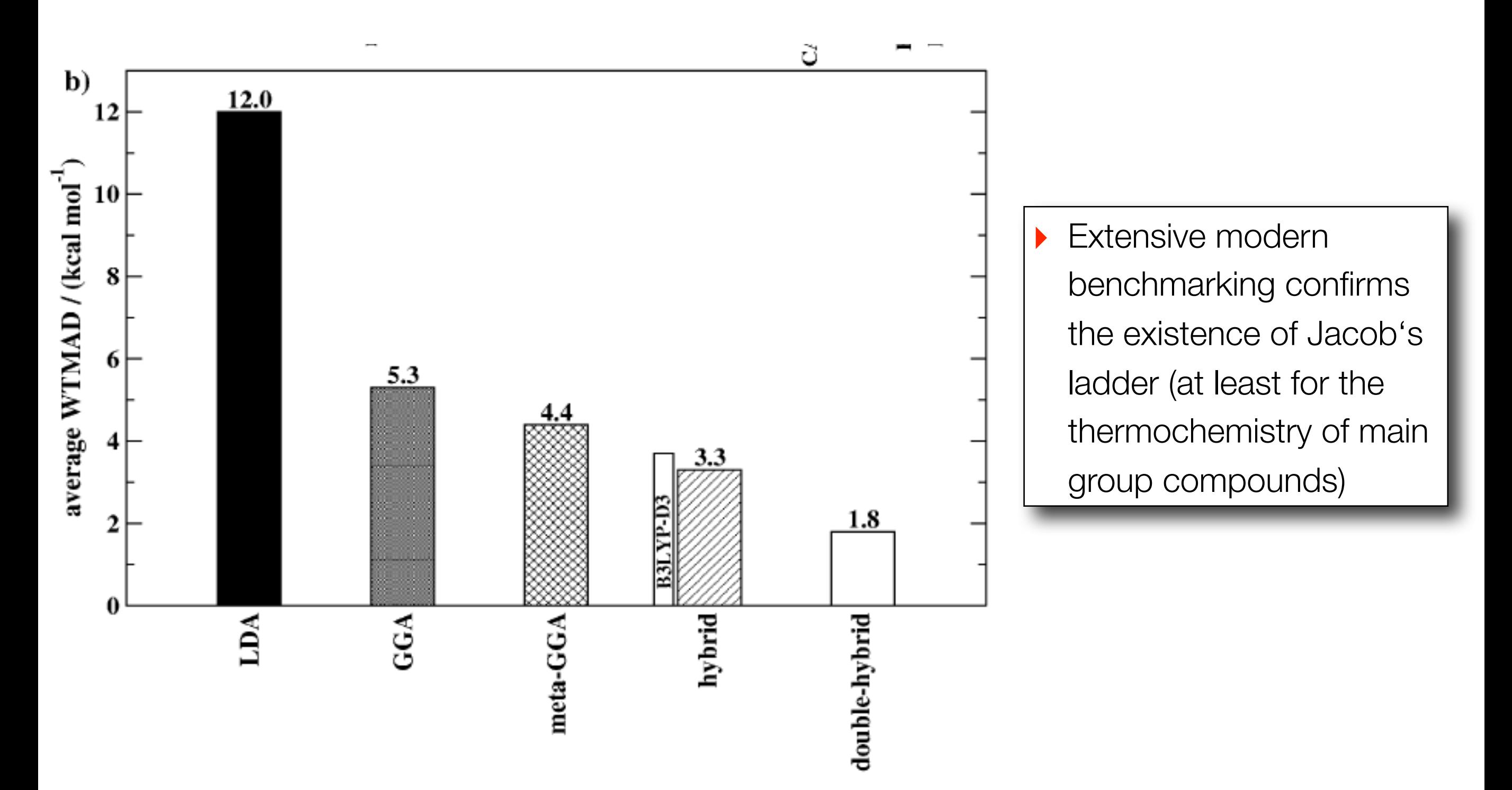

## DFT Energies - Benchmarking (7)

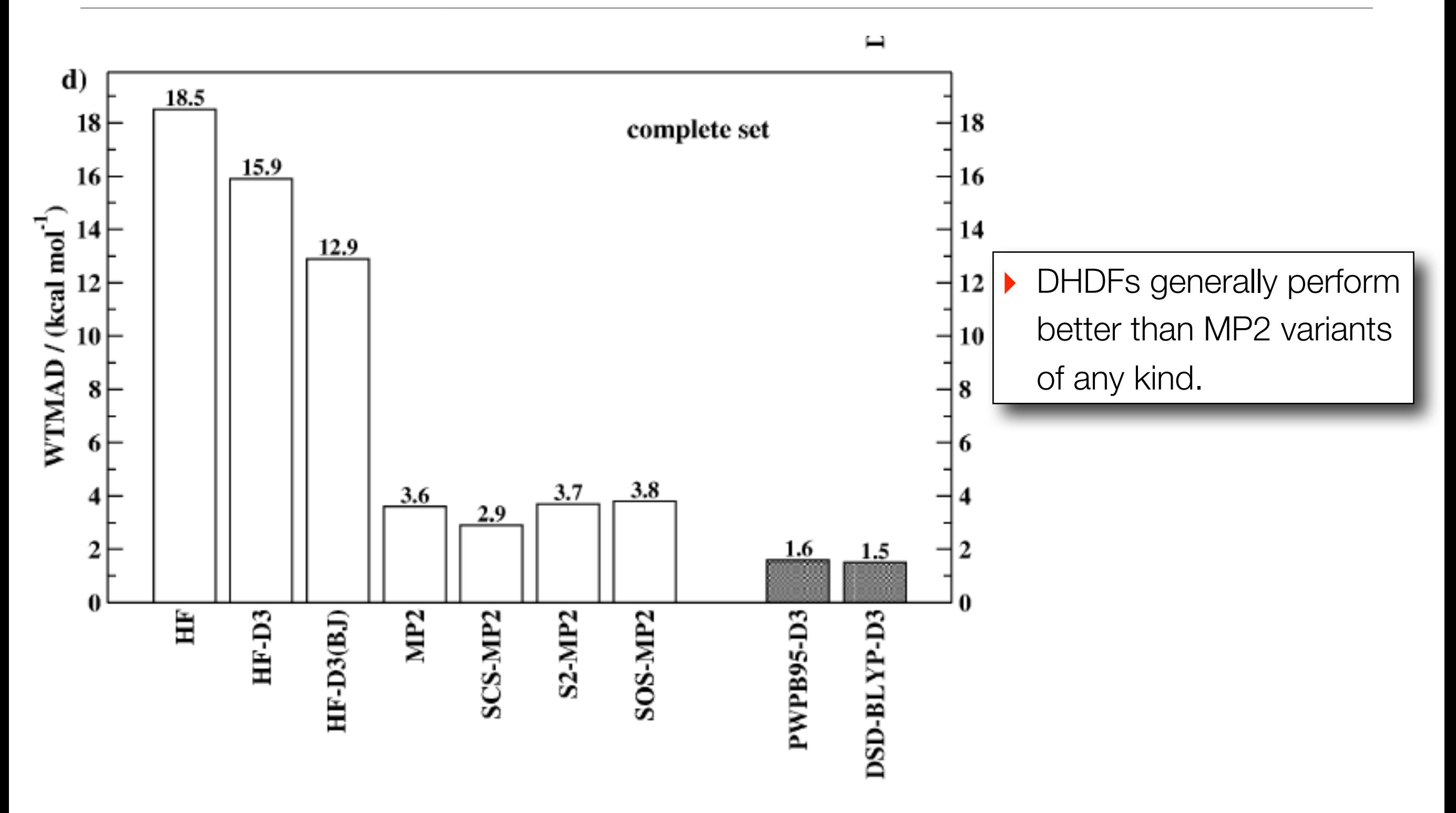

## DFT Energies - Summary

Overall recommendations by Göricke and Grimme (2011):

- **LDA:** Not recommended for chemistry
- **GGA**: **B97-D3** is the most accurate functional **BLYP-D3** is the second best

**Hybrid**: **PW6B95** is the most accurate functional Minnesota functional (**M062X**) are as good but are not robust Range separated functionals do not represent an improvement **B3LYP-D3** is not the overall applicable functional as many user may still believe *Surprisingly it is even worse than the average hybrid. Particularly for reaction energies it was the worst of all 23 tested hybrids.*"

**DHDF**: **PWPB95** is the most accurate functional

 All DHDFs outperform all other functionals. Their basis set dependence is higher DHDFs are more accurate than MP2 or SCS-MP2 except in cases with large SIE

# Recommendations: Density Functional Theory

- ‣ Use a functional that is **well tested** for your domain of application (... often this will come out to default to B3LYP ...)
- ‣ Always use **empirical dispersion corrections** (D3 of Grimme). They come for free, almost never make your results worse and are frequently essential for correct chemistry.
- ‣ Whenever you can: **use GGAs** they can be evaluated extremely efficiently. Invest the time saved into a more realistic model of your system or its environment, better basis sets, ...
- ‣ Use the **largest basis sets** that you can afford. Studying basis set artifacts is boring. Be careful with special properties or anions. The basis set of the Karlsruhe group are particularly consistent, accurate and efficient.
- ‣ In particular GGA, **geometries** are very good. There is little (if any) point in spending all the extra time for getting MP2 or CCSD geometries (CCSD(T) would be slightly better but comes at humungous cost)
- ‣ When dealing with **heavy elements** (e.g. beyond Ca):Scalar relativistic corrections (ZORA, DKH, ...) are more rigorous than ECPs and spin-free calculations are not much more expensive.
- ‣ When studying systems in the **condensed phase** (particularly anions), some model of the environment must be included. At least COSMO/PCM.

#### Example: 3d+4d+5d Transition metal bondlengths

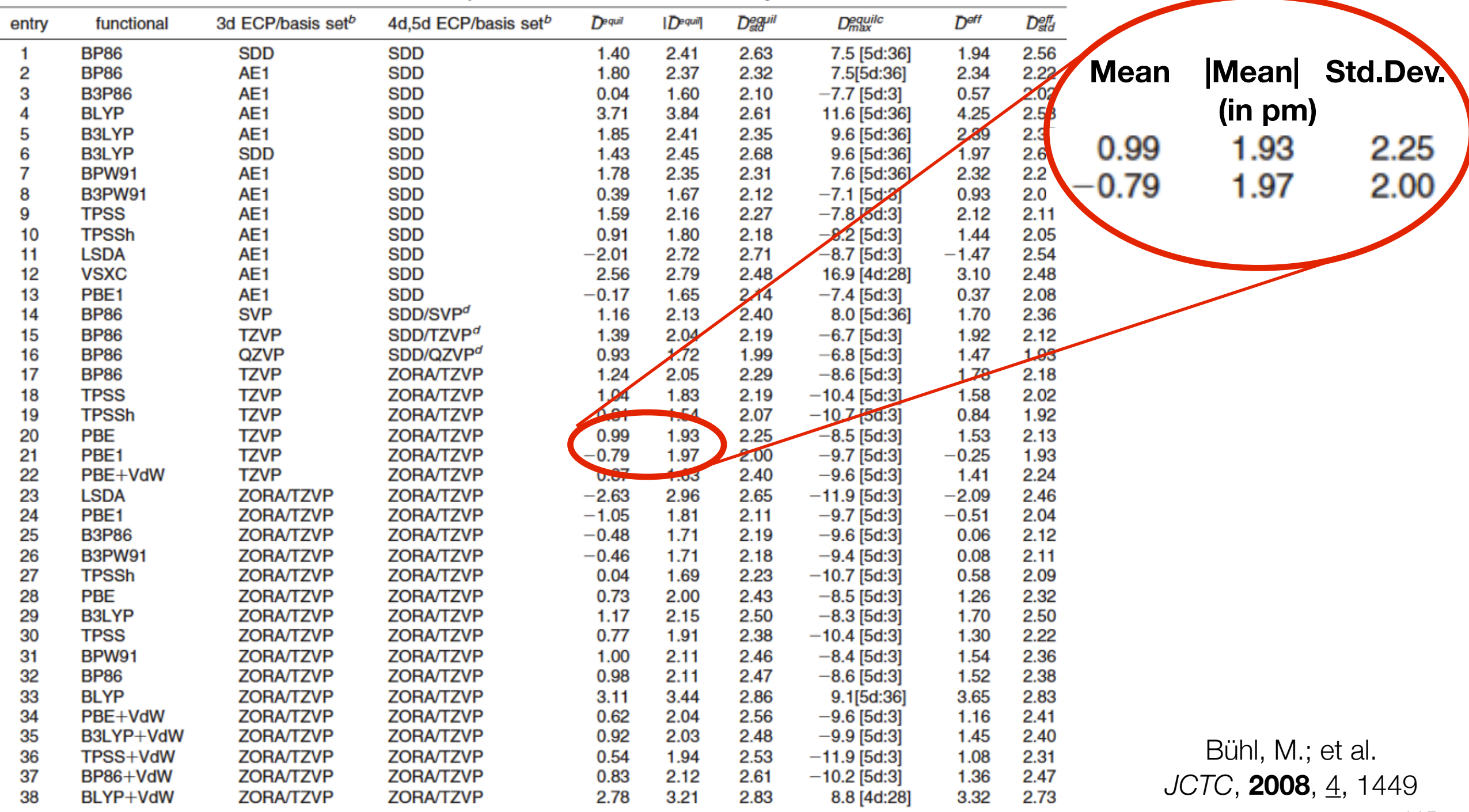

Table 3. Statistical Assessment of Equilibrium (re) and Effective (reff)<sup>76</sup> Metal-Ligand Bond Distances Computed for the Combined Test Sets of All 3d-, 4d-, and 5d-Metal Complexes at Selected Levels of Theory<sup>a</sup>

<sup>a</sup> See footnotes in Table 2. <sup>b</sup> See footnotes in Table 2. <sup>c</sup> In brackets: transition row and corresponding running bond number from refs 7 and 8 and this work. d See footnotes in Table 2.

#### Example: Van der Waals

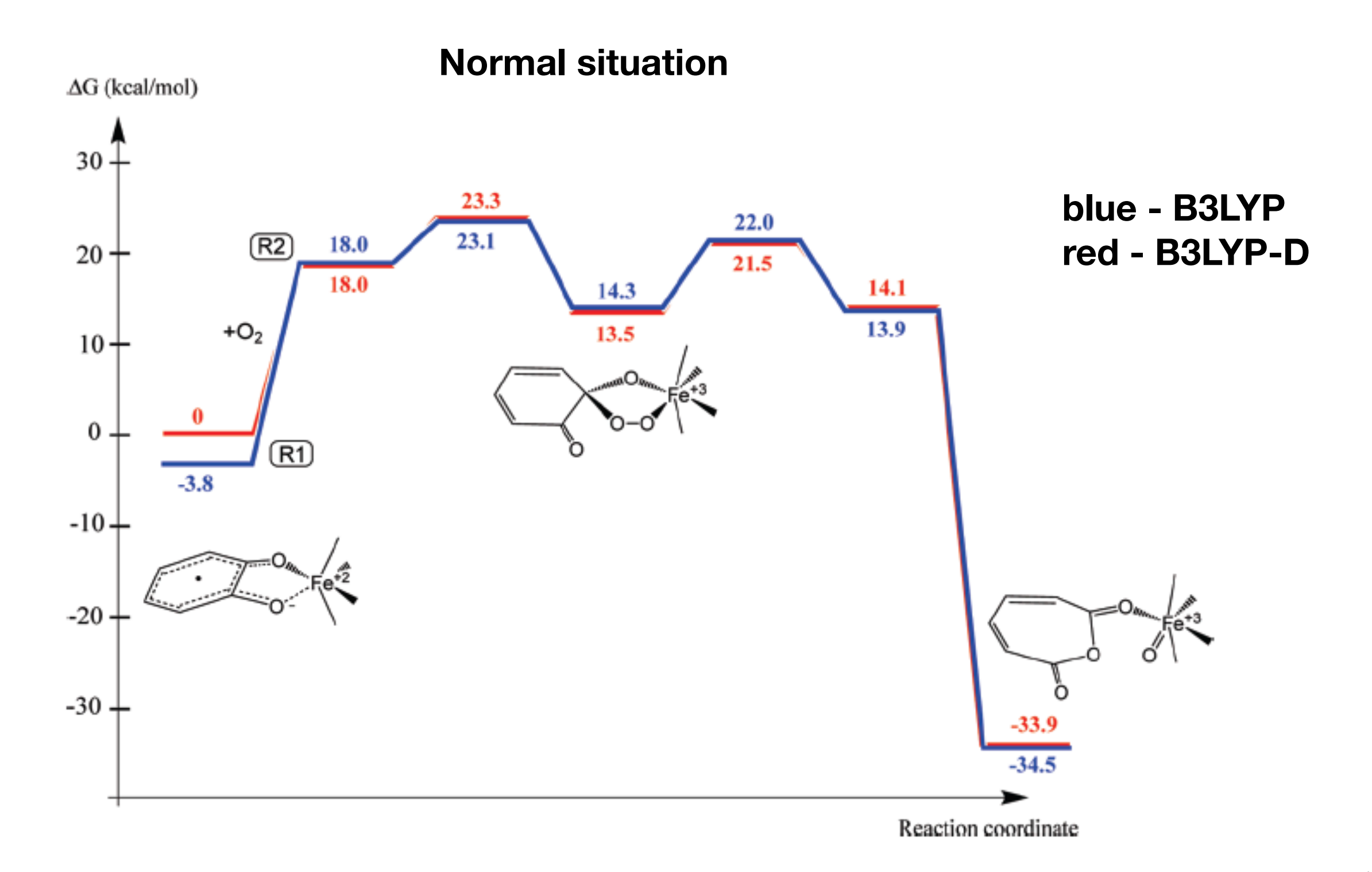

Siegbahn, PEM, Blomberg, M.A.; Chen, S.-L. *JCTC*, **2010**,6, 2040

#### Significant van der Waals effects

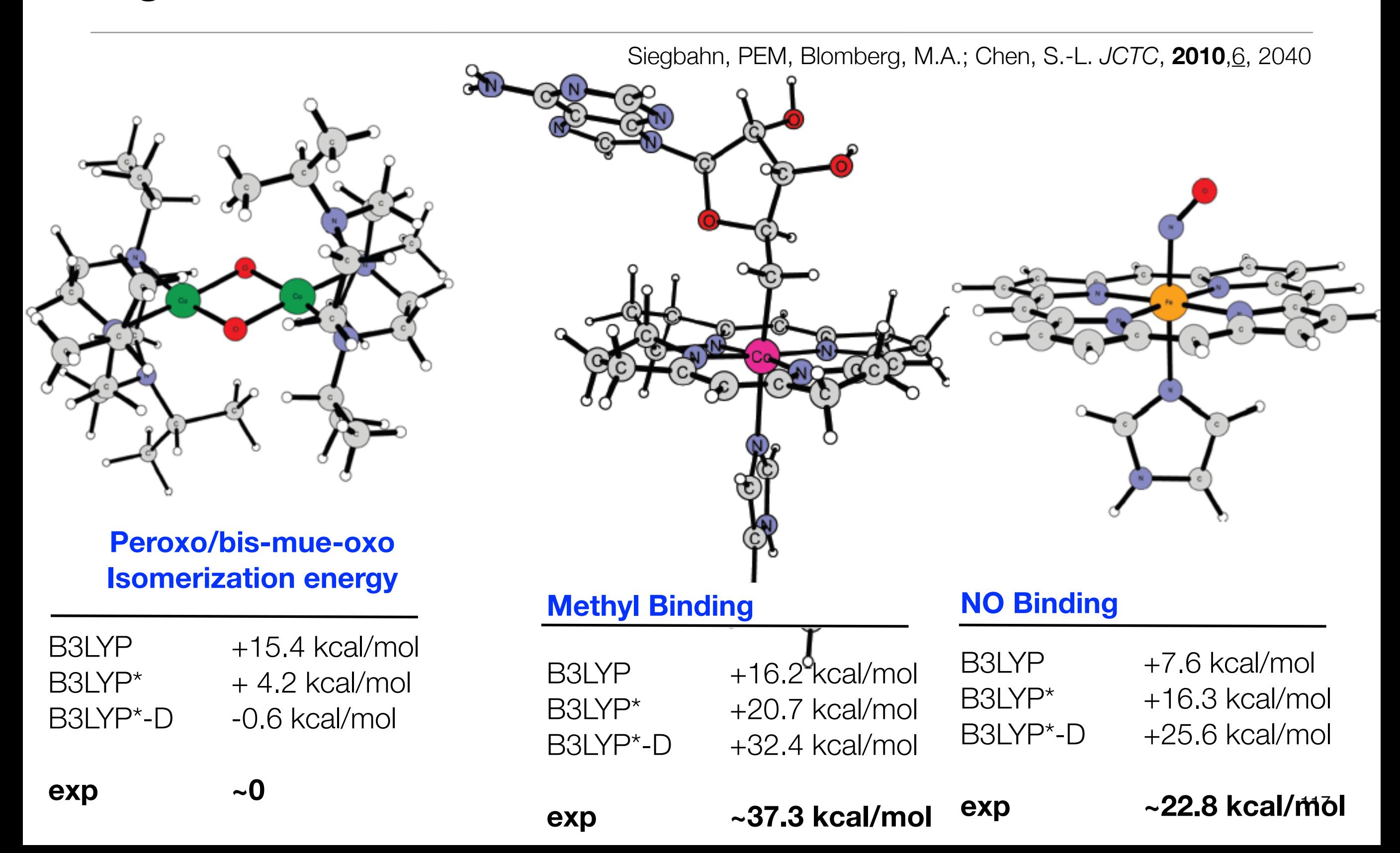

# However: *Ab Initio* vs actual DFT Potentials

There are (expensive!) ways to construct very good KS potentials from accurate densities (red). These can be compared with "typical" present day potentials (blue).

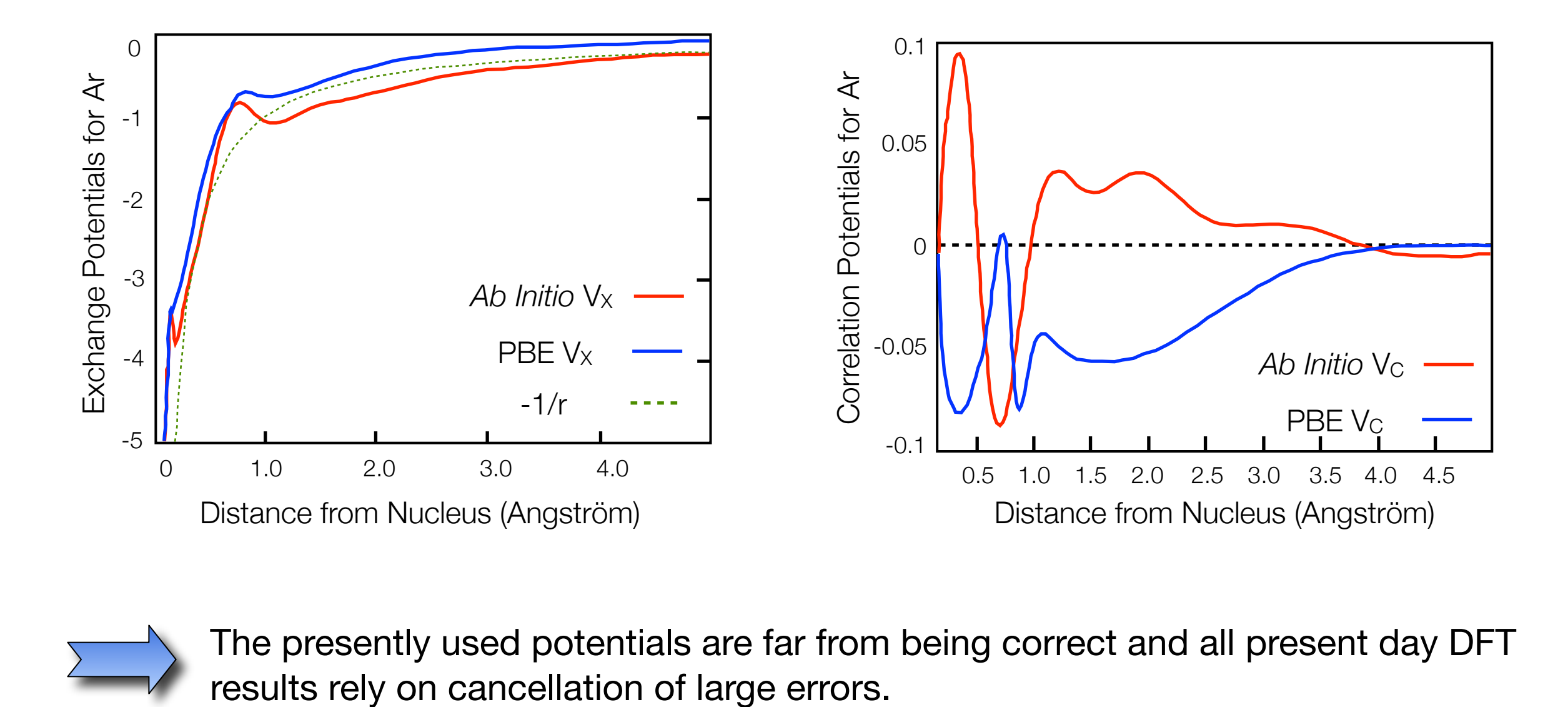

The presently used potentials are far from being correct and all present day DFT

#### Big qualitative problems still exist ...

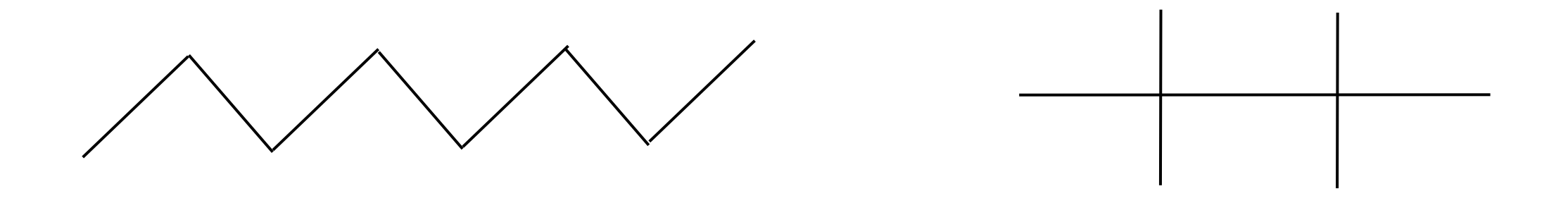

$$
\begin{array}{llll}\n\Delta E & = & +1.9 \pm 0.5 \text{ kcal/mol} & \text{Exp.} \\
& +1.4 & \text{kcal/mol} & \text{SCS-MP2} \\
& -11.5 & \text{kcal/mol} & \text{HF} \\
& -8.4 & \text{kcal/mol} & \text{B3LYP} \\
& -9.9 & \text{kcal/mol} & \text{BLYP}\n\end{array}
$$

# Energies - DFT vs *ab initio*

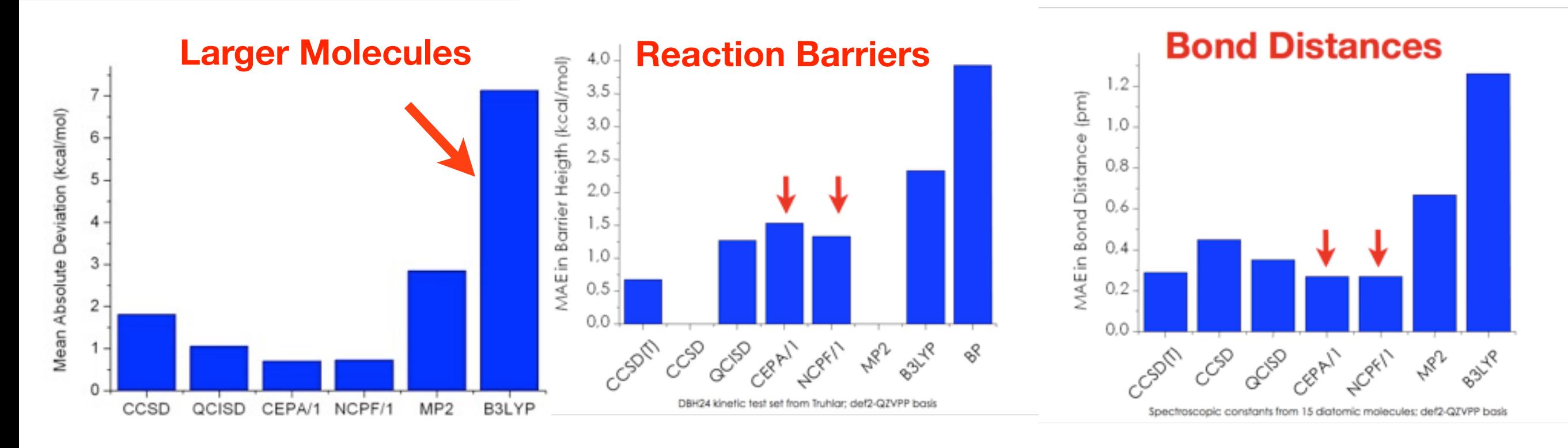

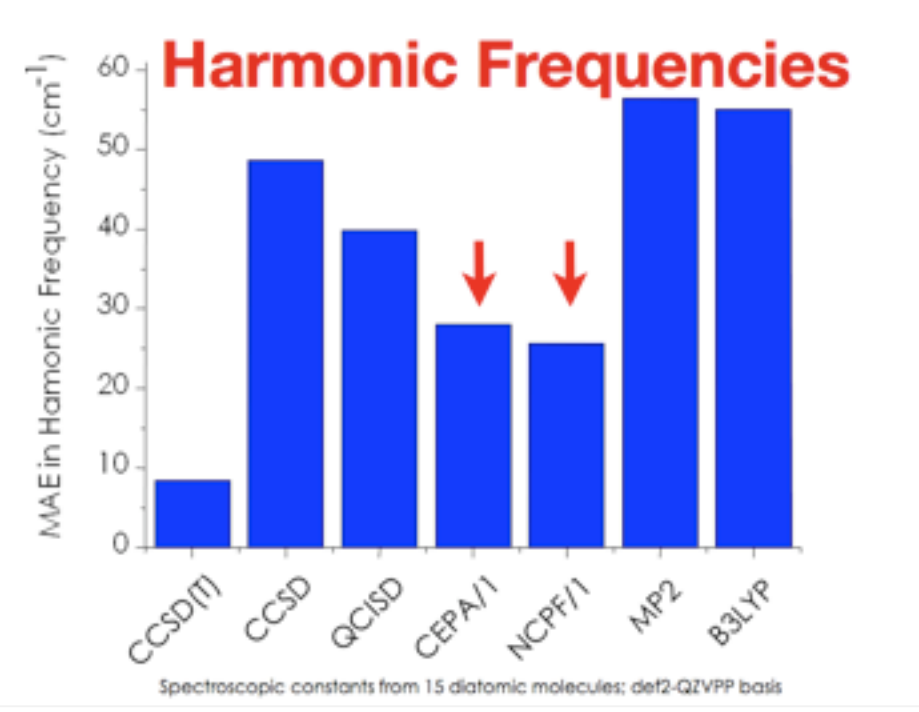

FN, A. Hansen, F. Wennmohs, S.- Grimme (**2009**), Acc. Chem. Res. 42, 641

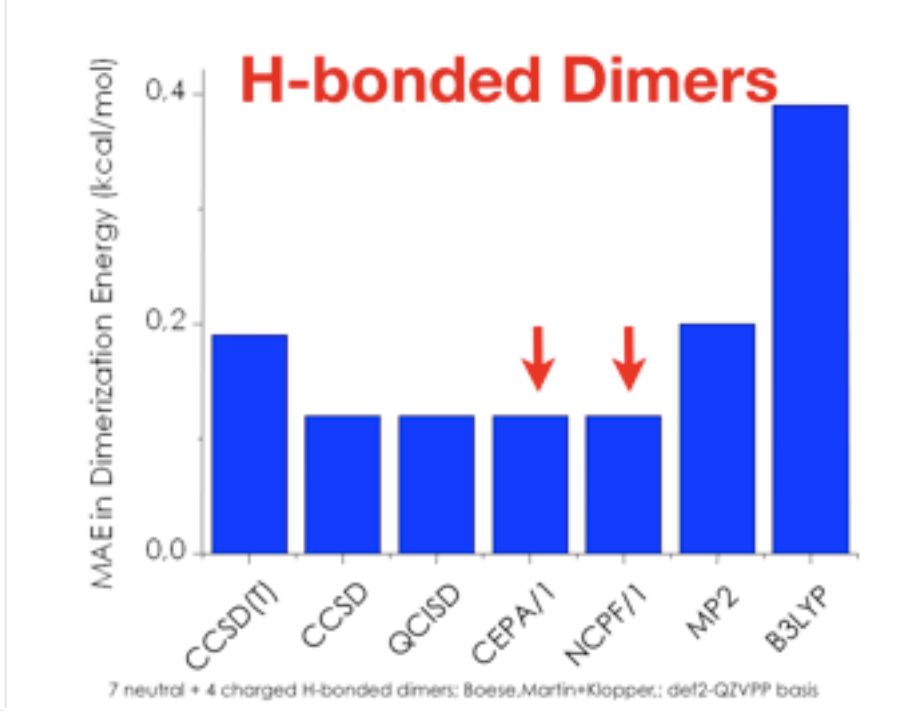

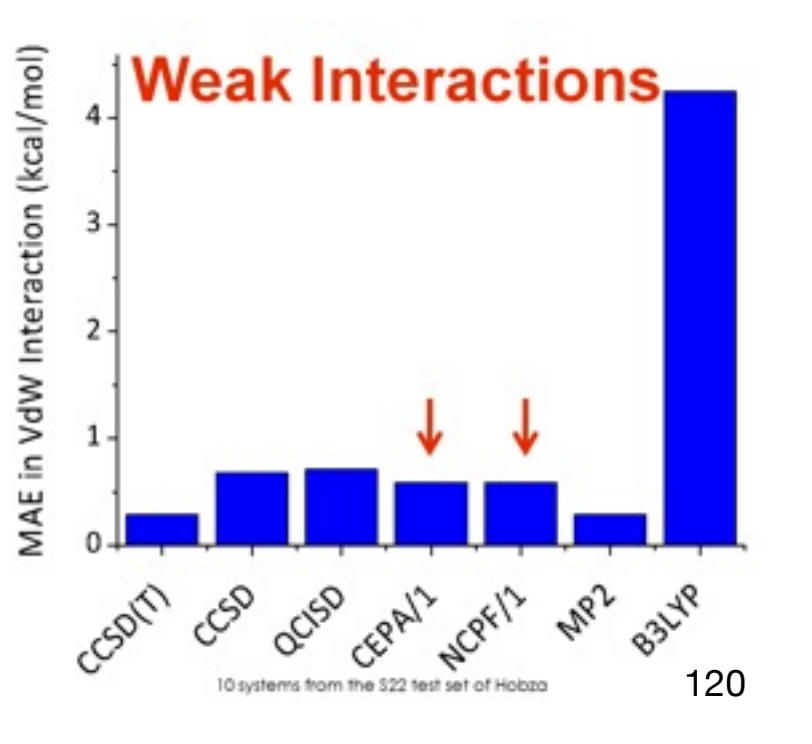

#### Systematically approaching the solution  $\blacksquare$

THE JOURNAL OF CHEMICAL PHYSICS 125, 144108 (2006)

#### **W4 theory for computational thermochemistry: In pursuit of confident sub-kJ/mol predictions**  $\sim$ CCSDT! $\sim$  cost-pvDz\$ offers a very reliable as well as well as fairly cost-effective estimate of the basis setimate of the basis setimate of the basis setimate of the basis setimate of the basis setimate of the basis W4 theory for computational thermochemistry: In pursuit of confident<br>cub-k l/mol.prodictions <sup>4</sup> contribution. The *T* simple double-zeta basis set appears to be adequate. The largest *T*

Amir Karton, Elena Rabinovich, and Jan M. L. Martin<sup>a)</sup> AITIII Nation, Eleria Habihovich, and Jan Ivi. L. Ivianin<br>Department of Organic Chemistry, Weizmann Institute of Science, IL-76100 Rehovot, Israel

Branko Ruscic Chemistry Division, Argonne National Laboratory, Argonne, Illinois 60439 in hydride systems. Post-CCSD in the core-valuence contributions to the core-valuence correlation energy are o<br>The correlations to the correlation energy are only and the correlation energy are only and the correlation en

(Received 7 July 2006; accepted 10 August 2006; published online 12 October 2006)

In a superturn to improve that the cordier W3 theory while performance is n nuory inglier than that of the carrier we theory, while performance is in Our W4 atomization energies for a number of key species are in excellent agreement (better than 0.1 kcal/mol on average,  $95\%$  confidence intervals narrower than 1 kJ/mol) with the latest experimental data obtained from Active Thermochemical Tables I ower-cost varia Thermochemical Tables thermochemical network. The recent CCSDT  $\frac{1}{2}$  method of  $\frac{1}{2}$  method of  $\frac{1}{2}$  method of  $\frac{1}{2}$  method of  $\frac{1}{2}$  method of  $\frac{1}{2}$  method of  $\frac{1}{2}$  method of  $\frac{1}{2}$  method o main-group systems, to be known as W4 theory, is proposed. Its exhippintlant evit is not insurmountably higher than that of the earlier W3 theory, while performance is markedly superior. experimental data obtained from Active Thermochemical Tables. Lower-cost variants are proposed:

nondynamical correlation. The latter considerably slows down basis set convergence for *T ˆ* 4, and any the profit fold riving bombanger equation is served to an about calculation that the CCSDTQS of 2006 American Institute rapidly of Physics. #Doi: 10.1093/1.2348881 Enterpret consumer the *logic metativistic*) Oslexiclic sex equiption is estuarte for sequence of 0,000<sup>4</sup> post-CCSD!T" correlation contributions !and hence a pessimistic estimate for the error in a W2-type ... meaning the (non-relativistic) Schrödinger equation is solved to an accuracy of 0.0001 Eh which is ~99.9999% or ~1 part in 10<sup>6</sup>!

the sequence W1→W2.2→W3.2→W4lite→W4 is proposed as a converging hierarchy of

-CCSDT!Q"/cc-pVDZ\$ offers a very reliable as well as fairly cost-effective estimate of the basis set **really** small systems (1-6 *electrons*), we can today reach "crazy ac Nakatsuji calculated the H<sub>2</sub><sup>-</sup> ground state energy to be **-0.597 139 063 123 405 074 834 134 096 025 974 142 a.u.** (36 significant digits!) 121 in hydride systems. Post-CCSD!T" contributions to the core-valence correlation energy are only ... For **really** small systems (1-6 *electrons*), we can today reach "crazy accuracy", e.g.

### Electron Correlation: The Physical Problem

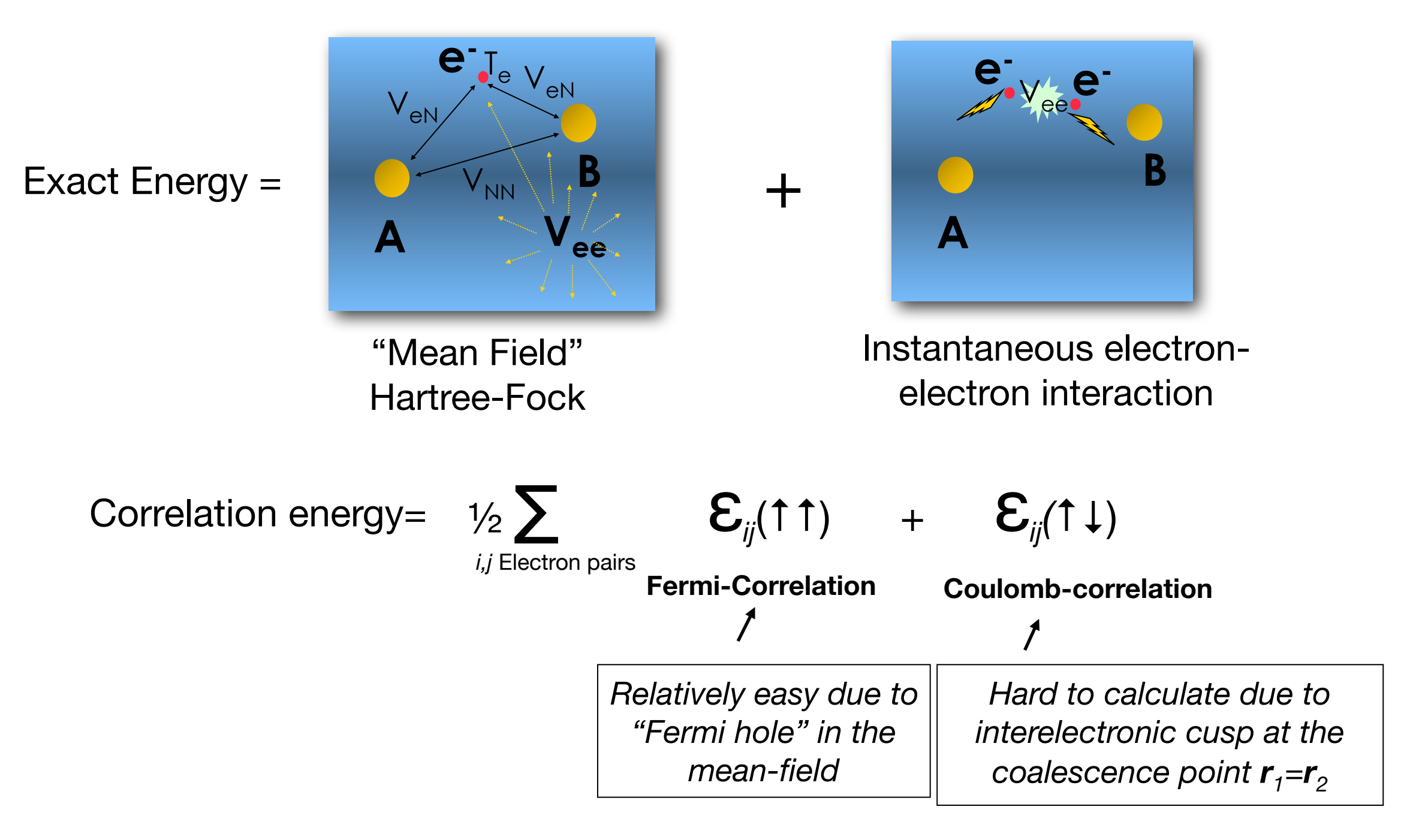

#### **F12 Methods** <sup>122</sup>

#### Electron Correlation: The Computational Problem

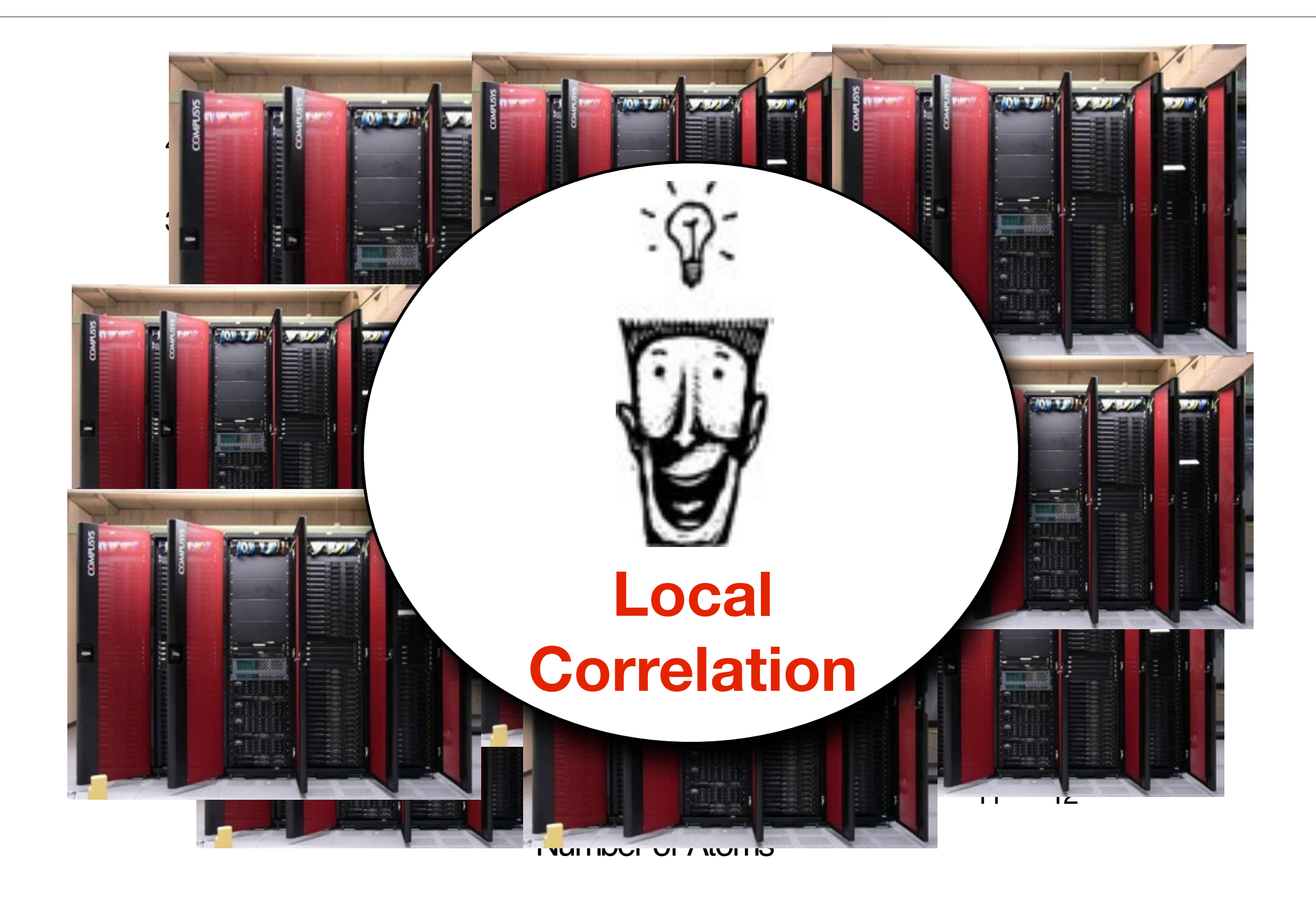

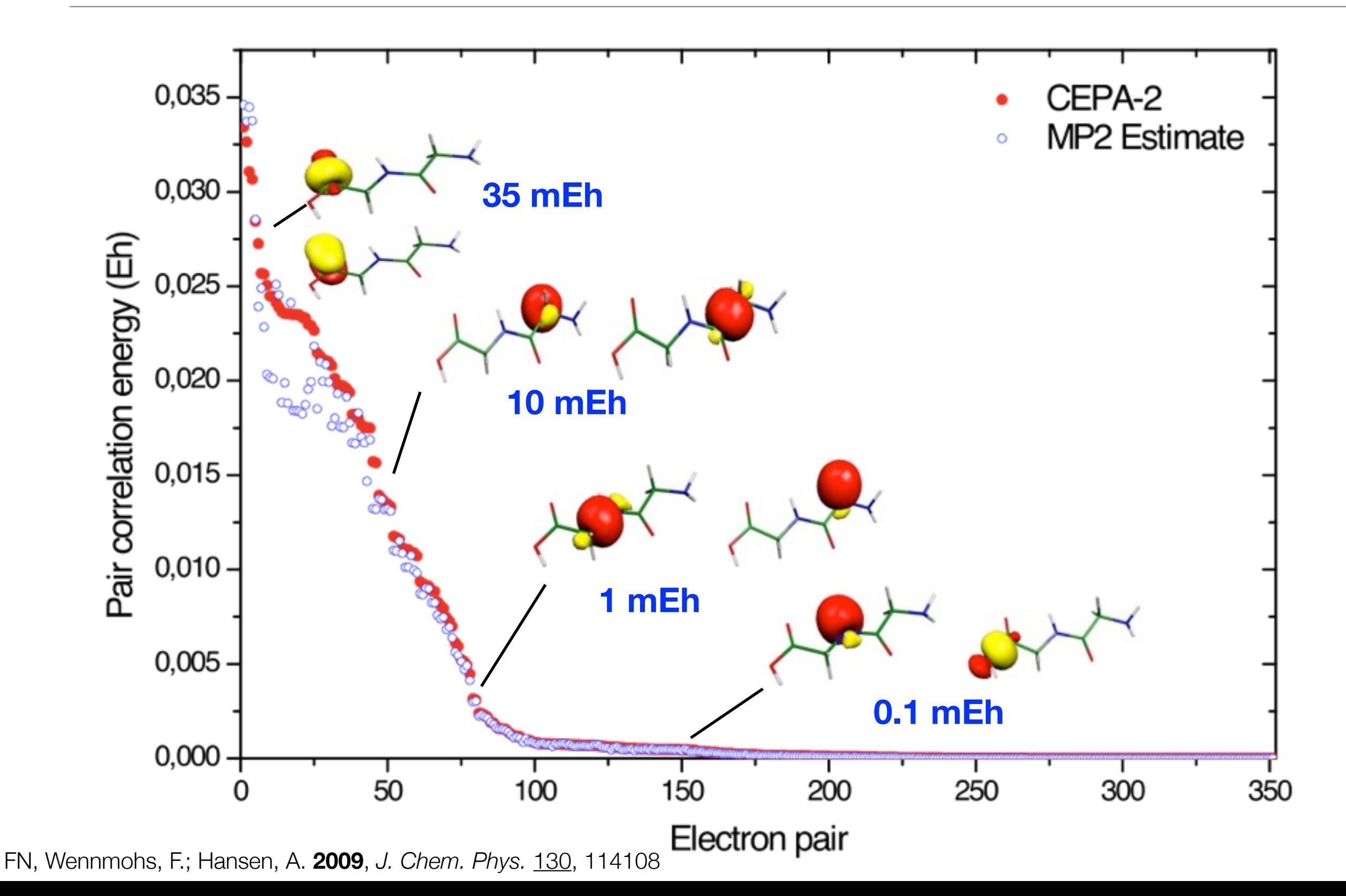

# Appendix: More information on Multireference **Methods**

# Generalizing: Detecting Multireference Character

#### **Generally**

#### **✓ Use chemical common sense!**

‣ Using, e.g. ligand field theory or Lewis resonance structures you will in a large majority of cases be able to figure out off-hand that your system is multideterminantal or multiconfigurational

#### **In DFT:**

- Examine if the RHF wavefunction is stable and/or look at  $<\!S^2\!>$ 
	- ‣ Note: this may well require several different initial guesses for the SCF to find alternative electronic states.
	- ‣ For example, the ORCA program let's you try different guesses according to BS(*m*,*n*)
	- $\blacktriangleright$  Note: the more Hartree-Fock exchange the more likely your solution is to be "unstable" and converge to spin-coupled states!
- ✓ Analyze the corresponding orbitals of the various solutions for overlaps significantly smaller than unity.
- Determine magnetic coupling parameters and solve the Heisenberg Hamiltonian for an estimate of pure spin-state energies

#### **In Wavefunction Theory:**

- $\sqrt{\phantom{a}}$  Analyze the UHF wavefunction in the same way
- ✓ Look at the natural orbital occupation numbers of MP2 (or CCSD). Values significantly different from 0,1 or 2 indicate multireference character
	- ‣ These natural orbitals are excellent guesses for a subsequent CASSCF calculation
- Examine the largest doubles amplitudes of a CCSD calculation. Large values (approaching unity) indicate multireference character
	- Note that the frequently used  $T_1$ -diagnostic is not a good measure or MR character

### Which Multireference Methods?

#### **✓ Complete Active Space self consistent field**

- ‣ CASSCF is almost always the starting point for a MR calculation. You have to be careful about a number of points:
	- Which orbitals go in the active space? A bad choice spoils convergence. If the occupation number of an active orbital approaches 2.0 or 0.0 during the optimization this usually signals trouble. The active space should just cover the "essential physics" (whatever that means to you ...)
	- Where do you get your initial guess orbitals from? Typically some kind of natural orbitals is a good idea. Never do a CASSCF calculation without looking at the orbitals that you put in the active space! Even then you may need to experiment with alternative active spaces
	- Over how many roots do you average?
	- $\implies$  Be aware of the restriction to about 14 active orbitals. Alternatives that allow larger active spaces exist (RASSCF, DMRG,...) but are not yet part of the standard arsenal.
- ‣ CASSCF is not automatically size consistent. It depends on your choice of active space.
- ‣ Geometry optimizations are reasonably efficient as CASSCF is fully variational
- Do not forget that CASSCF is of the same overall quality as HF is for closed shell molecules. You cannot expect miracles and the CASSCF orbitals may be as desastrous for transition metals as RHF or ROHF orbitals.

### Which Multireference Methods?

#### **✓ Multireference Perturbation Theory**

- ▶ Second order MR-PT has been developed into a general and powerful post-CASSCF theory. However, you should not forget that this is still second-order perturbation theory.
	- You get improved energies but not improved wavefunctions
	- The intrinsic accuracy cannot be expected to be much higher than single reference MP2 inside its valid domain *unless* you put substantial dynamic correlation in the reference.
- ‣ The most popular MR-PT2 variant is CASPT2 which is implemented in MOLCAS or MOLPRO. It has additional options:
	- The precise choice of H0. Depending on the type this may involve additional empirical parameters to be input
	- An empirical level shift to avoid intruder states
	- The option for "multistate" treatments that make the results sensitive to the number and nature of roots to be determined
- ‣ An alternative is NEVPT2 (Dalton,MOLPRO, ORCA) or MCQDPT (Gamess, Firefly).
- For close-lying or crossing states you may have to resort to "multi-state" treatments. These come with their own package of problems.
- ‣ Gradients are only sparsely available

### Which Multireference Methods?

#### **✓ Multireference Coupled Cluster Theory**

From the point of view of computational chemistry this is "emerging technology" that is barely applicable in its present form - but it is a very active field.

#### **✓ Multireference Configuration Interaction**

- ‣ In principle, a high accuracy method that provides variational energies and wavefunctions, BUT:
	- $\implies$  If you pursue an "uncontracted" MR-CI the calculations are of explosive cost with respect to the active space. (Very few programs: check COLUMBUS)
	- $\rightarrow$  "Internal contracted MR-CI (e.g. MOLPRO) is much more efficient but still fairly limited in its applicability to larger molecules.
	- Approximate and more affordable MR-CI methods exist (e.g. SORCI in ORCA) but are specialist domain.
	- ➡ MR-CI is not size consistent. Popular options to approximately deal with this are MR-ACPF or MR-AQCC
	- $\rightarrow$  A powerful approach for the calculation of energy differences that is less prone to size consistency problems and is much less expensive than full MR-CI is "difference dedicated CI" (Malrieu, Caballol) as implemented in the programs of the Toulouse group or ORCA